L MIKROKOMPUTEREM NA TI NR INDEKSU 353965<br>P.L. ISSN 0860-1674 **CENA 100 ZŁ IFOSYSTEM'87 COMMODORE 16** TURBO

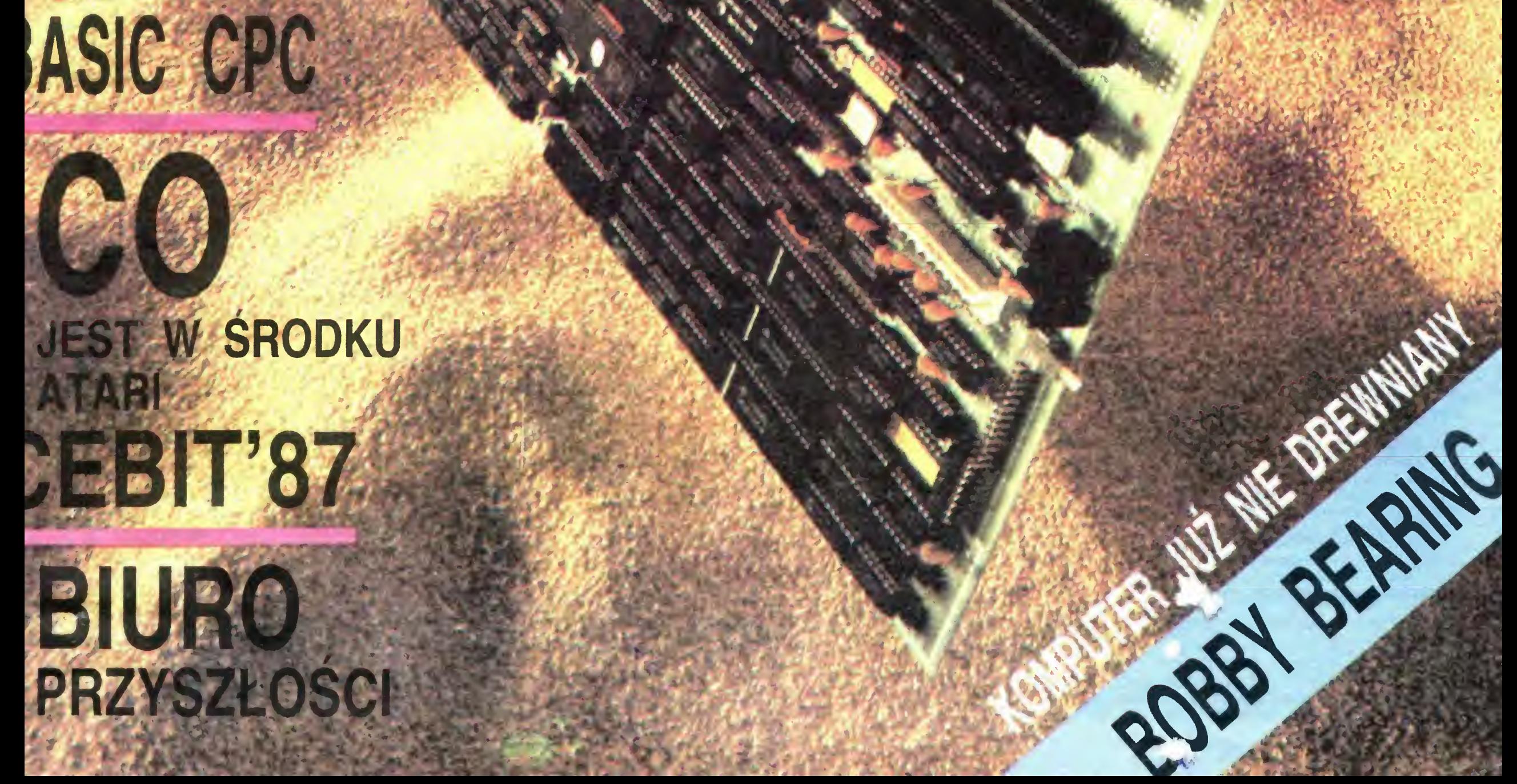

## KOMPUTER— NA KÓŁKACH

Jakie są rezultaty ogłoszonej przez nas półtora roku temu akcji zwalczania analfabetyzmu komputerowego?

Najkrócej mówiąc: jest obecnie lepiej niż mogliśmy to przed półtora rokiem prognozować. Jest więcej komputerów niż się nam wydawało, że będzie. Więcej osób potrafi się mmi w miarę sensownie posługiwać. Rozwinął się również żywiołowo rynek usług <sup>i</sup> wydaw nictw dla ludzi interesujących się informatyką. Są to plusy. Ale obok nich, te pierwsze półtora roku powszechnej edukacji informa tycznej w Polsce ujawniło i wyostrzyło wiele zjawisk negatywnych i w największym stopniu niepokojących.

Zaniepokojenie wywołuje fakt, że szeroka edukacja komputerowa odbywa się u nas w przeważającej mierze poza lub obok szkoły. Resort oświaty nie skorzystał z szansy przybliżenia się do życia. I wcale nie z braku wystarczającej liczby szkolnych komputerów leży problem, tylko raczej w braku chęci, wyobraźni <sup>i</sup> mobilności. Ale to już, zdaje się, na szej oświaty wada nieuleczalna!

W sytuacji upośledzonych są przede wszystkim dzieci z małych miast i wsi. Gorsze jest tam bowiem wyposażenie szkół <sup>i</sup> pracownie komputerowe trafiają się tam jeszcze rzadziej niż w dużych miastach, nie ma klubów komputerów, a <sup>i</sup> rodzice rzadziej dają się przeko nać synowi, ze warto kupić komputer.

Właśnie ta indolencja szkoły spowodowała, że gwałtownie rozszerza się przepaść między dziećmi, które mają dostęp do komputera a tymi, którzy mogą tylko o tym marzyć. Jeśli ktoś pamięta jeszcze, że podstawowym zadaniem systemu oświatowego jest wyrównywa nie szans startu życiowego wszystkich dzieci, to musi przyznać, ze udało się uzyskać stan dokładnie odwrotny.

Żeby choc nieznacznie poprawie szanse startu cywilizacyjnego młodzieży spoza wielkich miast, Związek Młodzieży Wiejskiej po stanowił ufundować i przekazać pewną liczbę komputerów dla przodujących kół ZMW. Piękna to inicjatywa, <sup>o</sup> całe niebo ważniejsza niż najlepiej nawet przygotowane plenum czy na rada. Ale jej zasięg też jest <sup>z</sup> oczywistych po wodów ograniczony.

 $D$ latego zaczęliśmy się w "Bajtku" zastanawiać, co zrobić aby jak największa liczba rada. Ale jej zasięg też jest z oczywistych<br>wodów ograniczony.<br>Dlatego zaczęliśmy się w "Bajtku" zas<br>wiać, co zrobić aby jak największa l

dzieci wiejskich mogła choćby na krótko uzyskać dostęp do komputera? Okazuje się, że jest na to sposób. Z powodzeniem stosują go zresztą już od dwóch lat nasi wschodni sąsiedzi, których również nie stać jeszcze na zafundowanie każdej szkole pracowni informatycznej z prawdziwego zdarzenia. Żeby temu za radzić utworzono "komputerowe klasy na kółkach".

Pomysłów <sup>i</sup> rozwiązań organizacyjnych może być zresztą wiele. Liczymy na nie. Szukamy sojuszników naszej akcji "Komputer na kołkach". Kto pierwszy nas poprze? Figmt "kasami na kotkach". Jest to zre-<br>wspaniałe pole dla studentów informaty-<br>elektroniki...<br>mysłów i rozwiązań organizacyjnych<br>e być zresztą wiele. Liczymy na nie. Szu-<br>y sojuszników naszej akcji "Komputer na<br>cach". Kto

Uważam komputery za wspaniałą pomoc dydaktyczną, szczególnie dla szkolnictwa specjalnego. Jeszcze przed "erą komputerów" w szkołach specjalnych i zakładach wychowawczych wykorzystywane były rozmaite urządzęnia mechaniczno-elektryczne (skrzynki sprawnościowe) przy pomocy których dzieci niepełnosprawne zrealizowały różne zadania dydaktyczne. O ile dla dzieci-uczniów szkół masowych zastosowanie najnowszych zdobyczy nauki <sup>i</sup> te chniki (w tym przypadku komputerów) pozwala lepiej realizować program dydaktyczny me jest natomiast niezbędne <sup>i</sup> konieczne dla ich pomyślnego funkcjonowania w społeczeństwie, o tyle dla dzieci niepełnosprawnych (np. upośledzonych umysłowo w różnym stopniu) może okazać się zaistniałą jedyną szansą integracji z normalnym społeczeństwem.

Mając to na uwadze jako czynny artysta muzyk przezna czyłem dochód ze specjalnie dla tego celu zorganizowanych moich koncertów na zakup komputera dla Szkoły Podstawowej Specjalnej Nr 115 we Wrocławiu.<br>Władysław Salik

ul. Łączności 6/9 53-330 Wrocław było dokładnie odwrotnie Moją przyszłą (juz niedługo) zonę poznałem właśnie przed klawiaturą Commodore <sup>64</sup> <sup>u</sup> znajomego Wspólne zainteresowania bardzo nas zbliżyły <sup>i</sup> spotykaliśmy się coraz częściej, zwykle <sup>u</sup> kolegi, który miał chyba najmniej powodów do zadowolenia.

To było rok temu. A dzisiaj? Nasz ślub odbędzie się w Święta Wielkanocne.

Genialne pomysły są jak to zwykle bywa, bardzo proste. Dobrze resorowany autobus, stoliki i krzesełka zamiast ławek, na stolikach komputery osobiste, z przodu autobusu tablica... Załogę "klasy na kółkach" stanowi kierowca-elektrotechnik (trzeba przecież podłączyć "klasę" do wiejskiej sieci elektrycznej lub uruchomić własny, przenośny agregat) i instruktor-informatyk. Doświadczenia z funkcjonowania takich klas są rewelacyjne, a wykorzystanie każdego komputera osobistego jest kilkakrotnie większe niż w szkole stacjonarnej, gdzie przecież przez większość dni komputery stoją zamknięte na klucz!

Nie planujemy na razie zakupu mikrokomputera. Prawdę mówiąc <sup>i</sup> tak spełnił juz <sup>w</sup> naszym życiu sporą rolę

Jak widzisz Bajtku, są jeszcze takie społeczne funkcje informatyki, o których nie pisałeś na swoich łamach.

Co stoi na przeszkodzie, aby i po polskich wsiach zaczęły jeździć takie komputerowe "klasy na kółkach?" Przynajmniej kilka na początek?

Członkowie klubu tworzą bardzo młody zespół ludzi związanych silną więzią wspólnych zainteresowań.

Przyjęcie patronatu przez redakcję "BAJTKA" jest dla nas ogromnym wyróżnieniem mobilizującym.

Jesteśmy przekonami, że naszą pracą zasłużymy na uznanie nie tylko rodziców członków klubu ale i naszego patrona. Jan Ejgerd-instruktor

<sup>z</sup> upoważnienia członków klubu STOBIT przy DK "STOKŁOSY" Warszawa ul. <mark>Lachmana</mark> 5

Nie wierzę, aby urzeczywistnieniem tego pomysłu mógł się zająć resort oświaty, bo to wymagałoby przecież aby <sup>w</sup> ogóle cokolwiek zaczął robić... Ale kierujemy tę inicjatywę do organizacji młodzieżowych. Toż to sama ra dość umożliwić dzieciom ze wsi pierwszy kon takt z komputerem. Były kiedyś popularne na wsiach studenckie "białe niedziele". Jeździły po Polsce ruchome pracownie rentgenowskie. Dzisiaj potrzeby czasu są takie, że powinny trafić na polską wieś komputery. Redakcja "Bajtka" zobowiązuje się stanowić załogę merytoryczną pierwszego takiego komputerowego autobusu. Sądzimy, że koledzy <sup>z</sup> innych pism komputerowych objęliby patronat nad kolejnymi "klasami na kółkach". Jest to zresztą wspaniałe pole dla studentów informatyki i elektroniki...

> BAJTEK" — MIESIĘCZNY DODATEK DO "SZTAN-DARU MŁODYCH"

ADRES: 00-687 Warszawa, ul. Wspólna 61. Tel. 21-12-05 Przewodniczący Rady Redakcyjnej: Jerzy Domański-

Waldemar Siwiński /

### WYBIERZ SAM

-redaktor naczelny "Sztandaru Młodych".<br>**ZESPÓŁ REDAKCYJNY:** Waldemar Siwiński (z-ca re daktora naczelnego "SM" — kierownik zespołu "Bajtka") Roman Poznański (z-ca sekretarza redakcji "SM" — sekretarz zespołu "Bajtka"), Krzysztof Czernek, Sławomir Gajda (red. techniczny), Andrzej Gogolewski, Andrzej Kowalewski, Andrzej Podulka, Sławomir Polak, Wanda Roszkowska (opr. graficzne), Kazimierz Treger, Marcin Waligórski, Roman Wojciechowski. Zdjęcia w numerze: Leopold Dzikowski.

Montaż offsetowy — Grażyna Ostaszewska Korekta — Maria Krajewska, Ewa Mowińska.

WYDAWCA: RSW "Prasa-Książka-Ruch" Młodzieżowa Agencja Wydawnicza, al. Stanów Zjednoczonych 53, 04-028 Warszawa. Telefony: Centrala 13-20-40 do 49, Redakcja Reklamy 13-20-40 do 49 w. 403, 414. Cena 100 zł

Skład techniką CRT-200, przygotowalnia offsetowa i druk: PRASOWE ZAKŁADY GRAFICZNE RSW , PRASA-KSIĄŻKA-RUCH" w Ciechanowie, ul. Sienkiewicza 51. Zam nr 072247 nakład 250000 egz., K-109

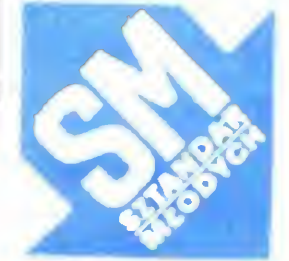

<sup>Z</sup> tego tez względu wnioskuję <sup>o</sup> wyposażanie <sup>w</sup> kenputery w pierwszym rzędzie szkół specjalnych i zakładów wychowawczych dla dzieci upośledzonych wraz ze specjalnie opracowanymi różnorodnymi programami w zależności od potrzeb

Podobno komputery bywają przyczyną wielu rodzinnych nieporozumień, <sup>a</sup> nawet rozwodow <sup>W</sup> moim przypadku

BAJTEK 5/87

Zapraszamy Cię Bajtku!

Marcin Kalicki Gdynia

W imieniu wszystkich członków (34 osób) klubu komputerowego "STOBIT" oraz własnym, przesyłam wyrazy ogromnej wdzięczności za przyjęcie patronatu redakcji "BAJTKÁ" nad naszym klubem.

Opublikowanie informacji o naszym klubie (w 2 n-rze br.) spowodowało wzrost zainteresowania mieszkańców osiedla naszą działalnością a jednocześnie dało nam poczucie przynależności do ciągle rosnącej rodziny pasjonatów informatyki.

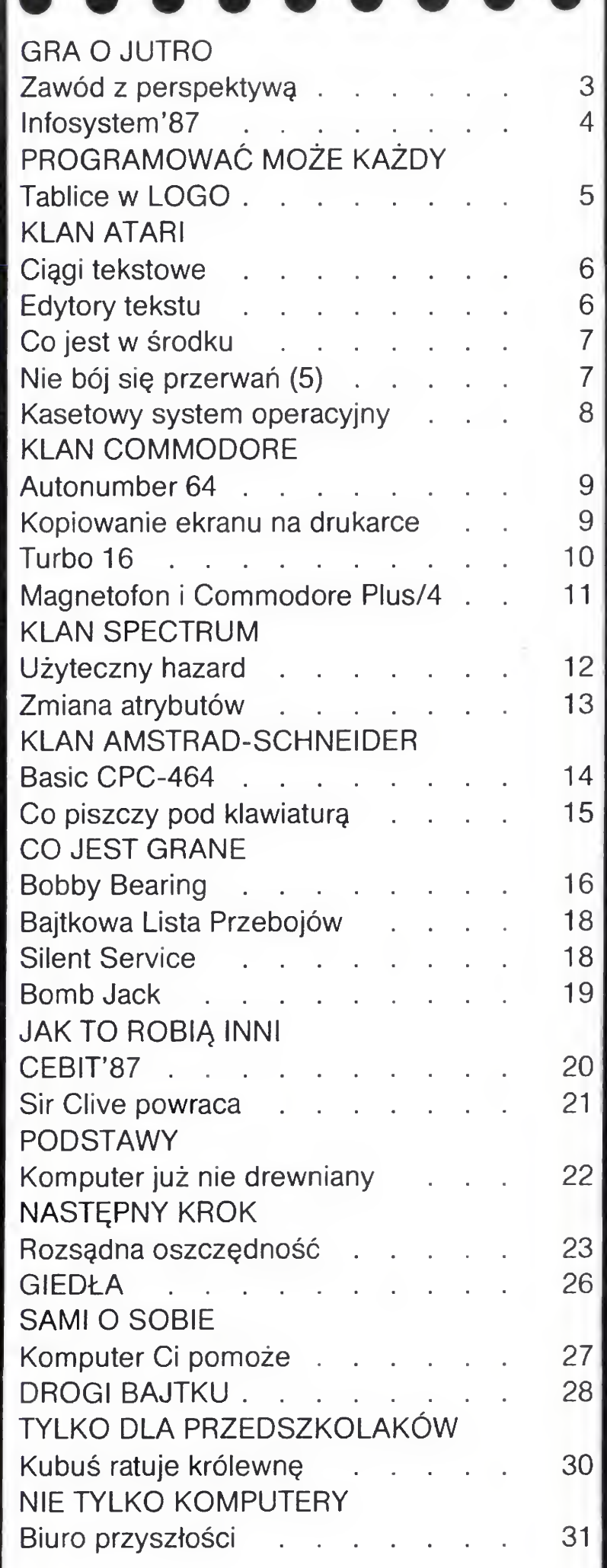

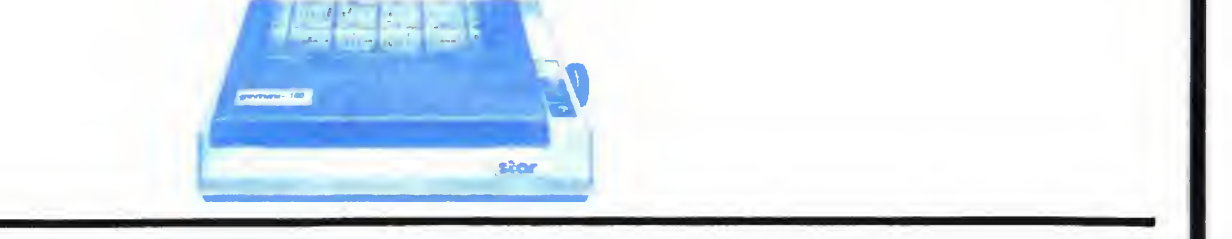

### Szanowny Panie Redaktorze

#### Klany redagują:

Commodore — Klaudiusz Dybowski, Michał Silski, Amstrad-Schneider — Tomasz Pyć, Sergiusz Wolicki, Spectrum — Konrad Fedyna, Michał Szuniewicz, Atari — Wiesław Migut, Wojciech Zientara.

#### Fotoskład — Tadeusz Olczak

## GRA O JUTRO

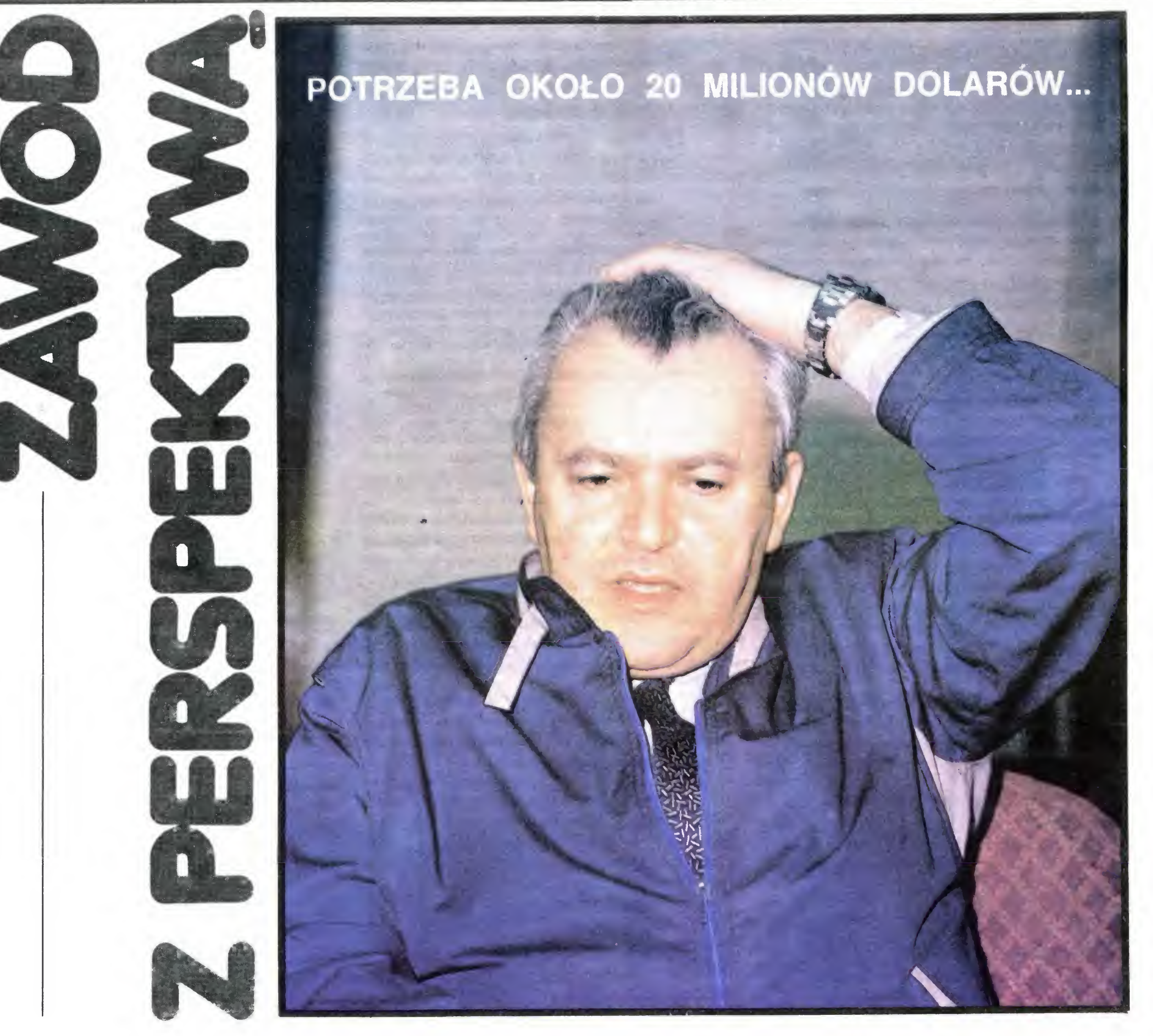

Rozmowa z prof. Wiesławem Grudzewskim, przewodniczącym TMMT, podsekretarzem stanu <sup>w</sup> Urzędzie Postępu Naukowo- -Technicznego <sup>i</sup> Wdrożeń

naukowo-technicznej <sup>z</sup> zagranicą będzie zarejestrowa na, a częściowo już jest na twardych dyskach mikrokomputera Ja dostaję na biurko gotową analizę lub od powiedź na pytania. Dlatego, gdy przejdziemy na system komputerów IBM AT, to będę byc może także miał na biurku klawiaturę <sup>z</sup> monitorem, ale <sup>z</sup> pewnością najpierw otrzymają ją pracownicy bardziej tego potrzebujący, korzystający z niej w codziennej pracy.

— Nie widzimy, panie ministrze, na pana biurku ani monitora, ani klawiatury...

— Mamy w Urzędzie komputer IBM PC XT. Jest on jednak potrzebny przede wszystkim moim współpracownikom. Dla przykładu: cała dokumentacja współpracy

— Komu Jak komu, ale z pewnością wspoikierującemu Urzędem Postępu Naukowo-Technicznego <sup>i</sup> Wdrożeń musimy zadać pytanie wprost: kiedy na rynku pojawią się mikrokomputery o Jakich marzą czytelnicy "Bajtka" — w cenach dostępnych dla ich rodziców?

— Niełatwo odpowiedzieć na to pytanie. Z pewnością pojawią się wkrótce komputery "Elwro 800 Junior" zbudowane głównie z myślą o edukacji informatycznej młodego pokolenia. Nie jestem jednak w stanie odpowiedzieć na pytanie: czy będą one dostępne dla orzeciętnej kieszeni? Zdajemy sobie sprawę z potrzeby szybkiego wprowadzenia do produkcji takiego komputera i wydzielenia odpowiednich środków dla Ministerstwa Oświaty, aby mogło zakupić go dla szkół, a także klubów mikrokomputerowych, instytucji i organizacji tak potrzebujących dla uczniów i swoich członków odpowiedniego wyposażenia komputerowego.

— Zarówno "Elwro 800 Junior", jak i jego profesjonalny odpowiednik "Elwro 800" — to komputery nowoczesne, z tym, że "Junior" akceptować powinien także oprogramowanie Sinclaira. Będziemy go produkować w ilości 100 tys. sztuk; mam na myśli różne jego mutacje. W szkołach wyższych będą potrzebne profesjonalne mikrokomputery o lepszych niż "Junior" parametrach — "Mazovia" i "Elwro 800". Tych produkować powinniśmy po 30 tys. rocznie. Trudno wymagać jednak ode mnie abym dokładnie podał datę rozpoczęcia produkcji, cenę itd. Samodzielne i samorządne przedsiębiorstwa, które mają produkować mikrokom putery same decydują o tym jaki jest ich program produkcji <sup>i</sup> termin jego realizacji.

— Zamówienie, na te komputery zostało złozone Na razie nie otrzymaliśmy jeszcze założeń techniczno--ekonomicznych tych przedsięwzięć, a więc i umowy między nami a producentami wciąż są jeszcze wstępne. Potrzeba także na uruchomienie projektu poważ-

— Chcieliśmy jednak usłyszeć coś więcej niż tylko uwagę o konieczności podjęcia produkcji z tego wszyscy zdajemy sobie sprawę.

#### — Aie władze dysponują możliwościami wpły wania na profil produkcji przedsiębiorstw, m.in. poprzez system zamówień rządowych.

## GRA O JUTRO

nych środków dewizowych — ok. 20 mln dolarów. Poza tym IBM rozpoczął już produkcję mikrokomputera 32-bitowego. Boimy się, czy dzisiejszy sprzęt klasy XT lub nawet AT nie okaże się wkrótce przestarzały. Podejmowane są zatem również przyspieszone działania mające na celu zapewnienie w przyszłości rozwoju mikrokomputerów na dobrym poziomie europejskim <sup>i</sup> dla edukacji, i dla zastosowań profesjonalnych. Komputer to przecież niezmiernie ważne narzędzie.

#### — Zbyt nieśmiało bierzemy się za unowocześ nienie procesu kształcenia. <sup>A</sup> przecież zgodził się pan chyba <sup>z</sup> tym, że bez powszechnej edukacji komputerowej nie jest możliwe dokonanie skoku technologicznego?

— Rzecz chyba nie tylko w informatyce. Wszyscy zastanawiają się, jakie są podstawy sukcesu japońskiego. I dochodzą do przekonania, że jednym z głównych czynników, — może ważniejszym od tradycyjnego stosunku do pracy — jest dobra edukacja, sprawny system edukacyjny. Dużą wagę przykłada się w nim do wykształcenia ogólnego, również wielką do wykonywania przez uczniów samodzielnych zadań w oparciu o nowoczesny sprzęt, laboratoria itd. Zadania z informatyki, wiedzy komputerowej rozwiązuje się <sup>w</sup> nich <sup>w</sup> oparciu o wiadomości wyniesione z lekcji fizyki, matematyki, czy nawet języka japońskiego lub angielskiego A więc system szkolnictwa opiera się na dobrym przygotowaniu z przedmiotów ogólnych, wychowaniu politechnicznym, językach obcych Wymagania są wysokie a młody człowiek ma wiele możliwości tworzenia. Jest zatem rzeczywiście kształcony w sposób twórczy.

#### — Jak z punktu widzenia pana — odbiorcy "produktów" pracy szkół — wygląda przygotowanie naszych uczniów do rozwijania postępu naukowotechnicznego?

— Nasze szkoły, zarówno średnie jak i wyższe, nie przygotowują wcale źle. Niestety, obniżyła się mocno dyscyplina studiów. Nastąpiło też poważne zubożenie laboratoriów i warsztatów. Są one już mocno przestarzałe.

— W wielu dziedzinach jesteśmy zapóźnieni, np. w nformatyce <sup>I</sup> <sup>w</sup> sprzęcie <sup>i</sup> <sup>w</sup> kształceniu kadr

— Czy nie wynika to także z niedostosowania struktury kształcenia do potrzeb przyszłości. Jeżeli określamy kilka najważniejszych dla postępu naukowo-technicznego dziedzin, to właśnie w nich głównie powinniśmy kształcić.

— Nowy program elektronizacji wymaga oczywiście wielu elektroników. Jednak już dotąd kształciliśmy ich też dużo. Oczywiście nowe kierunki muszą się rozwijać. Na ile to się będzie udawać zależy od kadry, wyposażenia laboratoriów itd

— Myślę, ze tak Jest to nowy język porozumienia międzyludzkiego, tak jak wcześniej malarstwo czy zna ki stosowane <sup>w</sup> matematyce Tym językiem trzeba nauczyć się operować. Wkracza on do medycyny, projektowania inżynierskiego, usług, rolnictwa, humanistyki. Jeżeli mamy ambicje być krajem zajmującym znaczące miejsce na mapie gospodarczej świata nie uciekniemy od informatyki. Trudno powiedzieć jak będzie wyglądało oprogramowanie za lat 20 czy 30 ale na pe wno dobre podstawy informatyki pozwolą łatwiej zdo być tę wiedzę. To przyszłościowa profesja. Równie ważni jak informatycy-specjaiisci będą <sup>i</sup> ci, którzy potrafią korzystać z komputerów w swoich dziedzinach Taka wiedza wkrótce stanie się przepustką do kultury podobną do tej jaką dziś daje umiejętność czytania i pisania.

#### — Ale czy to juz odbija się na jakości absolwen tów?

#### podziale pracy? W czym chcemy się specjalizować?

 $-$  Z pewnością wszystkich podzespołów produkować nie będziemy, ale część trzeba. Już dziś odczuwamy bardzo silnie ich deficyt. Brakuje jednak podstawowych materiałów, jak: polikryształy krzemu, materiały foliowane, półprzewodniki czynne. Produkcja jest bardzo kosztowna <sup>i</sup> często szkodliwa dla środowiska Wymagania technologiczne też są bardzo wysokie. Dyskusja z partnerami zagranicznymi na te tematy ciągle trwa Dla każdego <sup>z</sup> partnerów <sup>w</sup> RWPG wygodniej byłoby chyba wytwarzać produkty finalne

#### — Powrocmy do komputerów. Jesteśmy dziś na etapie zabawy. Czy jednak możemy ze spokojnym sumieniem polecac młodym ludziom zajmowanie się informatyką na poważnie? Czy będą np. mogli na tym zarobić?

Wrocławska oferta była bardzo podobna do warszawskiej. Dominowały komputery IBM-kompatybilne oraz ich peryferia Sensację tradycyjnie wywoływały komputery produkcji polskiej. Osławiona MAZOVIA 1016 <sup>i</sup> komputer szkolny ELWRO Junior to komputery na które czekamy już od ponad roku, a ich producent spółka z o.o. Mikrokomputery prezentuje ciągle te same, lekko juz zakurzone eg zemplarze

Według opracowanej przez Instytut Matematyki prognozy, powinniśmy do roku 2000 wyprodukować 300 tys. mikrokomputerów dla nauki, gospodarki i rynku prywatnego oraz 700 tys. dla szkolnictwa. Razem więc okrągły milion. Wydawać by się mogło, że to sporo, choć np. RFN tą liczbą mikrokomputerów dysponowało juz w 1985 r

#### — Mówiąc o przyszłości, o planach produkcji komputerów przyjęliśmy jakby milcząco, że jesteśmy zdani na własne siły. A przecież możliwa jest współpraca w ramach RWPG.

Czy 300 tys. komputerów dla potrzeb nauki, gospodarki oraz rynku w roku 2000 wystarczy? To pytanie zadawano również w Zakładach Elektronicznych ELWRO, gdzie w czasie trwania wystawy odbyło się wyjazdowe posiedzenie Prezydium Komitetu d/s Nauki <sup>i</sup> Postępu Technicznego przy Radzie Ministrów na temat oceny stanu <sup>i</sup> perspektyw rozwoju techniki mikrokomputerowej w naszym kraju

Kierownik Urzędu Postępu Naukowo-Technicznego minister Konrad Tott stwierdził, że: "prognoza jest kompromisem między potrzebami a możliwościami. Trzeba sobie zdać sprawę z tego, że realizacja tych planów wymaga kilkadziesiątkrotnego zwiększenia produkcji mikrokomputerów w Polsce, do poziomu 80-100 tys. sztuk rocznie."

— Oczywiście, ze nie będzie nas nawet stać na to by rozwijać informatykę <sup>i</sup> przemysł komputerowy we wszystkich kierunkach. Potrzebny jest zatem podział zadań między krajami naszej wspólnoty. Trzeba tworzyć i mikrokomputery, i superkomputery, i sieci. Do tego niezbędne jest oprogramowanie. Te zadania trzeba rozwiązywać wspólnie Tym bardziej, ze na wiele produktów <sup>i</sup> technologii zachodnich nałożone jest em bargo

Plany na 1988/89 zakładają następującą produkcję urządzeń komputerowych

El WRO 800, (FLWRO) — 30 000 szt MAZOVIA 1016, (MIKROKOMPUTERY) - 30,000 sztuk MERITUM, (MERA ELZAB)  $-5.000$  szt. KRAK,  $(KFAP)$  — 1000 szt. MERA 660, (MERA) — 10 000 szt COMPAN 16, (MERA ELZAB)  $-1.000$  szt. Mikrokomputer szkolny,  $(...)$   $-$  100.000 szt. Drukarki: D 100, 50.000 szt.

Kolorowe monitory graficzne  $POLKOLOR = 30.000$ sztuk

— Jakie miejsce dla Polski widziałby Pan w tym

Ploter plaski MERA 621 (format A3) 1800 szt —  $(1990 r.)$ 

Mikrodrukarka graficzna MDG1 25 000 szt. —  $(1990 r.)$ 

— W określonych klasach mikrokomputerów w bu dowie sieci <sup>i</sup> drukarek Mamy tutaj chyba najwięcej do świadczeń <sup>i</sup> szans

#### — <sup>A</sup> mikroelektronika: mikroprocesory, pamięci itd?

W ramach Centralnych Programów Badawczo-Rozwojowych <sup>i</sup> Zamówień Rządowych prowadzi się także prace nad dyskami twardymi (FMiK ERA), monitorami (POLKO-LOR) i klawiaturami (MERA-REFA), a w ramach zamówienia rządowego ZRN 8.28 planuje się rozpoczęcie produkcji dyskietek 5 1/4 cala (MERAL) w ilości 6 min sztuk rocznie

Jedną z podstawowych barier w wykonaniu tych planów jest zapóźnienie technologiczne w przemyśle półprzewodników. Dyrektor Instytutu Maszyn Matematycznych, Bronisław Piwowar powiedział wprost: "W produkcji układów scalonych jesteśmy na szarym końcu w Europie. Świat wdrożył już dawno mikroprocesory 32-bitowe i przygotowuje kolejne generacje układów, <sup>a</sup> my cięgle nie możemy uruchomić produkcji procesora 16-bitowego..."

Jest jednak o co walczyć. Dał temu wyraz minister Konrad Tott: "Jestem przekonany, że pomimo dużego zadłużenia nakłady jakie poniesiemy na rozwój elektronizacji przyniosą w latach późniejszych ogromne zyski".

#### — Chcieliśmy, aby na zakończenie określił pan profesor zadania dla czytelników "Bajtka". Czego by pan od nich oczekiwał?

— Chciałbym aby od zabawy przeszli do używania mikrokomputerów, przy rozwiązywaniu zadań <sup>i</sup> proble mów z poszczególnych przedmiotów — matematyki, fizyki, wytrzymałości materiałów itd. Niech od prób odpowiedzi na pytanie: jak zbudować dom, jak rozplanować mieszkanie, opracować jakiś katalog dla szkoły przejdą do praktycznych działań jak kierować odcin kiem produkcji jak opracować projekt organizacji budowy, jak analizować koszty wyboru wariantu inwestowania w oparciu o określone przedsięwzięcie naukowo-techniczne. Trzeba nauczyć się formułowania konkretnych zadań i metodyki ich rozwiązywania rozpoczynając oczywiście od uproszczonych sytuacji czy modeli. Uczniowie starszych klas mogą się już podejmować zadań ściśle użytkowych dla swojej szkoły, ośrodka zdrowia, czy jakiegoś zakładu usługowego. Możecie sami, jako redakcja "Bajtka" ocenić ich wysiłki, a ja podejmę się zaproponować nagrodę dla najlepszych

— Trzymamy za słowo <sup>i</sup> dziękujemy za wywiad.

Rozmawiali: Grzegorz Onichimowski Waldemar Siwiński

## **INFOSYSTEM'87**

#### Wrocławski INFOSYSTEM to druga iuż w tvm roku po warszawskiei HOME PER-SONAL COMPUTER prezentacja firm. komputerów <sup>i</sup> oprogramowania.

W ramach Centralnego Planu Elektronizacji, na który przewidziano w sumie 35 mld zł, nakłady na technikę mikrokomputerową wyniosą 5 mld zł

#### Mikrokomputery:

#### Monitory:

Ekranowe (trzeciej generacji) MERA ELZAB — 30 000 szt

#### Napędy dysków elastycznych

ED5SL (slim linę) — <sup>50</sup> <sup>000</sup> szt. <sup>w</sup> roku <sup>1990</sup>

Plotery <sup>i</sup> mikrodrukarki graficzne:

Ploter rolkowy MERA 630 (A3 i A4) 2000 szt. — (1989 r)

#### Sławomir Polak

#### BAJTEK 5/87

PROGRAMOWAĆ MOŻE KAŻD

W języku LOGO dysponujemy wyłącznie dynamicznymi strukturami danych w postaci list <sup>i</sup> słów (liczby <sup>w</sup> tym języku są również słowami). Pod tym względem LOGO różni się znacznie od tzw. klasycznych języków programowania, w których najczęściej używaną złożoną strukturą danych są tablice. Okazuje się, że i w LOGO jest to możliwe. Problem rozwiązano w dość zaskakujący z punk tu widzenia innych języków programowania, lecz też cha rakterystyczny dla LOGO sposób.

Na pierwszy rzut oka bardzo łatwo jest przedstawić tablicę jako listę. I tak na przykład tablicę jednowymiarową <sup>o</sup> <sup>n</sup> elementach możemy przedstawić jako listę n-elementową; z kolei tablica dwuwymiarowa m \* n byłaby listą m list n-elementowych, <sup>i</sup> tak dalej. Wartość wybranego elementu tablicy łatwo jest odczytać przy pomocy operacji ITEM

Pomysł polega na spostrzeżeniu, że każdy element dwuwymiarowej tablicy o nazwie X jest jednoznacznie wyznaczony przez trzy parametry: nazwę tablicy oraz parę współrzędnych elementu. Wszystkie te parametry są słowami — można je zatem skleić w odpowiedni sposób, tworząc jedno nowe słowo, określające element tablicy również w sposób jednoznaczny. Słowo to możemy potraktować jako nazwę zmiennej <sup>i</sup> nadać mu wartość poprzez MAKE. Cała tablica będzie zatem zbiorem m  $*$  n niezależnych zmiennych

Niestety istnieje pewna bardzo poważna niedo godność tego rozwiązania. Mianowicie ma możliwości — w prosty sposób — zmienić wartości wybranego elementu listy. Stosunkowo łatwo można zmodyfikować tylko pierwszy <sup>i</sup> ostatni jej element — przy pomocy kombinacji odpowedmo BUT-FIRST i FPUT lub BUTLAST i LPUT. Modyfikacja elementu wewnątrz listy wymaga wielokrotnego użycia tych operacji oraz tworzenia pomocniczych list, co niepomiernie wydłuża czas działania programu

Tych kilka zdań powyżej możemy streścić w jednej operacji LOGO

to  $E1t$ :Tablica :i :j op (word :Tablica  $^{\circ}\#$  :i  $^{\circ}$ , :;) end

orint Elt "Alfa <sup>1</sup> <sup>1</sup> Alfa#1,1 make (Elt "Alfa 1 1) "Ba;tek print thing Elt "Alfa 1 1 Bajtek print :Alfa#1,1 Bajtek

Jak widać, tworzona zmienna nosi nazwę "Alfa $\#1,1$ . Zapis to może niekonwencjonalny, ale starałem się umknąć używania <sup>w</sup> nazwie zmiennej nawiasów, będących w LOGO symbolami specjalny-\*nr (można oczywiście zmieniać konwencję zapisu według swego uznania). Widzimy za to, że do elementu tablicy łatwo się odwołać zarówno przy pomocy operacji Elt, jak tez poprzez bezpośrednie podanie nazwy

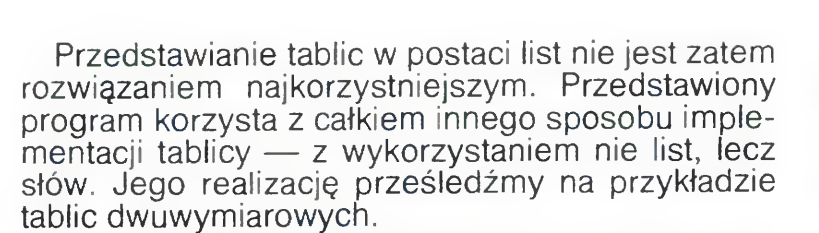

TABLICE W

Powyższa operacja już wystarcza do skutecznego posługiwania się tablicami <sup>w</sup> programach LOGO. Zauważmy jednak, że nie daje nam ona możliwości sprawdzenia, czy współrzędne danego elementu mieszczą się w zakresie tablicy. Tego rodzaju kontroli dokonuje np PASCAL Możemy <sup>i</sup> my utworzyć podobny system kontroli

#### to Dim :Tablica :Zakres\_1 :Zakres\_2 make word :Tablica "?1 :Zakres\_1 make word :Tablica "?2 :Zakres\_2 end

to Elt :Tablica :i :; if not and (Nalezy :i thing word :Tablica "?1) (Należy :; thing word :Tablica "?2) [Blad se [Indeks poza zakresem tablicy] : Tablica] op (word :Tablica  $\mathbb{F}$  :i  $\mathbb{F}$ , :j) end

#### make (Elt "Alfa 10 0)  $-1$ Indeks poza zakresem tablicy Alfa

Po wywołaniu Tabliczka możemy uzyskać wydruk naszej tablicy Iloczyn, wykonując po prostu PONS

Operacja Elt produkuje właśnie nazwę zmiennej, odpowiadającą wskazanemu elementowi tablicy Oto przykład jej użycia w odniesieniu do tablicy "Alfa

> to Należy :x :Zakres op and (not :x <sup>&</sup>lt; first :Zakres) (not  $:x >$  last  $:Zakres$ ) end

to BI ad :Komunikat print :Komunikat toplevel end

Procedura Dim służy teraz do deklaracji rozmiarów tablicy, może ona być indeksowana przez do wolne przedziały liczb całkowitych, np.

#### Din "Alfa CO 9] [0 93 Dia "Beta [-1 13 [100 2003

Odwołanie do elementu spoza zadeklarowanych zakresów powoduje wskazanie błędu <sup>w</sup> programie

Na zakończenie przykład zastosowania naszych procedur: utworzymy tabliczkę mnożenia liczb od 1 do 10

to Tabliczka erns dim "Iloczyn [1 10] [1 10] sake "k 0 repeat 10  $1$  make "k  $+k + 1$ make  $"j$  0 repeat 10 [ make  $"j :j + 1$ make (Elt "Iloczyn :k :;) (:k  $*$  :;)33 end

Marcin Waligórski

```
BAJTEK 5/87 5
```
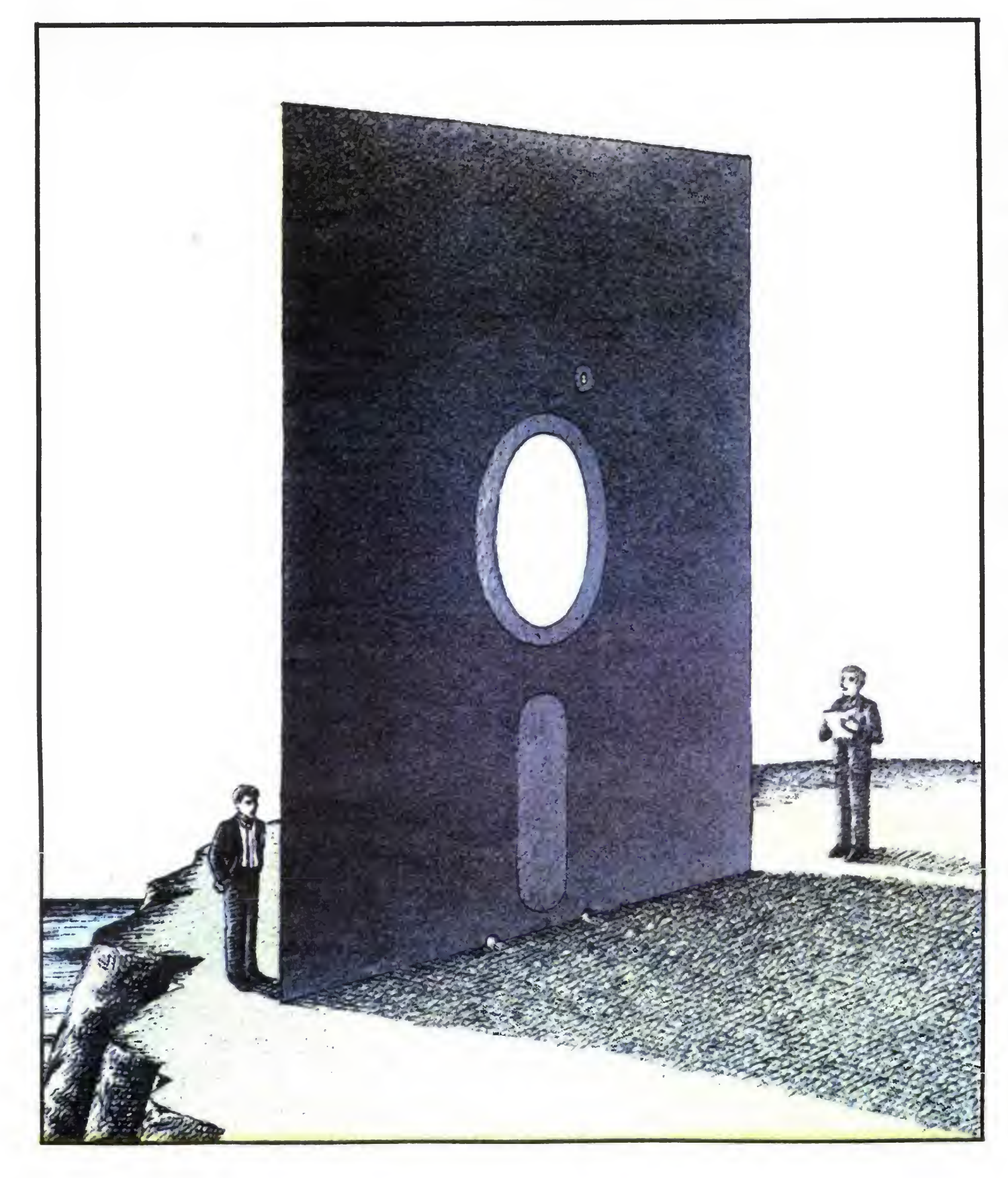

# KLAN ATARI CIĄGI TEKSTOWE

Rysowanie niewielkich, skomplikowanych kolorowych obrazków przy użyciu instrukcii PLOT <sup>i</sup> DRAWTO okazuje się bardzo denerwujące. Jeżeli po kilku nieudanych próbach będziesz już na tyle zły. abv rzucić komputer w kat <sup>i</sup> powiedzieć ..Dość!", to spróbuj użyć prostej i ciekawej metody ..ciaaów tekstowych".

W przypadku rysowania długich prostych linii nie będzie ona tak wygodna jak PLOT <sup>i</sup> DRAWTO, ale jeżeli chciałbyś narysować niewielki, kolorowy obrazek w jednym z trybów graficznych od 3 do 7, niewątpliwie "ciągi" okażą się bardzo pomocne i sprawią Ci wiele radości

Do rysowania używa się instrukcji PRINT (!) oraz ciągów tekstowych składających się w trybach graficznych  $3,5$  i 7 z czterech liter A B C D, zaś w trybach 4 i 6 z dwóch A i B. Każda z liter "wydrukowana" na ekranie w określonym miejscu zabarwi pixel na inny kolor. W trybach 3,5 i 7 literom odpowiadają następujące rejestry koloru'

Spróbujmy więc zbudować prosty rysunek w trybie graficznym 5 o wymiarach 10\*10 pixeli. W tym celu musimy napisać dziesięć dziesięcioznakowych ciągów, np

Pozostało już tylko umieszczenie utworzonych ciągów w krótkim, prostym programie

- A COLOR <sup>1</sup> (rejestr 0)
- B COLOR 2 (rejestr 1)
- C COLOR 3 (rejestr 2)
- D COLOR 4 (rejestr 3)
- Natomiast w trybach 4 <sup>i</sup> 6
	- A kolor pixela
	- B kolor tła

ciąg <sup>1</sup> CCCCCCCAAA ciąg 2 DDDDBDDDAA ciąg 3 DDDBDBDADA ciąg 4 DDBDDDADDC ciąg 5 DBDCDADBDC ciąg 6 BDDDADDDBC ciąg 7 DBDADCDBDC ciąg 8 DDADDDBDDC ciąg 9 DDDBDBDDDC ciąg 10 DDDDBDDDDC

Jeden z najbardziej popularnych edytorów, zaprojektowany jeszcze dla Atari 400/800 Ma wbudowane możliwości współpracy z tanimi drukarkami Atari (1025, 1027, 1029). Wymaga określenia formatu wydruku na początku dokumentu (późniejsze zmiany są jednak możliwe). Zalety: prosta obsługa, możliwość pisania w dwóch kolumnach oraz przeglądu strony przed drukiem. Wady: 40 znaków w wierszu przy przeglądaniu, możliwość pracy tylko z jedną stacja dysków i konieczność potwierdzania dużej części poleceń.

10 GPRPHICS 5+16 20 Din ST\*<100> 38 ST\$=\*'CCCCCCCfififlDDDDBDODflflDODBOBDRDfi DDBDDDfiDDCDBDCDHDBDCBDDDRDDDBCDBDftDCDB DCDDAODDBDDCDDDBDDDDDDDDDDDDC" 40  $X=5:Y=5$ 80 FOR 1=1 TO 10 90 ROSITION KiY+I-l 100 PRINT #6;ST\$(I\*10-9,I\*10) 110 NEKT I 120 GOTO 120

Teraz wystarczy chwilę pomyśleć i wszystko będzie jasne Jeżeli zrozumiałeś, to bardzo dobrze, bo spróbujemy teraz trochę pomanipulować naszym rysunkiem, np. możemy go odwrócić o 90

**Artykuiem tym rozpoczynamy cyki** inych przy wysyłaniu większej liczby pism o tej sa-<br>**publikacji o programach użytkowych** mej treści do różnych adresatów. Dodatkowo potnych przy wysyłaniu większej liczby pism o tej sasiada możliwość kontroli poprawności ortograficznej wprowadzanego tekstu przez porównywanie ze słownikiem (zawartym na dysku)

> Prosty i wygodny w obsłudze, uniwersalny edytor. Nie jest przystosowany do żadnej konkretnej drukarki, <sup>a</sup> dzięki możliwości definiowania kodow ASCII łatwo jest dopasować go do aktualnie używanej. Przeniesienie go na kasetę jest bardzo proste — praktycznie jest to jedyny edytor stosowany przez posiadaczy magnetofonów. W tworzonym pliku tekstowym nie zapisuje żadnych dodatkowych informacji, dzięki temu może odczytywać wszystkie pliki zapisane <sup>w</sup> kodzie ASCII. Używany jest w naszej redakcji przy przygotowywaniu do druku listingów programów

# EDYTORY TEKSTU

Artykułem tym rozpoczynamy cykl

#### na komputery Atari. Opiszemy w nich kolejno najpopularniejsze programy edytorskie, graficzne, muzyczne. bazy danych <sup>i</sup> programy kalkulacyjne.

Pierwszy odcinek poświęcimy programom służącym do redagowania listów, dokumentów <sup>i</sup> innych tekstów - tzw. edytorom tekstu.

#### **AtariWriter**

#### $(1982 -$ Atari Inc.)

(1984 — Target Technologies Inc) Bardzo wygodny w obsłudze, wszystkie funkcje wybierane są rysunkami, więc praktycznie instrukcja do niego jest zbędna. W czasie pisania tekstu na bieżąco pokazuje wygląd strony po wydrukowaniu oraz pozostały obszar wolnej pamięci, umożliwia również przegląd gotowego dokumentu w trybie 80 znaków w wierszu. Wadami są: długi czas wykonywania poleceń redakcyjnych, niewielki obszar pamięci dla tworzonego dokumentu <sup>i</sup> niestandardowy stopni, wystarczy tylko w naszym programie zmienić linie 20 <sup>i</sup> 100 oraz dopisać trzy nowe:

20 DIM ST\$(100), OB1\$(100) 50 FOR 1=1 TO 10 FOR K=1 TO 10 60 OB1\$(I\*10-10+K, I\*10-10+K)=ST\$((10-K )\*T0+1,(10-10\*10+1) 70 NEXT K NEXT I 100 PRINT #6,OBI\$(1\*18-9/I\*T0>

Aby obrócić pierwowzór o 180 stopni wystarczy w utworzonym przed chwilą programie zmienić linie 50, 60 <sup>i</sup> 70 na

Natomiast, aby uzyskać lustrzane odbicie trzeba w pierwszym programie zmienić limę <sup>100</sup>

format zapisu na dysku Najczęściej przeze mnie używany — na nim powstał m.in. ten artykuł.

#### AtariWriter Plus

#### $(1985 -$ Atari Corp.)

Znacznie rozbudowany w stosunku do poprzedniego, je i juž n 714 a profesjonalnym edytorem. Występuje w dwóch wersjach: na 800XL i 130XE. Umożliwia pracę z dwoma stacjami dysków oraz tworzenie bloków a tresowych szc y nie przydo

#### 6 BAJTEK 5/87

Nietypowy edytor. Umożliwia pisanie różnorodnymi zestawami znaków (w zasadzie jedyny edytor pozwalający na stosowanie polskich liter bez ingerencji w program). Druk wykonywany jest w trybie graficznym po jednej linii (maksymalnie 120 znaków w wierszu, jeśli mamy taką drukarkę). W ograniczonym zakresie może pracować <sup>z</sup> drukarką Atari 1029 (niektóre funkcje wykonywane są przez mą nieprawidłowo, np. druk w podwójnej i poczwórnej szerokości znaków)

Niezbyt wygodny w użyciu i o mniejszych możliwościach niż pozostałe. Jedyną zaletą jest możliwość uzyskania do 250 znaków w wierszu, wymaga to jednak odpowiedniej drukarki Stosunkowo mało popularny w Polsce

Specjalną odmist j edytorów jest seria czterech programów firmy X. and Software: Page Designer, Typesetter, Rubber Stamp i Megafont II+. Stanowią one połączenie edytorów tekstowych z programami graficznymi <sup>i</sup> umożliwiają łączny druk graf.ki i tekstów. Opis tych programów wraz z przykładem zastosowania zamieszczony był w "Komputerze" 8/86

#### SpeedScript 3.0

(1984 — Charles Brannon)

#### Home Word

50 FOR K=1 TO 100 60 0B1\$(K,K)=ST\$<101-K,101-10 70 ' .cKT <sup>K</sup>

1O0 PRINT #6/ST\*(<ll-I>\*10-9,<11-I>\*10>

Jak widać, manipulacja rysunkami nie jest trudna, może więc spróbujesz sam np. w prosty sposób zamienić kolory poszczególnych pixeh, wykonać obrót o 270 stopni albo połączyć ruch ze zmianą barw (?!). Możesz spróbować także utworzyć przy pomocy ciągów napisy na ekranie. Oczywiście Twoje rysunki nie muszą mieć wymiarów  $10 \times 10$ pixeli, ale dowolne np.  $4\times 6$ ,  $8\times 8$ ,  $4\times 12$  itp. PRZY-JEMNEJ ZABAWY!

> Tomasz Mazur Sergiusz Piotrowski

#### Lister +

#### (1984 — Chet Walters)

#### GT Estate Word Processor

#### (1983 — ELCOMP Publishing)

#### Wojciech Zientara

## KLAN ATARI

Podstawa programowania w języku maszynowym jest znajomość sprzętu. W naszym nowym cyklu postaramy się opisać działanie komputera w możliwie najbardziej przystępny sposób. Zakładamy, że znane wam sa już pojęcia takie jak bit i bajt.

Zacznijmy od blokowego schematu budowy wewnętrznej komputera. Na rysunku 1 widzimy układy znajdujące się w komputerze i schemat komunikacji między nimi. Wszystkie elementy niepokazane na rysunku (w tym także klawiatura) to urządzenia zewnętrzne. Pracą całego systemu kieruje jednostka centralna (Central Processor Unit — CPU), którą w tym przypadku jest mikroprocesor MOS6502C. CPU pobiera z pamięci kody kolejnych rozkazów programu <sup>i</sup> dane do nich, <sup>a</sup> następnie przesyła polece nia lub informacje do innych elementów systemu. Dodatkowe wejścia procesora służą do odbierania sygnałów od pozostałych układów

Oczywiste jest już, że muszą istnieć układy, w których magazynowany jest program mikroprocesora i dane do niego. Takimi układami są pamięci. Rozróżniamy dwa rodzaje pamięci: stałą, <sup>z</sup> której informacja może byc tylko odczytywana (Read Only Memory — ROM) i zmienną, tzw. pamięć o dostępie swobodnym (Random Access Memory — RAM), <sup>z</sup> której można dane od czytywać <sup>i</sup> do której można je zapisywać Ze względu na koszt pamięć RAM jest zwykle dynamiczna, tzn. że zapisana w niej informacja znika po wyłączeniu zasilania. Pamięć ROM natomiast zawsze zachowuje swoją zawartość. W związku z tym w pamięci ROM zapisane są procedury umożliwiające uruchomienie komputera po włączeniu zasilania (tzw. zainicjowanie systemu) oraz jego dalszą pracę <sup>i</sup> komunikację <sup>z</sup> urządzeniami zewnętrznymi. Zestaw procedur zawartych w ROM-ie zwany jest systemem operacyjnym komputera (Operating System — OS). W pamięci RAM zapisywane są (podczas inicjowania systemu) dane niezbędne do pracy OS oraz programy uży tkownika wprowadzane <sup>z</sup> urządzeń zew nętrznych. Pamięci (RAM i ROM) podzielone są na komorki, <sup>z</sup> których każda ma swój adres <sup>i</sup> zawiera jeden bajt informacji. Aby odczytać lub zapisać jakąś wartość, proce sor musi podać adres komórki. Służy do tego celu szyna adresowa. Od jej wielkości zależy wielkość obszaru pamięci, jaką

może zaadresować procesor. W komputerach domowych najczęściej jest stosowana szyna 16-bitowa, co daje  $2^{16} = 65536$  możliwych adresów, <sup>a</sup> więc <sup>64</sup> kilobajty (64\*1024 = 65536). Ponieważ dane są 8-bitowe (1 bajt), to do określenia adresu potrzeba dwa bajty. Dla uproszczenia przyjęto nazywać obszar pamięci, który może byc zaadresowany jednym bajtem, stroną pa mięci (256 bajtów). Tak więc starszy (Hlgh) bajt adresu wskazuje stronę, a młodszy (LOw) komorkę na stronie — ADR  $=256*HI+LO$ .

> Nie wspomniałem dotąd o BASIC-u Rzeczywiście w pamięci ROM jest wbudowany interpreter tego języka. Jest to jednak język dobry jedynie dla producentów. Jego interpretery są stosunkowo proste do za-

programowania i przez to tanie. Niestety z tego powodu większość pracy jest przerzucana na użytkownika Poza tym interpreter ATARI BASIC jest bardzo wolny. Najważniejszą wadą BASIC-a jest to, ze każdy komputer ma inną jego wersję. Najlepiej wiedzą o tym Czytelnicy działu "Tylko dla przedszkolaków". Inne języki, jak PASCAL, LOGO czy C w znacznie mniejszym stopniu zalezą od sprzętu <sup>i</sup> przeniesienie pro gramów źródłowych w tych językach nie stanowi żadnego problemu nawet dla początkującego programisty. Oprócz tego BA-SIC przez swoją składnię wyrabia złe nawy ki, które utrudniają poprawne programowanie. Najlepszym dowodem na powyższe stwierdzenia jest ilość różnych wersji BA-SIC-a, które poprzez rozbudowę próbują go zblizyć do języków strukturalnych (np Pascal). Dlatego też opis ten nie będzie związany <sup>z</sup> żadnym konkretnym językiem programowania

statnim przerwaniem jakie chcę opisać jest przerwanie wywoływane przez program w języku maszynowym. Tym razem niestety bez przykładu (byłby zbyt długi). Myślę jednak ze mimo to opis będzie zrozumiały

Rysunek <sup>2</sup> przedstawia schemat pamięci najpopularniejszych modeli Atari (600XL, 800XL i 130XE). Widać wyraźnie, że poszczególne modele różnią się tylko wielkością pamięci RAM. Ponieważ procesor może zaadresować bezpośrednio jedynie 64 KB, to niektóre obszary pamięci pokrywają się. Jednocześnie może byc użyty tylko jeden <sup>z</sup> pokrywających się obszarów. O tym, który z nich, decyduje specjalny układ kontrolera pamięci (Memory Management Unit — MMU). Korzystając z informacji otrzymanych od CPU włącza on lub wyłącza odpowiednie obszary pamięci

W zestawie instrukcji mikroprocesora 6502 występuje rozkaz BRK. Jest to polecenie wykonania przerwania. Stosuje się go najczęściej podczas testowania programów napisanych <sup>w</sup> języku ma¬

Procedura inicjująca zapisuje <sup>w</sup> pamięci RAM informacje dotyczące organizacji pamięci komputera. Informacje te są potem wykorzystywane podczas pracy systemu operacyjnego oraz mogą byc odczytywane <sup>i</sup> modyfikowane przez użytkownika. Oto najważniejsze z tych komórek:

 $(518-519 -$  Vector BREAK). W komórce 518 jest zawarty młodszy bajt adresu procedury, a w komórce 519 starszy. Wystarczy zmienić go tak, aby wskazywał początek naszej procedury <sup>i</sup> po każdej instrukcji BRK komputer wykona naszą procedurę.

Oczywiście system operacyjny Atari przewiduje znacznie więcej różnych przerwań. Są one używane przez system operacyjny <sup>i</sup> in gerowanie w nie wymaga dobrej

znajomości komputera i jego systemu. Z tego powodu ograniczyłem się do opisania przerwań łatwych do wykorzystania przez użytkownika. Na tym kończę ten cykl artykułów. W następnym numerze "Bajtka" pokażę przykład<br>praktycznego wykorzystania wykorzystania przerwania i grafiki graczy i pocisków

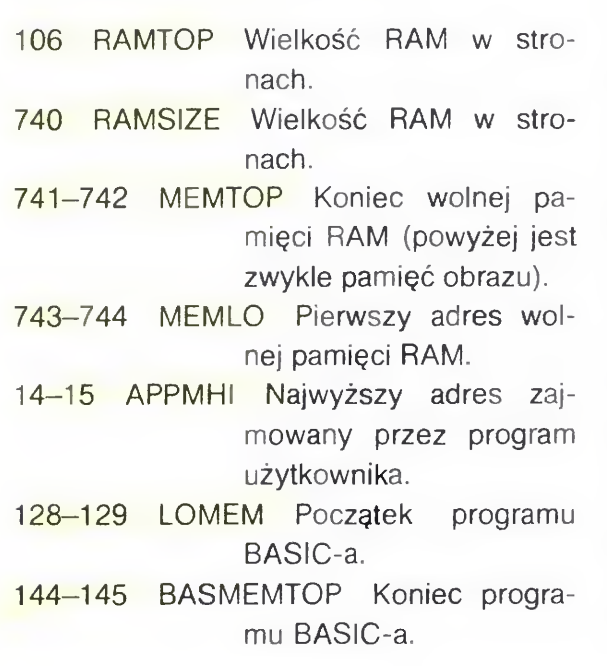

W kolejnych odcinkach zostaną przed stawione pozostałe układy komputera oraz wykorzystywane przez nie obszary pa mięci.

#### Wojciech Zientara

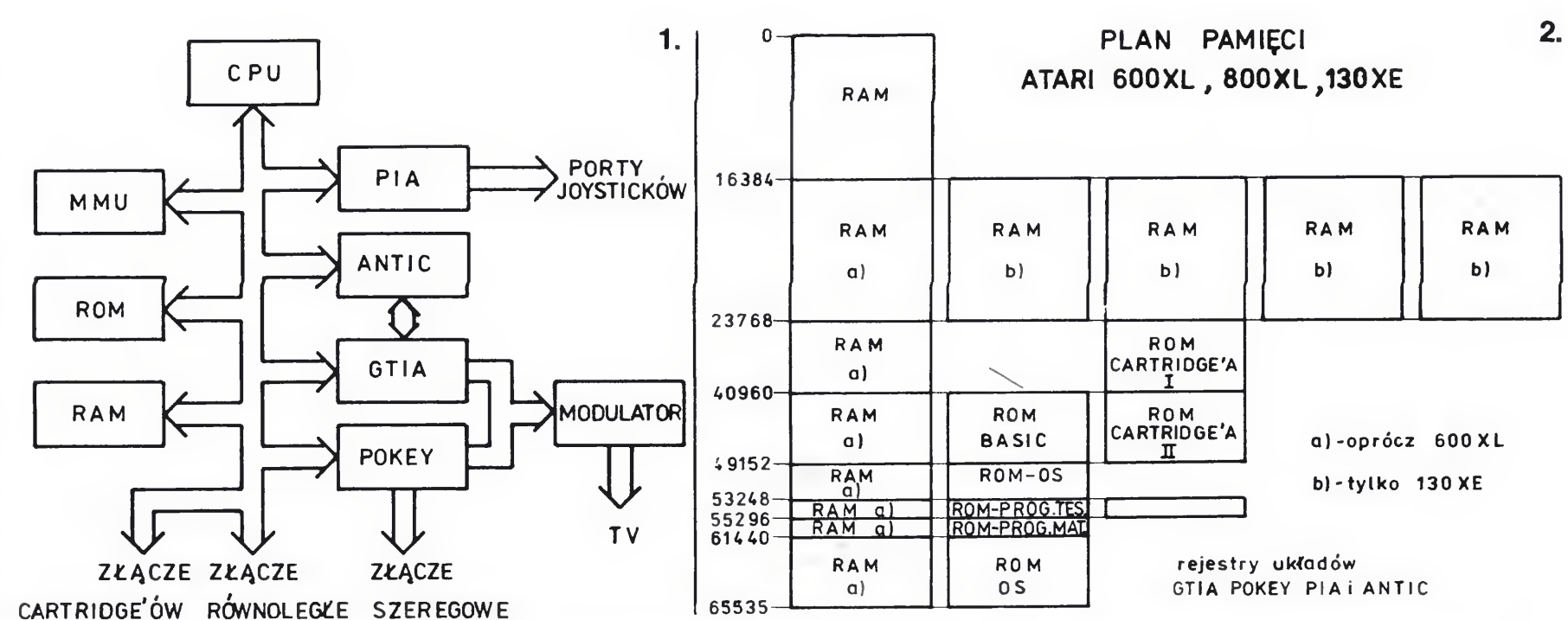

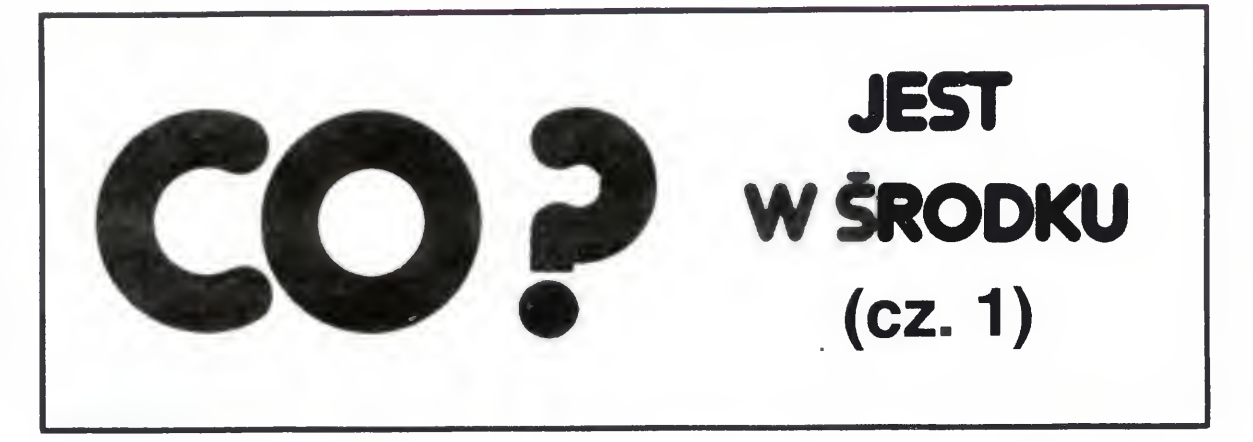

## NIE BÓJ SIĘ PRZERWAŃ

szynowym. W takim przypadku procedura przerwania wypisuje na ekranie lub drukarce stan wszystkich rejestrów mikroprocesora. Oczywiście procedura ta musi byc również napisana przez użytkownika. I to już prawie wszystko

Prawie, bo jeszcze musimy wiedzieć, gdzie komputer będzie szukał procedury przerwania BRK. Otóż adres tej procedury jest zapisany w rejestrze VBREAK

Wojciech Zientara

**BAJTEK 5/87 7** 

## **KLAN ATARI** IKASETOWY **SYSTEM** OPERACYJNY

#### Wady standardowych procedur obsługi magnetofonu kasetowego komputerów ATARI XL/XE sa dość kłopotliwe. Przypomnę tylko kilka z nich:

- 1. Nie można nadawać nazw zbiorom zapisanym na taśmie.
- 2. W trybie z długimi przerwami międzyrekordowymi taśma jest słabo wykorzystana — czas trwania przerw jest porównywalny z czasem trwania rekordów
- 3. Przy odczycie należy ustawić taśmę dokładnie na początek pliku, <sup>w</sup> przeciwnym razie wystąpi błąd transmisji.
- 4. Po wykonaniu instrukcji OPEN przy zapisie niezależnie od rodzaju przerw taśma jest zapisywana tonem synchronizującym aż do emisji pierwszego bloku.
- 5. Mała szybkość transmisji

K.S.O. może współpracować z językami ATARI BASIC, TURBO BASIC XL, ASSEMBLER-EDITOR (dostosowanym do nowego systemu operacyjnego) <sup>i</sup> z wieloma innymi.

Opracowany przeze mnie program eliminuje pierwsze cztery wady. Ponadto znacznie wzrasta szybkość transmisji w trybie z długimi przerwami (do dwóch razy). Użytkownik może samodzielnie regulować prędkość transmisji, która określana jest przez wartości wpisane do komórek 69 <sup>i</sup> 70, Predkość transmisii określona jest wzorem

 $V=895000$ ((PEEK(69) +

Nowy tryb obsługi magnetofonu do stępny jest także <sup>z</sup> poziomu BASIC-a lub innego języka programowania, <sup>W</sup> tym celu należy zastąpić identyfikator urządzenia "C:" przez "F:nazwa", gdzie "nazwa" jest dowolnym ciągiem znaków. Możliwe jest przy tym korzystanie także <sup>z</sup> plików zapisanych standardowo, np. można wczytać program instrukcją ENTER "C:" i zapisać to instrukcją LIST "F:PROGRAM", aby uzyskać jego kopię do wczytywania w nowym trybie Oczywiście me można wczytać w trybie "F" pliku zapisanego w trybie "C" i odwrotnie.

+256xPEEK(70)) [bit/sek] (bez uwzględnienia wpływu przerw). Wartość tę można zmieniać, lecz naciśnięcie klawisza RESET spowoduje przywrócenie standardowej prędkości (około 700 bodów — standardowo 600 bodów).

Zwiększenie efektywnej prędkości transmisji osiągnięto przez wprowadzenie rekordów zawierających 1024 bajty zamiast 128 jak dotychczas, co zmniejszyło wpływ przerw.

Menu programu można wywołać in strukcją DOS. Program umożliwia wczytywanie plików wygenerowanych przez ASSEMBLER-EDITOR (opcje L  $-$  wczytanie,  $R -$  wczytanie i uruchomienie) oraz uruchomienie pliku wczytanego opcją L (opcja S). Może on więc <sup>w</sup> wielu przypadkach zastąpić standardowe programy ładujące do gier lub innych programów.

- 1. Program uniemożliwia korzystanie ze stacji dysków.
- 2. Program może współpracować ze standardowymi programami kopiującymi (np. FCOPY), lecz będą one generować pliki z długimi przerwami.
- 3. Program może nie działać na niektórych starszych egzemplarzach ATARI 800 XL.
- 4. Instrukcje CLOAD i CSAVE działają tylko w trybie "C:", w trybie "F:" można używać jedynie instrukcji LOAD <sup>i</sup> SAVE

#### NAZWY PUKÓW

Nazwa pliku zapisana na taśmie jest ciągiem ośmiu znaków utworzonym przez obcięcie dodatkowych znaków nazw podanej przez użytkownika lub wypełnienie tej nazwy spacjami. Instrukcja OPEN #1,8,128, "F:PLIK 12345" utworzy na taśmie plik o nazwie PLIK1234, a instrukcja LIST  $F X1$ " plik o nazwie  $X1$ <sub>-------</sub>-same reguły obowiązują przy odczy

cie, <sup>z</sup> tym ze występują tu dodatkowe możliwości Użycie <sup>w</sup> instrukcji iden tyfikatora "F:" spowoduje, że instrukcja, w której wystąpił (np. ENTER "F:") zostanie wykonana na pierwszym napotkanym pliku zapisanym w trybie "F:". Użycie identyfikatora "F:\*" spowoduje, że system będzie drukował nazwę każdego napotkanego pliku <sup>i</sup> pytał, czy jest on właściwy. Naciśnięcie klawisza <sup>T</sup> oznacza po twierdzenie <sup>i</sup> spowoduje wykonanie danej instrukcji, naciśnięcie innego klawisza oznacza zaprzeczenie <sup>i</sup> spo woduje szukanie następnego pliku (W związku z tym \* nie może być pierwszym znakiem nazwy). Podanie nazwy pliku spowoduje odszukanie tego pliku na taśmie <sup>i</sup> wykonanie in strukcji.

#### UWAGI

#### Wojciech Zabolotny

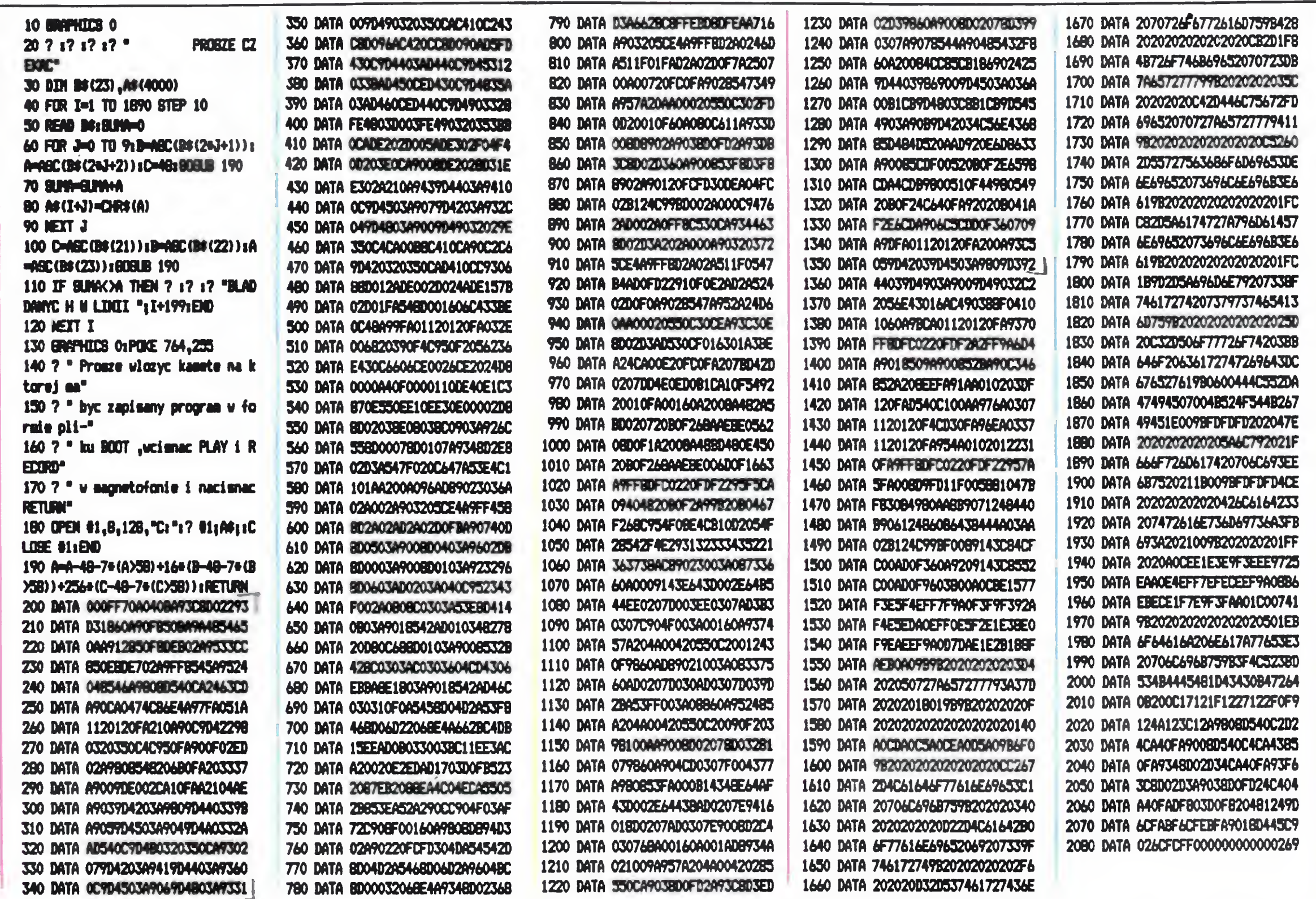

### KLAN COMMODORE

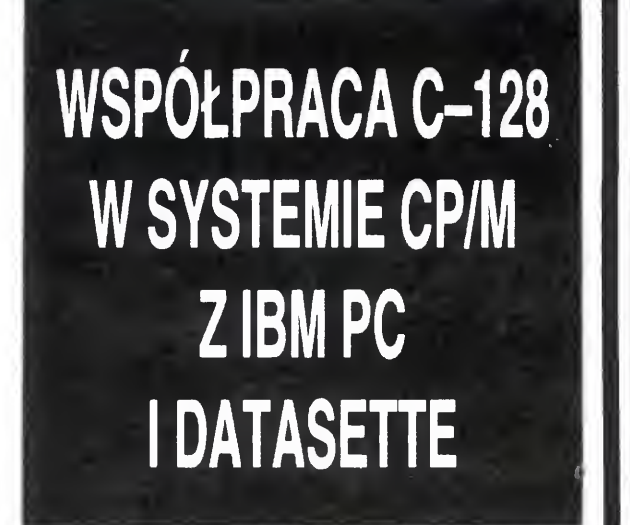

Użytkownicy C-128 posiadający stację dysków 1570, 1571 lub 1572 mogą wykorzystywać system CP/M V3.0 (CP/M+), uzyskując w ten sposób dostęp do wielu programów profesjonalnych. Co więcej, dzięki automatycznemu rozpoznawaniu dyskietek formatowanych na IBM PC pod systemem CP/M-86, mogą też bez kłopotów przenosić swoje zbiory pomiędzy tymi komputerami. Do pełni szczęścia brakuje jedynie możliwości przenoszenia zbiorów na IBM PC pod system DOS

Innym mankamentem systemu CP/M jest brak możliwości zapisywania zbiorów na taśmie. Problem ten można rozwiązać poprzez wykorzystanie jako środka komunikacji pamięci RAM, wspólnej dla trybów C- -128 i CP/M. W tym celu należy wykorzystać rozkazy MONITOR (tryb C-128) i SID (CP/M) w następujący sposób:

gdzie h jest wartością heksadecymalną liczby bajtów SID, to jest liczby rekordów jaką zajmuje SID na dysku razy 128,

Możliwość taką daje nam system Concurrent DOS. Wystarczy jedynie sformatować dwie dyskietki, używając do tego celu komendy DSKMAINT, jedną po 8 sektorów na ścieżce (dla systemu CP/M), która bę dzie wykorzystywana do bezpośredniej komunikacji pomiędzy C-128 i IBM PC oraz drugą po 9 sektorów na ścieżce dla systemu DOS. Przesyłanie zbiorów pomiędzy obiema dyskietkami wykorzystując do tego system Concurrent DOS <sup>i</sup> rozkazy PIP lub COPY nie przedstawia już żadnych trudności, gdyż zbiory zapisane na dyskietce dziewięciosektorowej są juz dostępne dla systemu DOS

c) wcisnąć jednocześnie klawisz CON-TROL i ENTER (nie myląc go z RE-<br>TURN — nie należy także używać

\*\*\* AUTONUMBER \*\*\* 0 REM RUTOR « M. SCHWERTFEGER 131 :<br>135 D=0:SA = 53111:EA = 53228 135 D=0:SH = 53111:EH = 53228<br>140 FOR I=SA TO EA :READA:POKEI,A:D=D+A:NEXT 150 IF D=12949 THEN 170 160 PRINTCHR\$(147) "NI<mark>EDOBRE DANE</mark> !":END 109 REM 110 : 120 REM 130 : 131 : 170 SYS 53111 PRINT"PROGRAM WCZYTANY." HEW 175 : 180 DATA 169,130,141,008,003,169,207,141,009,003,096 180 DATA 169,130,141,008,003,169,207,141,009,003,096<br>190 DATA 032,115,000,201,095,240,006,032,121,000,076 130 DRTR 032,113,000,201,033,240,000,032,121,000,0;0<br>200 DRTR 231,167,032,115,000,208,004,162,010,208,003 200 DATA 032,156,032,115,000,208,004,162,010,208,003<br>210 DATA 032,158,183,142,201,207,169,171,141,004,003 220 DRTfi <sup>1</sup> 69 . 207 . 141. 005. 003. 076. 174. 167. 104. 072. 201 230 DATA 161,208,057,136,177,122,208,013,169,124,141 240 DATA 004,003,169,165,141,005,003,076,116,164,165 240 DATA 004,003,169,165,141,005,003,076,116,164,165<br>250 DATA 020,166,021,024,105,010,144,001,232,133,099 260 DATA 134,098,162,144,056,032,073,188,032,223,189 270 DfiTfi 032. 135. 180. 032. 130. 183.132. 198. 177. 034. 153 280 DATA 119,002,136,016,248,076,124,165

- <sup>1</sup> ZAPIS ZBIORU SYSTEMU CP/M
- a) wczytać rozkaz SID,
- b) wczytać zbiór do pamięci: R nazwa zbioru,h

Wprowadzanie dłuższych programów w BASIC-u można sobie ułatwić <sup>i</sup> jednocześnie przyspieszyć stosując automatyczne numerowanie linii. Niestety Commodore nie daje nam bezpośrednio tak możliwości i dlatego też proponu program AUTONUMBER, który p zwoli nam zrealizować tą przydat funkcję

**. .** 

Po wczytaniu oraz uruchomier programu wpisać

 $\leftarrow$  X i wcisnąć RETURN. X oznacza tu liczbę <sup>z</sup> przedziału 1-255 równą krokowi numeracji. Po wykonaniu

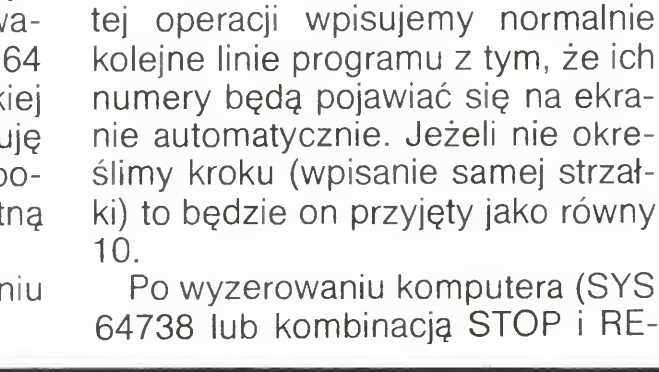

Na podstawie czasopisma "DIE NEUE DATA WELT" 1/85

STORE) program można ponownie wywołać za pomocą SYS 53111 Wciśnięcie klawisza RETURN przv wyświetlonym kolejnym numerze linii powoduje wyjście z programu

Fulgenciusz Głowiński

KOPIOWANIE

EKRANU

NA DRUKARCE

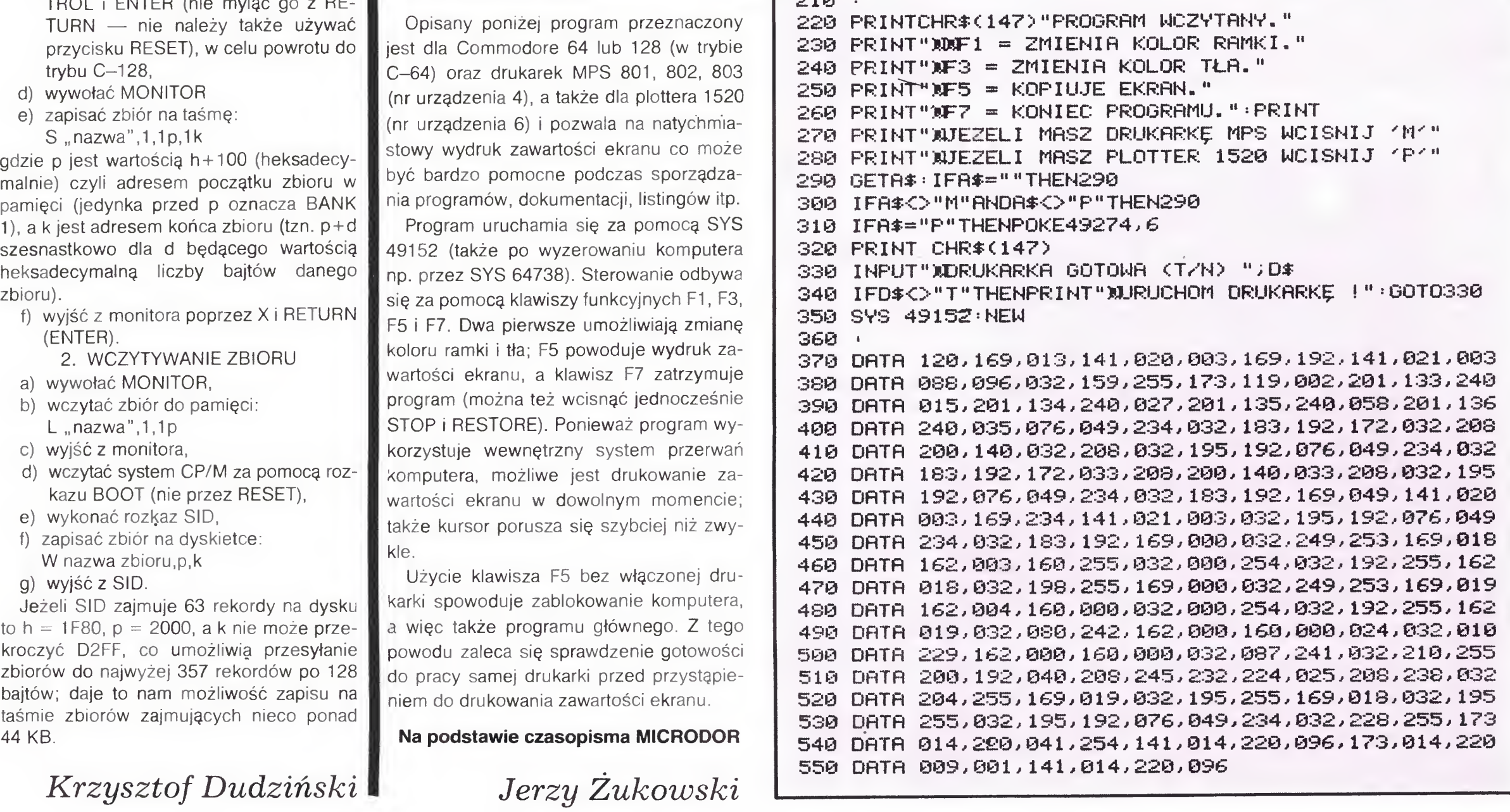

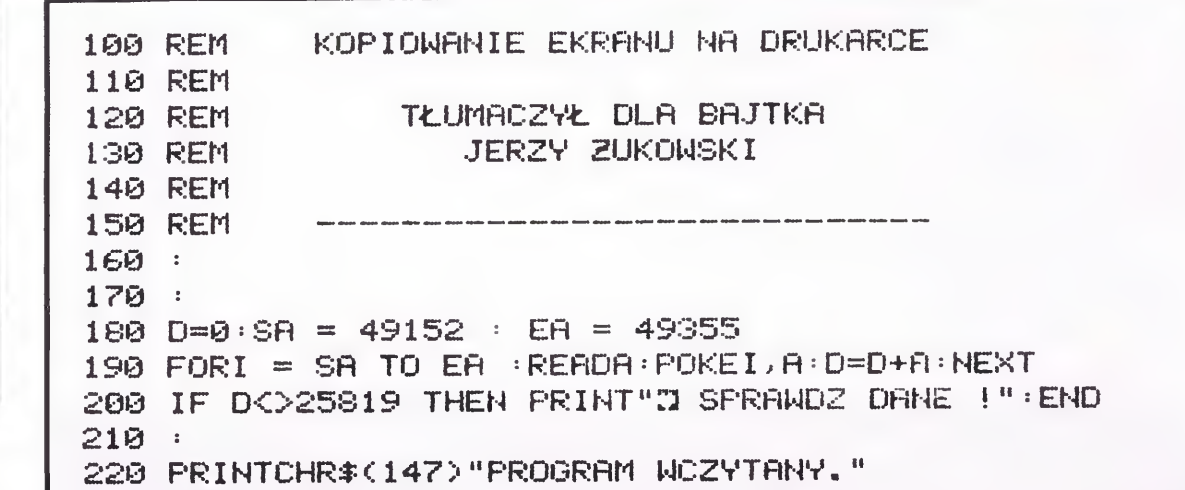

### KLAN COMMODORE

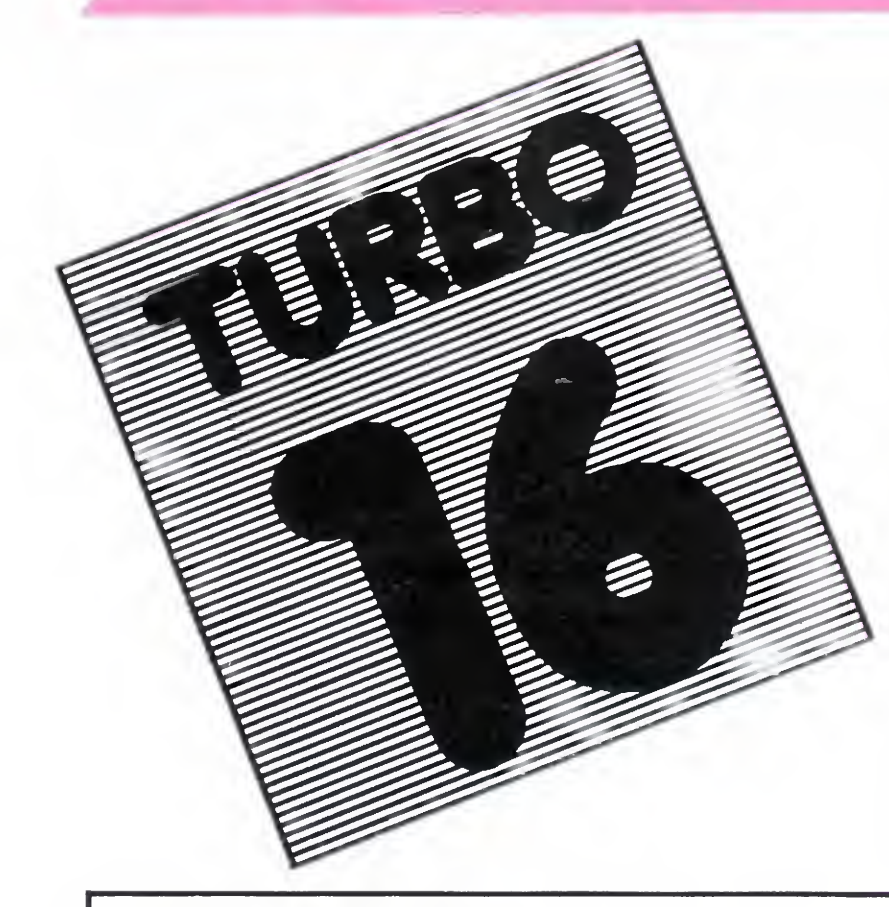

Dostajemy wiele listów z prośbami, pretensjami <sup>i</sup> groźbami (tak, tak!) na temat zawartości KLANU COMMODO-RE. Główne zarzuty dotyczę braku ja kichkolwiek publikacji dotyczących komputerów C16, C116 oraz Commodore +4. Postaramy się zaspokoić żą dania czytelników. Jako pierwszy, pu blikujemy artykuł dotyczący przyspieszonego ładowania programów dla komputerów C16 i C116. Program jest odpowiednikiem TURBO S/L dla C-64.

TURBO 16 pozwala na przyspieszone wczytywa nie programu zwykłą instrukcją LOAD. Program przeznaczony do przyspieszonego ładowania musi byc jednak uprzednio odpowiednio zapisany Służy

do tego poniższy program. Po wpisaniu należy go zapisać na osobnej kasecie. Następnie program uruchamiamy, i jeśli ukaże się napis "O.K.", oznacza to, że dysponujemy poprawnym programem.

W przypadku pojawienia się komunikatu o błędzie należy sprawdzić linie zawierające dane program informuje, czy błąd polega na złej ilości Iimi, czy na pomyłce <sup>w</sup> pisaniu Gdy szczęśliwie przebrniemy przez uruchomienie, należy załadować program przeznaczony do późniejszego przyspieszonego ładowania i zapisać go rozkazem SA-VE"NAZWA", 7. Jeśli chcemy, by program sam się uruchamiał, piszemy SAVE" NAZWA", 7, 1. Raz załadowane TURBO działa poprawnie do momentu wyłączenia komputera lub załadowania innego programu, mogącego zakłócić jego działanie (np. gry napisanej <sup>w</sup> języku maszynowym)

Na podstawie Commodore Bulletin 11/1 85/86 (ms)

10 REM xxxxxxxxxxxx 20 REM **x**  $30$  REM  $\times$  TURBO 16  $\times$ 10 REM x 50 REn xxxxxxxxxxxx 100 DATA51 ,0,53,0,55,0,52,61 ,54,61 ,56,61 <sup>1</sup> 10 0 <sup>=</sup> 15616:FORI=1T06-READA,B:POKEA ,B:NE XT 120 READQ: IFQ<>-1 THENQ\$ = STR\$(Q): C=C+Q: 0 = D+1:GOTO120 130 IFC <>>>>>>>>S0THENPRINT POMY-KA W DANYCH ! : END 140 JFD()16251 THENPRINT ZEA ILOSC DANYCH ! : END 150 PRINT"0K.": SYS15616 1000 DATA 169.11 ,141,48,3,169,61,141,49,3 ,96,72,165,174 1001 DATA201,7,240,4,104,76,164,241.165, 178,141,123,63,165 1002 DAT Al 79,141,124,63,165,157,141,125, 63,165,158,141,126,63 1003 DATA 165,173,141 ,191,62.160.15,169,3 2,153,192,62,136.16 1004 DATA250.164,171.192,17,144,2.160,16 .136,48,8.177,175 1005 DATA153,192,62,76,65,61,160,72,185, 119,62,153.255,6 1006 DATA 136,208,247,32,25,227,169,72.14 1.36.3.169.3.141 1007 DATA37,3,169.1,170,168,32,186,255,1 69,188,162,192,160 1008 DATA62,32,189,255,169,0,133.154,169 ,3,133.35,169,36 1009 DATA 133,34,169,34,160,3,162,38.32,2 16.255.169.75.141

1010 DATA36,3,169.236,141 ,37,3,169,0,170 .168.133,178,169 1011 DATA7,133,179,133,158,169.176,133.1 57,32,200.61,169,128 1012 DATA133,154,162,0,160,0,173,123,63, 133.178,173,124,63 <sup>1013</sup> DA TA133,179.173,125,63,133,157,173, 126,63,133,158,32,200 1014 DA1A61,76.3,135.32,18,62,165,178,32 ,64 .62,165,179 1015 DATA32,64,62,165.157.32.64,62,165,1 58,32,64,62,132 1016 DATA 180,164,178,169,0.133,178,177,1 78,32,64,62,200.208 1017 DATA2.230,179,196.157,165.179,229,1 58,144,238,165,180,32 1018 DATA64,62,32,84,62,169,27,141,6,255 .141,62,255.169 1019 DATA8,133,1,88,32,132,255.96,120,14 1,63,255,169,0 1020 DATA 133,1 .169.1 <sup>1</sup> .141.6,255.202.208 . 253,136 208.250.169 1021 DA A160.141,2,255,169.0.141,3,255,1 69.16,141,9,255 1022 DATA160,64,163,16,32,64,62 1023 DATA136,208,248,169,90,133,171,69,1 30,133,180,169,8,133 U224 DATA172,38,171 .32,84,62,198,172 208 ,247,96,162,108,144 1025 DATA2,162.255.32,93,62,169,16.44 9, 255,240,251,72 1026 DATA169.0,142.2,255,141,3,2S5,104 l 41 ,9,255.165,1 1027 DATA73,2,133,1 ,96,169,72,141 ,252,25 5,169,3,141 ,253 5,169,3,141,253<br>1028 DATA255,141,63,255,238,25,255,24,32

## NAJBARDZIEJ KOMPATYBILNY NAJBARDZIEJ KOMPATYBILNY<br>Z KOMPATYBILNYCH?

Pod takim sugestywnym hasłem francuska spółka TRANS lansuje swój najnowszy wyrób — mikrokomputer JAŚMIN TURBO HQ, będący odpowiednikiem IBM PC/XT. Wydawałoby się, że na rynku mikrokomputerowym obfitującym <sup>w</sup> przeróżne od miany mniej lub bardziej udanych kopii PC nie ma już miejsca na jeszcze jednego "klona". A jednak JASMIN TURBO HQ dysponuje kilkoma atutami, pozwalającymi na przyciągnięcie potencjalnych nabywców. Niewątpliwym atutem jest oczywiście cena, która dla wersji podstawowej sytuuje się na poziomie cen droższych mikrokomputerów domowych. Równie konkurencyjne są ceny pozostałych trzech wersji HQ, ponieważ wartość

rynkowa oprogramowania i precyzyjnej "myszy", dostarczanych wraz z mikrokomputerem w ramach ceny kolejnych wersji, przekracza 3000 franków. Oferta spółki TRANS mieści się w granicach od około 4800 franków za HQ CLUB do 11 700 franków za HQ 20

,79,3,141 ,62,255 1029 DATAl65.34,141 ,25,255,88,32,138,255 .32,132,255,165,158 1030 DATA 197,157,208,25,173.71 ,7,240,14 169.255.141.12.255 1031 DATA 141,13.255.32,190,139,76.220,13 9.32.157.138.76.3 1032 DATA135,162,29,76,131,134,0,32,32,3 2,32,32,32,32 1033 DATA32,32.32,32,32,32,32,32,32,32,1 73,25,255,133 1034 DATA34,56,120,8,32,147,3,32,134,3,1 68,169,0,133 1035 DATAI 78,32,184,3,133.179,32,184,3,1 33.45.32.184.3 1036 DA TA 133,46,32,184,3,145,178.69,158, 133,158,200,208,5 1037 DATA230,179.738,25,255,196,45,165,1 79,229,46.144,231 .32 1038 DA TA 184,3 133,157,169,8,133,1,40.17  $6, 1, 96, 76, 0$ 1039 DATA3,169,0,133,1 .202,208 253.136,2 08,250,132.158,162 1040 DATA0,32,198,3,38,172,165,172.201 ,1 6,208,245.32,184 104\*1 DATA3,201,16,240,249,201 ,90,208,234 ,96,169. <sup>L</sup> ,133,i 72 1042 DATA32,198,3,38,122,144,249,165,122 ,96,169,16,36,1 1043 DATA208,252,36,1,240 .252.45,9,255,7 2,169,1,162,120 1044 DATA142,2,255,14l,3,255,169,16,141, 9.255.173.25.255 1045 DATA24,105,16,141,25,255,104,10,10, 10,10,96 , -1

JAŚMIN TURBO HQ o solidnej konstrukcji, z wyglądu przypominającej bardziej PC/AT, zawiera jednostkę centralną wyposażoną w.

— płytę matkę <sup>z</sup> mikroprocesorem 8088-2, pamięcią 640KB RAM (256KB RAM w wersji HG CLUB) <sup>i</sup> miejscem na koprocesor arytmety czny 8087 oraz 8 gniazd, tzw. slotów do podłączania różnych kart, umożliwiających rozbudowę sy-

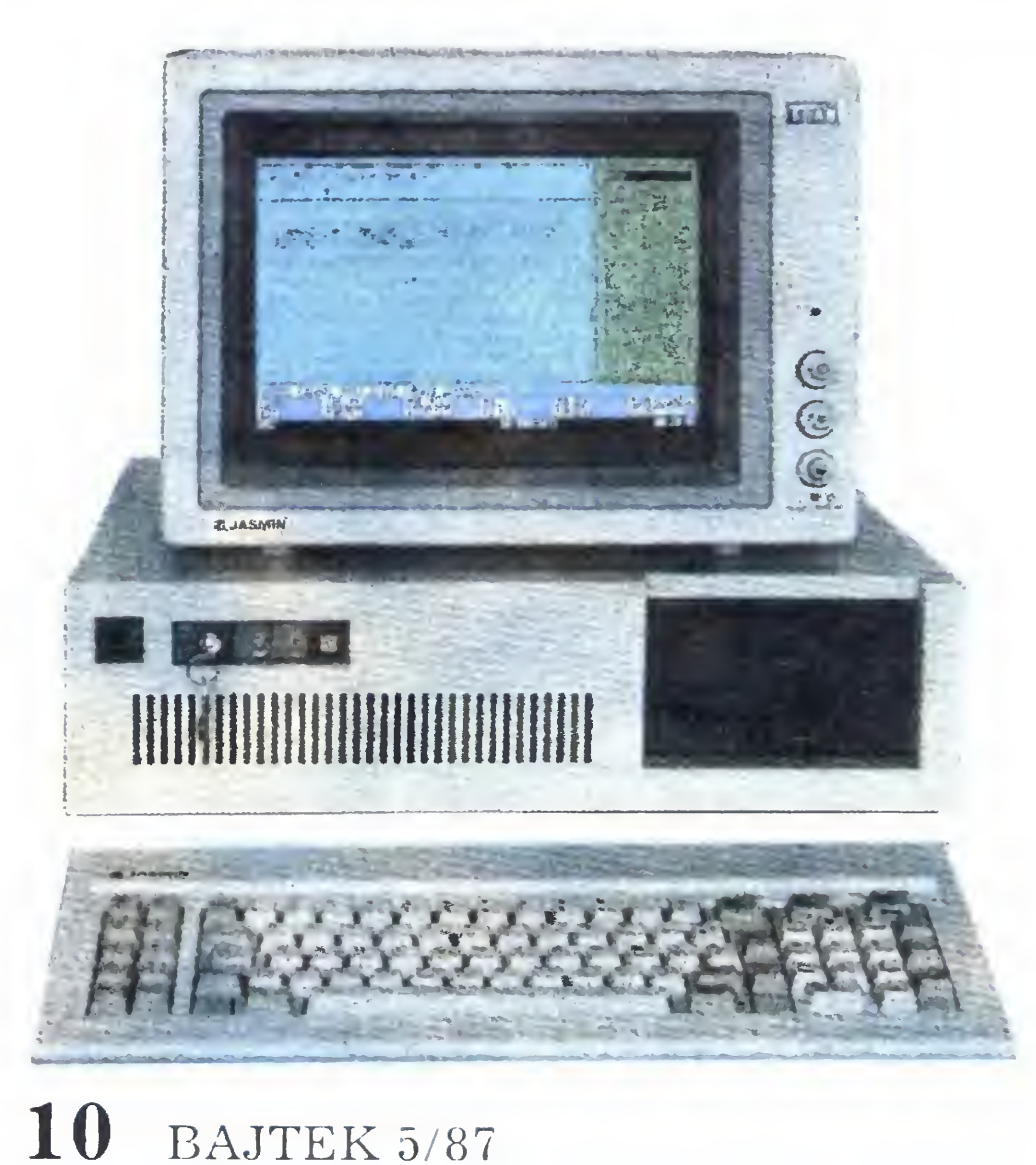

## Wprowadzenie nowego typu KLAN COMMODORE

gniazd <sup>i</sup> wtyków dla drążków magnetofonu w komputerach C-16, C-116 oraz PLUS/4 było dość zaskakującym pomysłem firmy Commodore. Zmiana zastosowanego we wcześniejszych modelach standardu jeszcze pogorszyła popularność tej serii. Magnetofony do tych komputerów nie różnią się niczym — prócz nieszczęsnych wtyczek — od in nych Datasette i mogą współpracować z wszystkimi modelami Commodore, od VIC-20 poczynając <sup>i</sup> na C-128 kończąc.

Największy problem sprawi nam zakupienie odpowiednich wtyków. O ile sama wtyczka do Commodore <sup>64</sup> może być wykonana <sup>z</sup> powszechnie dostępnego (na giełdach oczywiście) gniazda kra wędziowego, <sup>o</sup> tyle ze zdobyciem wtyków czy gniazd do Commodore PLUS/4 może juz byc nie-

Rysunki <sup>1</sup> <sup>i</sup> <sup>2</sup> przedstawiają schemat połączeń gniazd <sup>i</sup> wtyków magnetofonowych dla PLUS/4 (także C-16 <sup>i</sup> C-116) oraz C-64 Na rysunku <sup>3</sup> przedstawiono złącze pośrednie, które umożliwia korzystanie z DATASETTE od PLUS/4 z Commodore 64, 128 czy VIC-20.

Jeżeli wtyk C-64 zastąpimy odpowiednio przygotowaną płytką a gniazdo PLUS/4 wtykiem to otrzymamy złącze pośrednie pozwalające na użyt-

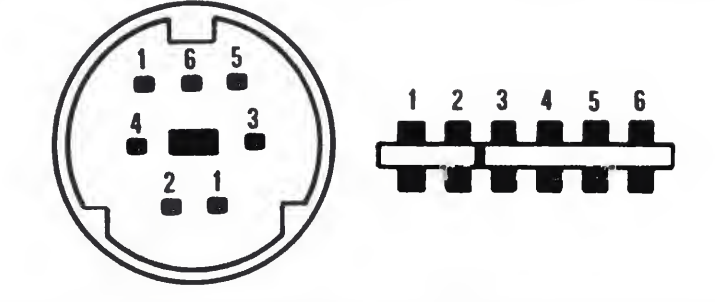

Rys. 1 Porty magnetofonu w PLUS/4 i C-64 (widok z przodu)

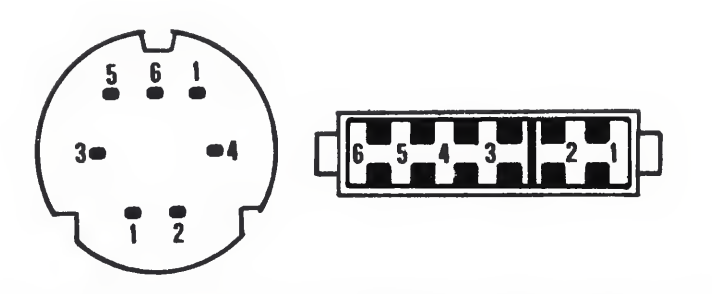

Rys. 2 Wtyki magnetofonowe dla PLUS/4 i C-64 (wi $d$ o $\overline{k}$  z przodu).

## \_DATASETTE <sup>I</sup> COMMODORE PLUS/4

co trudniej. Swego czasu elementy te można było również nabyć na "Giełdzie Bajtka".

Zasilacz 150W z wentylatorem usytuowany jest w jednostce centralnej, co pozwala na alternatywną pracę <sup>z</sup> różnymi monitorami

Programową kompatybilność zape wnia system operacyjny DOS PLUS, akceptujący zarówno MS DOS 2-11, jak <sup>i</sup> CP/M 86 oraz system GEM firmy Digital Research Incorporation, który umożliwia pracę z wszystkimi, dostępnymi na rynku programami pisanymi pod tym systemem. Np. GEM DES-

KTOP pozwala na pracę HQ z ikonami w stylu Macintosh'a.

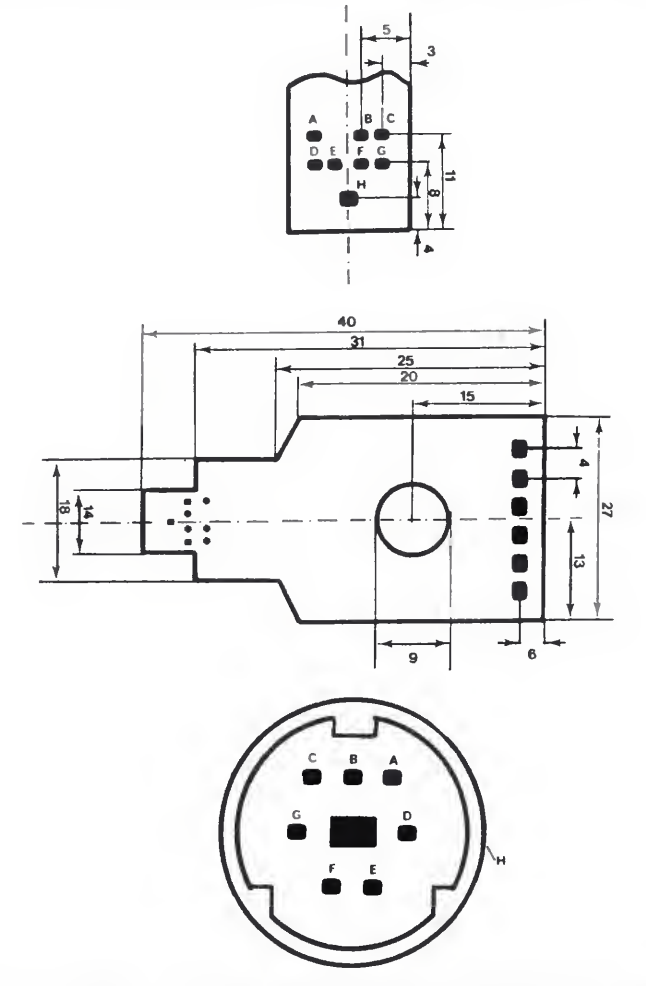

Rys 3 Płytka złącza pośredniego (widok od strony druku)

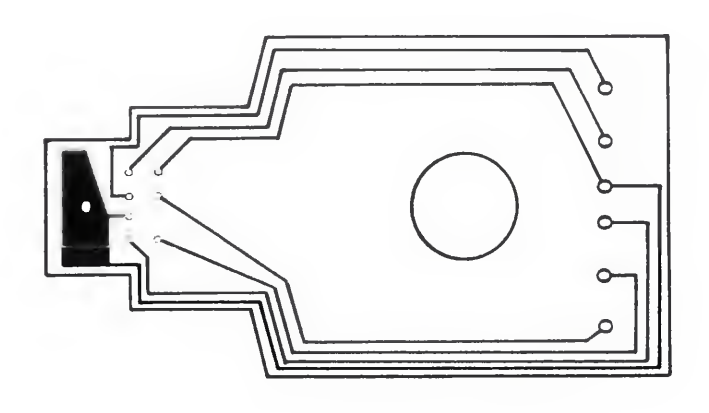

kowanie DATASETTE od C-64 z komputerami PLUS/4, C-16 oraz 116

UWAGA. Ponieważ port magnetofonu w OBU komputerach jest połączony bezpośrednio z mikroprocesorem, zaleca się ostrożność podczas prób, gdyż grozi to spaleniem układu. Radziłbym wobec tego wszystkim zainteresowanym taką przeróbką, aby dokonać jej pod okiem doświadczonego fachowca.

#### Klaudiusz Dybowski

Rys <sup>4</sup> Układ ścieżek (widok od strony druku).

Oznaczenie styków: — MASA (GND)  $2 - +5 V$  — CASSETTE MOTOR — CASSETTE READ — CASSETTE WRITE — CASSETTE SENSE

Do niedawna komputery osobiste przeznaczone były głównie dla ludzi posługujących się alfabetem łacińskim. Ostatnio komputerowe firmy brytyjskie <sup>i</sup> amerykańskie opracowują programy dostosowane do szerokiej gamy języków od arabskiego do żulu

Najwięcej problemów stwarza oczywiście język chiński. Składa się on z tysięcy skomplikowanych znaków, <sup>z</sup> których każdy może byc wymawiany na setki sposobów. Chińczycy stworzyli uproszczony system znaków dostosowany do maszyn do pisania <sup>i</sup> komputerów. Niektóre firmy jak IBM i nieliczne z Chin <sup>i</sup> Tajwanu próbują komputeryzować język chiński przez przydzielanie każdemu znakowi kodu Jest to bardzo uciążliwa metoda

Prostsze rozwiązanie zastosowała firma Intech Systems Inc. z Mineapolis. Komputer nie ma klawiatury. Pi-

- szesnastokolorową kartę graficzną typu CGA z wyjściami: całkowitego kolorowego sygnału wizyjnego, sygnału wizyjnego czarno białego i RGB oraz sprzęgiem dla pióra świetlnego,
- karte "MULTI I/O" zawierającą dwa porty szeregowe, interface równoległy drukarki typu Centronics, kontroler dwóch napędów dysków, zegar/kalendarz z zasilaniem bateryjnym i gniazdo do podłączenia drążka sterowego

szący wybiera symbole przez dotknięcie odpowiedniego elementu na ekranie. Jeśli piszący chce napisać "an" czyli "pokój" dotyka litery "a" w dole ekranu. Na ekranie ukazują się wówczas chińskie sylaby rozpoczynające się na "a". Po naciśnięciu sylaby "an" na ekranie wyświetlone zostaną wszystkie znaki tej sylaby różniące się wymową. Użytkownik znający biegle chiński bez trudu wybierze właściwy. Po naciśnięciu sensora odpowiadającego temu znakowi pojawi się on w górnej części ekranu. Tekst może składać się z siedmiu znaków

Równie istotnym z punktu widzenia kompatybilności rozwiązaniem jest możliwość pracy <sup>z</sup> dwoma przełączalnymi <sup>z</sup> klawiatury częstotliwościami zegara: 8MHz i 4,77MHz. Pracujący normalnie <sup>z</sup> częstotliwością 8MHz mi krokomputer HQ (stąd w nazwie TUR¬ BO) pozwala więc — w przypadku wystapienia problemów w pracy z programami pisanymi w systemach z zegarem 4,77MHz (np. oryginalny IBM/ /PC) — ominąć i ten problem. Nie dziwi więc wynik prób kompatybilności<br>przeprowadzanych przy użyciu przeprowadzanych ".Compatest" i MS DOS wg 3 poziomu (kompatybilność sprzętowa i programowa), a mianowicie 98%. A w dodatku TRAN utrzymuje, ze w trakcie prób nie znaleziono jeszcze ani jednego programu napisanego na IBM/ /PC, który by nie działał na JASMIN TURBO HQ! Pozostaje tylko pytanie kto <sup>i</sup> jak szukał.

 $(wz)$ 

### stemu, KTOP pozwala na pracę HQ z ikonami **I KOMPUTER POLIGLOTA**

Tą metodą można tworzyć blisko <sup>13</sup> tys. chińskich znaków przy użyciu jednego z czterech fonetycznych alfabetów. Tekst może być pisany pionowo i poziomo

BAJTEK 5/87 11

(do)

## KLAN SPECTRUM

## **UZYTECZNY** HAZARD -ROZKŁAD DWUMIANOWY

Exper. <sup>i</sup> teoret . <sup>r</sup> .dwumianowy

0 .00003051757<br>
2 .00045776367<br>
3 .01<br>
3 .04333333 .041656494<br>
0.11<br>
0.14<br>
0.15274048<br>
0.1633333 0.16274048<br>
0.1633333 0.16274048

7 0.2 0.19638062<br>8 0.18 0.19638062<br>9 0.16333333 0.15274048<br>10 096666667 091644287 8 0.18 0.19638062<br>9 0.16333333 0.15274048<br>10 .096666667 .091644287<br>11 .05 .041656494

041656494<br>12 .00333333333 .013885498<br>13 .0033333333 .003204345

(Datej dowolny klawisz)

12 .0033333333 .013885498<br>13 .0033333333 .00320543457<br>14 0 14- 0 . 0004-5776367 15 0 • 0000305 17578

0.11 091644287<br>0.14 0.15274048<br>0.2 0.19638062

 $\begin{array}{|c|c|c|}\n\hline\n\text{I} & \text{o} & \text{o} & \text{.000030517578} \\
1 & 0 & \text{.00045776367} \\
2 & 0 & \text{.0032043457}\n\hline\n\end{array}$ 

COS204345<br>COS204345<br>COS865498<br>COSA436494<br>COSA42672484267

 $\left[\begin{matrix} 1 & 0 & 0 & 1 & 1 \\ 0 & 0 & 1 & 1 & 1 \\ 7 & 0 & 2 & 0 & 1 \\ 8 & 0 & 1 & 0 & 1 \\ 8 & 0 & 1 & 0 & 1 \\ 9 & 0 & 1 & 0 & 1 \\ 1 & 0 & 0 & 1 & 0 \\ 1 & 0 & 0 & 1 & 0 \\ 1 & 0 & 0 & 1 & 0 \\ 1 & 0 & 0 & 1 & 0 \\ 1 & 0 & 0 & 0 & 0 \\ 0 & 0 & 0 & 0 & 0 \\ 0 & 0 & 0 & 0 & 0 \\ 0 & 0 & 0 & 0 & 0 \\ 0 &$ 0.15274048<br>2 0.2 0.19638062<br>8 0.18 0.19638062<br>8 0.16333333 0.15274048

.003333333<br>0033333333

Exper. 1 teoret. 1, awumi

Nie wątpię, że znasz grę <sup>w</sup> "orła i reszkę". Gra ta, prawdopodobnie w swojej istocie bardziej sędziwa niż sam pieniądz, polega na rzucaniu monetą. Jeżeli wy padła reszka, a Ty na nią właśnie postawiłeś, to wygrałeś — w przeciwnym razie doznałeś porażki.

Pierwsze pytanie, jakie może się nasunąć, to: co jest naprawdę interesującego w tak prostej grze hazardowej? A jednak — ewidentna dwusta nowość (sukces — porażka) elemen tarnego doświadczenia ma cały szereg nietrywialnych zastosowań. Grę w orła i reszkę odnaleźć można bez trudu w symulacjach metodami Monte Carlo, czy też w wielu problemach fizyki statystycznej, w tym np. fizyki statystycznej magnetyków. Krótko mówiąc: wszędzie tam, gdzie mamy do czynienia z tzw. schematem doświadczeń Bernoulliego.

Aby lepiej zrozumieć, na czym polega ta konstrukcja, uruchom program, którego listing przedstawiono na rys. 1. Po wprowadzeniu np. cyfry 0 komputer rozpoczyna wyświetlanie strzałek, przy czym prawdopodobień stwo elementarne tego, że pojedyncza strzałka jest skierowana do góry wynosi p. Inaczej mówiąc, aby narysować pojedynczą strzałkę komputer losuje najpierw liczbę pseudolosową RND <sup>z</sup> przedziału 0,1 Jeżeli liczba ta jest mniejsza od p, wówczas komputer rysuje strzałkę skierowaną do góry (ewentualnie żeton czarny), <sup>w</sup> przeciw nym razie strzałkę skierowaną <sup>w</sup> doł ekranu (ewentualnie żeton biały). Rysunek 2a, b przedstawia dwa zestawy złozone z takiej samej liczby n  $(=15)$  elementarnych eksperymentów. Liczba takich zestawów w obu przypadkach wynosi s = 300, z tym że w pierwszym przypadku  $p = 0.5$ , a w drugim  $p = 0.25$ . Pytanie zasadnicze jakie nasuwa się <sup>w</sup> tym miejscu, to: w jakim celu komputer robi to wszystko? Odpowiedź jest następująca: komputer buduje statystykę zliczając zestawy elementarnych eksperymentów według następującej reguły. Zestaw, w którym strzałka skierowana do góry pojawiła się j razy, wkłada do "kieszeni" o numerze j, wykonując to dla każdego  $j = 0, ..., n$ . Niech zawartość takiej kieszeni wynosi sj Wówczas prawdopodobieństwo czę stosciowe pojawienia się <sup>j</sup> sukcesów (tzn. j strzałek skierowanych w górę)

wynosi w przybliżeniu  $p(i) = \frac{e}{i}$ s. Tak więc <sup>w</sup> wyniku symulacji komputer wyznacza doświadczalnie tzw. rozkład Bernoulliego, inaczej zwany dwumianowym — rozkład, którego rolę peł nioną w fizyce czy matematyce wprost trudno przecenić. Na przykład rozkład Gaussa (zwany także normalnym), czy też rozkład Poissona wyprowadza się właśnie <sup>z</sup> rozkładu Bernoulliego wprowadzając dodatkowe założenia (np. co do liczby elementarnych doświadczeń n; Czytelników bardziej za interesowanych tymi zagadnieniami pragnę odesłać do podręcznika M.Fisza "Rachunek prawdopodobieństwa i statystyka matematyczna", rozdz. 5 i 6, PWN, Warszawa 1967).

Rozkład doświadczalny p(j) dla każ dego  $j = 0, \ldots, n$  komputer buduje w pętli rozpoczynającej się w linii 540, a kończącej <sup>w</sup> linii <sup>820</sup> Teoretyczny rozkład Bernoulliego ma postać:

Przykładowo dla schematu z  $p = 0.5$ (rys. 3a) i  $p = 0.25$  (rys. 3b). Analogiczne porównanie liczbowe przedstawiono w Tabeli I. Ponadto w Tabeli II porównano charakterystyczne momenty (inaczej mówiąc, charakterystyczne wartości średnie) eksperymentalne <sup>i</sup> teoretyczne.

prauidopodob. e icment . »0.5 nr exper.=61 liczba exper.=30<3 liczba e itmcntarnych \*xper . =15 Rys. 2a <sup>p</sup> łwdopodob. element. <sup>0</sup> .25 nr exper.=6, liczba exper. =300 liczba elementarnych exper.=15 Rys. 2b r X -4—\*- 5gX 3 Rys 3a r d 1 « • o Q a s 3 4. 5 j <sup>x</sup> 3 Rys 3b 10 REM Synulacja scheaatu BernoulUego. Rozltad dwu mianowy 20 REM Ryszard Kutner

20 REM RYSZAFO KUINEF<br>30 REM \*\*\*\*\*\*\*\*\*\*\*\*\*\*<br>10 REM Mociones i John 4.0 REM Macierze i dane 50 REM 60 DIM p(101): DIM d(101): DIM  $b(101)$ : DIM  $s(101)$ : DIM  $f(101)$ 70 PE5T0RE 98 80 READ <sup>P</sup> .n,S, b.Sf 90 DATA .5,15,300,1,17 100 REM 110 INPUT 0P 120 IF op>0 THEN GO TO 310 130 REM<br>140 POKE USR<br>150 POKE USR 130 REM<br>140 POKE USR "↑", BIN 00010000<br>150 ROUE USR "11":1 BIN 00111000 150 POKE USR "^"+1,BIN 00111000 160 POKE USR "1"+2, BIN 01010100<br>170 POKE USR "1"+3, BIN 10010010 170 POKE USR "1"+3, BIN 10010010<br>180 POKE USR "1"+4, BIN 00010000 180 POKE USR "∱"+4,BIN 00010000<br>190 POKE USR "∱"+5,BIN 00010000<br>190 POKE USR "∱"+5,BIN 00010000 200 P0KE USR H^"+6. BIN 00010000 210 POKE USR "1"+7, BIN 00010000 220 REM<br>230 POKE USR 230 POKE USR "↓", BIN 00010000<br>240 POKE USR "↓"+1,BIN 00010000<br>240 POKE USR "↓"+1,BIN 00010000 250 POKE USR " $+$ "+2,BIN 00010000 260 POKE USR "↓"+3,BIN 00010000<br>270 POKE USR "↓"+4,BIN 10010010<br>270 POKE USR "↓"+5,BIN 01010100

01010100 00111000 00010000

80111100 01111110 340 P0KE USR "i "+2.BIN 11111111 <sup>350</sup> PGKE USR "i "+3,BIN <sup>11111111</sup> 360 P0KE USR "i i" +4 .BIN 11111111 <sup>370</sup> PGKE USP "i "ł5#BIN <sup>11111111</sup> 811111110 00111100

statys-

 $(3/15), 2$ 

 $6j/15j$ , 2\*

Rysunek 3 przedstawia właśnie po równanie rozkładu doświadczalnego (białe kołka) <sup>i</sup> teoretycznego (czarne punkty).

$$
b(j) = p^{j}(1-p)^{n-j} \cdot \frac{n!}{j!(n-j)!}
$$

W programie b(j) jest obliczane dla każdego <sup>j</sup> (przy zadanym <sup>p</sup> oraz n) <sup>w</sup> bloku zaczynającym się <sup>w</sup> linii 900, <sup>a</sup> kończącym <sup>w</sup> linii <sup>1120</sup>

Zadowalająca zgodność pomiędzy wynikami symulacji komputerowej a przewidywaniami teoretycznymi została osiągnięta dzięki dobrej statystyce zbudowanej przez komputer Mogę Ci zaproponować, Szanowny Czytelniku, proste ćwiczenie polegające na dopisaniu podprogramu, który porównuje wysumulowany rozkład dwumianowy z odpowiadającym mu rozkładem normalnym lub rozkładem Poissona. To właśnie symulacje komputerowe wspomagają np. fizyków w wyrafinowanych badaniach tam, gdzie m.in. metody analityczne stają się mniej efektywne

<sup>W</sup> zakończeniu pragnę podkreślić, że budowanie różnego rodzaju rozkładów stanowi podstawowy cel statystyki matematycznej w ogólności, a fizyki statystycznej w szczególności

#### dr hab. Ryszard Kutner Uniwersytet Warszawski

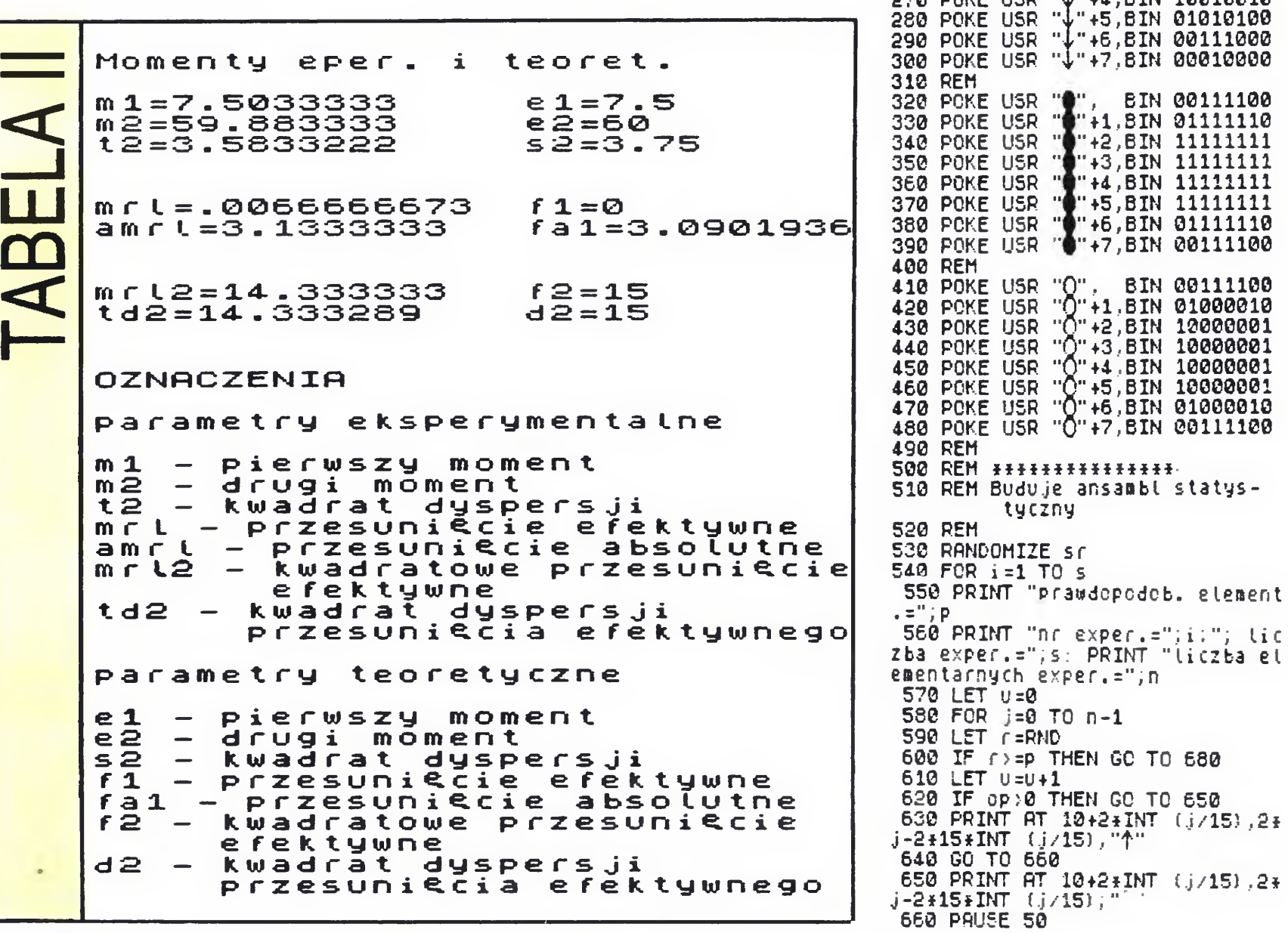

#### $12$  BAJTEK 5/87

## KLAN SPECTRUM

67© 60 TO 730 680 IF cp > 0 THEN GO TO 710 690 PRINT AT 10 ł2\*INT <sup>i</sup> j/15) ,2t  $j$ -2\*15\*INT ( $j/15$ ); " $\downarrow$ " 700 60 TC 720 710 PRINT AT 10+24INT (j/15),24 .j-2\*15łINT (.5/15) ;"0M 720 PRUSE 5 730 NEXT j 740 LET  $p (u+1) = p (u+1) + 1/s$ \*750 IF i=l OR i=S THEN 60 TO 79 0 760 PRUSE b 770 CLS 780 60 TO 820 790 PRINT RT 20,0," (Dalej doaol ny Klawisz)" 800 PRUSE 0 810 CLS 820 NEXT i 830 REM ############# 840 REM 850 REM Konstrukcja teoretycznego rozkładu dwuaianowego 860 REM 870 REM Konstrukcja logarytau naturalnego z syabolu Newtona 880 REM<br>890 PRINT " 890 PRINT " (Proszą czek ać)" 900 LET j=0 910  $FOR$   $k=1$  TO n 920 LET  $j=j+LN$  (k) 930 NEXT <sup>k</sup> 940 LET v=j 950 REM 960 FOR j=l TO n-1 970 LET U=0 980 FOR i=l TO j 990 LET U=U+LN (i) 1000 NEXT i 1010 LET w=0 1020 FOR h=l TO n-j <sup>1030</sup> LET w=WłLN (h) 1030 LET w=w+LN (h)<br>1040 NEXT h 1050 LET s(j)=v-U-W 1060 LET  $z = s(j)$ 1070 LET d(j)=EXP (Z) 1080 LET  $b(j) = d(j) + (p+j) + (1-p)$  $(n-i)$ ) 1090 LET  $f(j+1)=b(j)$ 1100 NEXT, 1110 LET  $f(1)=(1-p)$ tn 1120 LET  $f(n+1)=p+n$ 1130 CLS <sup>1140</sup> REM fłłłłłłłłłłłłłł 1150 REM 1160 REM Tabela - zestawienie experyaentalnego i teo retycznego rozkładu dwuaianowego 1170 REM 1180 PRINT "Exper. <sup>i</sup> teoret. r.d wuaianowy" 1190 PRINT 1200 PRINT "j"; TAB 4; "r.exper."; TRB 16,"r.teort." 1210 PRINT 1220 LET a 1=0 1230 LET a2=0 1240 LET ar 1=0 1250 LET aar1=0 1260 LET ar 12=0 1270 FOR j=l TO n+1 1280 PRINT j-l,TRB 4,p(j),TRB 16 , <sup>f</sup> (j) 1290 LET  $m1=m1+(j-1)$  \*p(j) 1290 LET m1=m1+(j-1)łp(j)<br>1300 LET m2=m2+(j-1)ł(j-1)łp(j)<br>1310 LET mcL=mcL+(3\*(j-1)-0)łpl 1300 LET m2=m2+(j-1)#(j-1)#p(j)<br>1310 LET mrt=mrt+(2\*(j-1)-n)\*p(j<br>\ ) <sup>1320</sup> LET aarl=aarlłflBS (2\*(j-l)  $n)$   $\#p(j)$ <sup>1330</sup> LET arl2\*arl2f (2f (j-l)-n)łl  $2f(j-1) - n)$   $fp(j)$ 1340 NEXT <sup>1350</sup> LET el=nłp <sup>1360</sup> LET e2=płnł(l-p+płn) <sup>1370</sup> LET s2=pł(1-p)łn <sup>1380</sup> LET fl=nł(2łp-l) <sup>1390</sup> LET f2=n+nł(n-l) ł(2łp-l) ł(2  $+p-1)$ 1400 IF p=,5 THEN LET fal=SGR (2 łn/PI) 1410 IF  $p \left( .5 \text{ OR } p \right)$ .5 THEN LET fa  $l=n+AB5$   $(2+p-1)$ 1420 LET t2=a2-alfBl <sup>1430</sup> LET d2=4łnłpł(1-p) <sup>1440</sup> LET td2=arl2-arlłarl 1450 PRINT 1460 PRINT "(Dalej dowolny klawi sz)" 1470 PRUSE 0 1480 CLS 1490 REM 1500 PRINT "OZNACZENIA" 1510 PRINT<br>1520 PRINT "parametry eksperymen talne" 1530 PkINT 1540 PRINT ":l - pierwszy moment<br>" 1550 PRINT "m2 - drugi moment"

Rys. 1. Jest to program  $\gamma$  pisany w BA-SIC-u ZX SPECTRUM, rzygotowany do współpracy z kompilatorem o nazwie ERE, przyspieszającym jego wykonanie

nie należy wprowadzić cyfrę 1, o ile życzysz sobie, aby program wyświetlał że tony (np. czarno-białe jeżeli nie włączyłeś kolorów), albo cyfrę 0 jeżeli chcesz mieć do czynienia ze strzałkami symbo lizującymi np. momenty magnetyczne. Dalej wystarczy stosować się do poleceń wyświetlanych na ekranie

## -ZMIANA **ATRYBUTOW**

trum staje przed problemem, jak zmienić dane atrybuty (kolory) na inne bez wypadło negatywnie, czyli liczby te są **konieczności czyszczenia** różne, wykonywany jest skok do etyekranu <sup>i</sup> ponownego jego zapełniania. Poniżej przedstawiam jeden z najkrót- zmienić, to w to miejsce (adres w HL) szych sposobów.

10 INPUT "Stary atr"; a, "Nowy atr.";b

 $LD$  D, st. at, LD E, nw.at, LD BC.768 LD HL,22528 START1 LD A,(HL) CP D JR NZ START2  $LD(HL), E$ START2 DEC BC INC HL LD A.B OR C JR NZ, START1 RET

st.at oznacza stary (zmieniany) atrybut, a nw at nowy, wstawiany zamiast starego

1560 PRINT "t2 - kwadrat dyspers ji" 1570 PRINT "art - przesuniecie <sup>e</sup> fektywne" 1580 PRINT "aarl - przesuniecie absolutne" 1590 PRINT "ar 12 - kwadratowe pr zesuni¢cie efektywne"<br>1600 PRINT "td2 – kwadrat dys kwadrat dysper sji przesunięcia <sup>e</sup> fektywnego" 1610 PRINT 1620 PRINT "paraaetry teoretyczn e" 1630 PRINT 1640 PRINT "el - pierwszy aoaent «• 1650 PRINT "e2 - drugi aoaent" 1660 PRINT "s2 - kwadrat dyspers ji" <sup>1670</sup> PRINT "fl - przesuniecie ef ektywne" 1680 PRINT "fal - przesuniecie <sup>a</sup> bsolutne" 1690 PRINT "f2 - kwadratowe prze efektywne' 1700 PRINT "d2 - kwadrat dyspers ji przesunięcia ef ektywnego" 1710 PRINT 1720 REM 1730 PRINT 1740 PRINT "Moaenty eper. i teor et." 1750 PRINT 1760 PRINT "al=",al,TRB 17,"el=\*' ...<br>,e1 1770 PRINT "a2=",a2,TRB 17,"e2=" ;e2 1780 PRINT "t2=",t2,TRB 17,"s2=" i S2 1790 PRINT : PRINT 1800 PRINT "art=",art,TRB 17,"fl ="; fi 1810 PRINT "aarl=",aarl,TRB 17," fal=",fal 1820 PRINT : PRINT <sup>1830</sup> PRINT "ar12=",ar 12,ThB 17," f2=",f2 1840 PRINT "td2=",td2,TRB 17,"d2  $=$ "; d2 1850 PRINT : PRINT : PRINT : PRI NT : PRINT : PRINT 1860 PRINT "(Dalej dowolny klawi sz)" 1878 PRUSE 0 1880 CLS <sup>1890</sup> REM łłłłłłłłłłłłiłł 1900 REM Uyskalowane osie x-y 1910 REM 1920 LET sy=.4 PRINT "rdtx",sy 1930 PRINT : PRINT : PRINT " 1" PRINT : PRINT : PRINT : PRINT PRINT : PRINT : PRINT : PRINT " .5": PRINT : PRINT : PRINT : PRI NT : PRINT : PRINT : PRINT 1940 PRINT TRB 29,">" 1950 LET SX=n/5. PRINT TRB ?."1" ,TAB 12,"2",Tfie 17,"3",TRB 22,"4 , THE 12, 2, 1HB 17, 3, 1HB 66,<br>",TAB\_27,"5",TAB 28,"jx": PRINT TAB  $27$ ; sx 1960 PLOT 0,19: DRAW 235,0 1970 PLOT 19,0 DRRU 0,170 1980 FOR i=6 TC 23 STEP 4 <sup>1990</sup> PLOT 10łi-l,19 DRRU 0,3 2000 NEXT i 2010 FOR j=5 TO 16 STEP 3 <sup>2020</sup> PLOT 19,10łj-l DRRU 3,0 2030 NEXT j 2040 REM 2050 RESTORE 2070 2060 RERD kl,k3,k4,k5,k7,k8,k9 2070 DRTR 1,1,1,0,19,300,19 <sup>2080</sup> LET k2=5łSX LEt k6=40/sx 2090 LET g0=k7 <sup>2100</sup> LET p0=p(1)łk8łk9 2110 LET f0=f(1) +k8+k9 2120 REM 2130 FOR k=kl TO k2 STEP k3 <sup>2140</sup> LET g=kłk4+K£ 2150 LET  $91 = 9 + k \cdot 6 + k \cdot 7$ 2160 LET  $\bar{p}$ n= $\bar{p}$ (g+1): LET fn=f(g+1 ) <sup>2170</sup> LET rn=pnłk8+k9 LET dn=fnł k8+k9 2180 CIRCLE gl,rn,2 2190 CIRCLE gl,dn,1 2200 NEXT <sup>k</sup> 2210 CIRCLE 90,p0,2 2220 CIRCLE g0,f0,l 2230 REM 2240 PRUSE 0 2250 CLS <sup>2260</sup> REM łłłfłfłłfłłłłff 2270 REM <sup>2280</sup> LET t=INT (i65536łPEEK <sup>2367</sup> 4+256łPEEK 23673+PEEK 23672)/50) <sup>2290</sup> PRINT "Czas od chwili start u=",t," Cs]" 2300 PRINT 2310 PRINT "Reszta RRM-u=",65535 -USR 7962," £b]" 2320 STOP

> Przeanalizujmy program. W rejestrze D mamy atrybut do zmiany, a w E ten, którym należy zastąpić stary. W parę rejestrów BC wpisujemy długość pamięci dla atrybutów, <sup>a</sup> <sup>w</sup> parę HL adres początku tej pamięci. Teraz w akumulator wpisywana jest liczba cha¬

Lima 8990 jest po to, by narysować na ekranie kwadraty (pola) o atrybu tach 114, 20, 100 i 56. W linii 9000 podać należy stary <sup>i</sup> nowy atrybut, które to zostaną wpisane w pamięć do procedury w jęz. maszynowym jako liczby w rejestrach D i E. Instrukcja RAN-DOMIZE USR 6000 powoduje skok do pamięci, do w/w procedury. W wyniku tego wszystkie atrybuty podane jako stare zostaną zastąpione atrybutami podanymi jako nowe. Program w jęz. maszynowym działa ok. 200 razy szybciej, niż w BASIC-u.

#### Marcin Przasnyski BAJTEK 5/87 13

Jego obsługa jest prosta Uruchamia się go klawiszem RUN, a w wersji skom pilowanej instrukcją GO TO <sup>10</sup> Następ

jest to liczba określająca jego kolor Oblicza ją się ze wzoru  $a = f * 128 + b * 64 + p * 8 + i$ , gdzie: a — atrybut pola  $f$  — FLASH (0 lub 1)  $b$  — BRIGHT (0 lub 1)  $p - PAPER (0 - 7)$  $i - INK (0 - 7)$ Można tez sprawdzić atrybuty pola <sup>o</sup> współrzędnych x, <sup>y</sup> instrukcją PRINT ATTR (x,y). Dla przykładu pole o wyłączonym miganiu, włączonej jasności, kolorze tła <sup>6</sup> <sup>i</sup> kolorze znaku <sup>2</sup> będzie zera następuje powrot do BASIC a. miało atrybut  $a=0*128+1*64+6*8+2=114$ lub inaczej

PRINT AT 0,0;FLASH 0; BRIGHT  $^{\sf RUN}$ 1; PAPER 6; INK  $2;$ <sub>"</sub>a"

PRINT ATTR (0,0)

Teraz zmiana atrybutu z a na b jest bar dzo łatwa

20 FOR f=22528 TO 23295 30 IF PEEK f=a THEN POKE f,b 40 NEXTf

Liczba 22528 oznacza tutaj pierwszy adres pamięci obrazu dla atrybutów, a 23295 koniec tego obszaru pa-

Wielu użytkowników Spec- rakteryzująca pole o adresie zawartym Atrybut pewnego pola na ekranie BC zmniejszana jest o jeden, a liczba w parze rejestrów HL. Jest ona porównywana z zawartością rejestru D (atrybut do zmiany) Jeśli porównanie kiety START2 Jeżeli porównanie jest pozytywne, czyli atrybut na ekranie jest taki sam, jak ten, który trzeba wstawiana jest liczba z rejestru D, czyli nowy atrybut. Następnie liczba <sup>w</sup> w HL zwiększana o jeden i do akumulatora wpisywana jest zawartość rejestru <sup>B</sup> (młodszy bajt ilości pamięci do przeszukania Teraz wykonywana jest operacja logiczna — alternatywa za wartości rejestru C i akumulatora. Rezultat operacji (0 lub 1) umieszczany jest w akumulatorze. Zero oznacza, że cała pamięć została przeszukana, <sup>a</sup> nie zero, że jeszcze coś zostało i w tym przypadku wykonywany jest skok do etykiety START1. W przypadku

mięci. Wyrażenie PEEK <sup>f</sup> to atrybut pola o adresie f. W rezultacie wszystkie atrybuty a zostaną zamienione na atrybuty b. Spróbujmy ten sam program napisać w asemblerze

Aby umieścić <sup>w</sup> pamięci tę proce durę przełożoną na język maszynowy należy wpisać <sup>i</sup> uruchomić przez

#### 10 CLEAR 59999

20 FOR f=60000 TO 60021: READ a: POKE f, a:NEXT f

30 DATA 22,1,30,1,1,0,3,33,0,88, 126,186,32,1,115,11,35,120,177, 32,245,201

Tak wpisany zbiór bajtów zapisać można na taśmę przez SAVE "nazwa"CODE 60000,22

<sup>i</sup> ładować przez CLEAR 59999: LOAD ""CODE

Wykonujemy RUN, <sup>a</sup> następnie NEW (nie RANDOMIZE USR 0!). Mamy już w pamięci procedurę umieszczoną od adresu 60000. Teraz wpisujemy krótki program demonstracyjny 8990 FOR r=22528 TO 23295 STEP 7: POKE r,114:POKE r+2, 207: POKE r+4,100: NEXT r 9000 INPUT "Stary atr.";a, "Nowy atr.";b 9010 POKE 60001,a: POKE 60003,b

#### 9020 RANDOMIZE USR 60000

## KLAN AMSTRAD-SCHŃEIDER

MASK można probowac (ze szkodę dla grafiki) usunąć z programu. Usunięcie FILL prawdopodobnie zbyt pogorszy grafikę, by program warto było w ten sposób przerabiać.

![](_page_13_Picture_1.jpeg)

#### ON BREAK CONT

Likwiduje możliwość przerwania programu klawiszem ESC

Można zastąpić przez ON BREAK GOSUB <sup>z</sup> numerem linii, w której znajduje się tylko RE-TURN lub przez komendę KEY DEF 66,0,0,0,0. <sup>W</sup> drugim przypadku należy pamiętać <sup>o</sup> dodaniu rozkazu KEY DEF 66,0,&fc,&fc,&fc przed każdym ON BREAK GOSUB <sup>i</sup> ON BREAK STOP w programie (w celu przywrócenia działania klawisza ESC)

CPC 464 różni się od swoich następców (CPC <sup>664</sup> <sup>i</sup> CPC 6128) nie tylko rodzajem wbudowanej pamięci masowej ale także oprogramowaniem stałym — firmware. Najlepiej widoczne jest to dla użytkowników BASIC-a, który wzbogacony został o kilka nowych rozkazów. Chociaż bogatszy dialekt języka ułatwia programowanie, to jednak utrudnia przenoszenie programów między poszczególnymi modelami. Jeśli program napisany dla CPC 664 lub CPC <sup>6128</sup> używa nowych komend. to nie może bvć bezpośrednio uruchomiony la często nawet wylistowany) na CPC 464. Część nowych rozkazów można stosunkowo łatwo przetłumaczyć. Oto kilka propozycji zamian wraz z opisem zastępowanych komend (użytkownicy CPC <sup>464</sup> nie maia ich przecież w instrukcji komputera):

Rozkaz ten powoduje, że komputer zatrzymuje wykonywanie programu do chwili, gdy sterownik monitora wysie sygnał synchronizacji pionowej. W tym momencie program ma trochę czasu, by wypisać coś na ekranie niezauważalnie dla człowieka. Poprawia się w ten sposób wrażenie ruchu małych obiektów

 $p1 = 1$  — wyłącznik systemowy włączony: analogicznie

 $np.$  CURSOR  $1,1 =$  CALL &bb81:CALL &bb7b

#### GRAPHICS PEN p1,p2

#### FRAME

Instrukcja ustala pióro, którym rysowane będą linie i punkty grafiki, oraz wypisywane znaki (przy włączonej funkcji TAG). p1 = numer pióra (0-15). Parametr p2 mówi w jaki sposób znaki tekstu mają być wypisywane w czasie działania TAG: jeśli p $2=0$ , to tło znaku będzie w kolorze aktualnego pióra ustalonego przez GRAPHICS PAPER lub CLG natomiast jeśli  $p2=1$ , to tło będzie , przezroczyste" (na ekranie umieszczone zostaną tylko piksele właściwego znaku a nie całej matrycy 8 na 8, piksele tła pozostaną nie zmienione).

Ustalenie numeru pióra można zrobić na dwa sposoby:

a) dodać p1 jako trzeci parametr najbliższej instrukcji DRAW, DRAWR, PLOT lub PLOTR.

Można zastąpić przez CALL &bd19

#### $CURSOR$  p<sub>1,p2</sub>

Instrukcja sterująca kursorem. Kursor ma dwa wyłączniki, systemowy <sup>i</sup> użytkownika Kursor pojawia się na ekranie tylko wtedy, gdy oba są włączone. BASIC steruje kursorem używając wyłącznika systemowego, tak więc wyłączając przełącznik użytkownika możemy wyłączyć kur sor nawet dla instrukcji INPUT. Używając włącznika systemowego możemy wyświetlić kursor <sup>w</sup> chwili, gdy normalnie go nie widać, np. w czasie oczekiwania na wciśnięcie klawisza <sup>z</sup> zastoso waniem funkcji INKEY\$. (Uwaga: BASIC włącza przełącznik użytkownika w momencie wypisy $wania, Ready".$ )

Wolno opuścić jeden z parametrów np.: **CURSOR, 1 lub CURSOR 0.** 

#### 14 BAJTEK 5/87

b) napisać instrukcję **CALL &bbde,1,1,1,...,1** przy czym ma być p1 jedynek (mało eleganckie ale skuteczne)

Ustawienie rodzaju tła nie może być przetłumaczone tak, by zachować pełną zgodność. Podobny efekt (przy tle rysowanym piórem 0) daje jednak włączenie trybu OR ("lub") określającego sposób wzajemnego oddziaływania kolorów nowego i starego piksela przy umieszczaniu pikseli na ekranie. Tryb OR włączamy rozkazem PRINT CHR\$(23);CHR\$(3);.

Nie będziemy omawiać tych instrukcji ponieważ do ich przetłumaczenia potrzebne są dość długie procedury <sup>w</sup> języku maszynowym

#### 10 PRINT COPYCHRS(=1):

Czyści bufor klawiatury. Dzięki niej mamy pewność, że w czasie najbliższego działania IN-KEYS lub INPUT me pojawią się znaki <sup>z</sup> klawiszy naciśniętych przypadkowo <sup>w</sup> dotychczasowej pracy programu

Zastępujemy przez:

#### WHILE INKEYSofff: WEND

Funkcja zwracająca numer błędu powstałego w czasie operacji dyskowych.

Instrukcje zawierające tę funkcję należy usunąć z programu lub zastąpić DERR np. przez 0.

#### COPYCHR\$(#nr)

Znaczenie parametrów

 $p1 = 0$  — wyłącznik systemowy wyłączony

p2=0 lub p2= <sup>1</sup> dla wyłącznika użytkownika

- $p1 = 0$  zastępujemy przez **CALL &bb84**
- $p1 = 1$  zastępujemy przez **CALL &bb81**

 $p2=0$  zastępujemy przez **CALL &bb7e** 

Przy zastąpieniu tej funkcji będziemy musieli odwołać się do języka maszynowego: zamiast

p2=1 zastępujemy przez CALL &bb7b

 $1$  cd\$ = CHR\$(&d9) + CHR\$(&d5) + CHR\$  $(8d9) + CHRS(8d1) + CHRS(8dd) + CHRS(87e)$ +CHR\$(&00) + CHR\$(&cd) + CHR\$(&b4) + CH  $R$(8bb) + CHR$(8f5) + CHR$(8cd) + CHR$$  $(860) + CHRS(8bb) + CHRS(821) + CHRS(818)$ + CHR\$(&00) + CHR\$(&19) + CHR\$(&77) + CH RS(&f1) + CHR\$(&cd) + CHR\$(&b4) + CHR\$  $(8bb) + CHR$(&c9) + CHRS(&00)$ 10 CALL PEEK (@cd\$+1)+256\*PEEK  $(Qcd\$ +2), nr:zm $\$ =MID $\zeta$ (cd $\zeta$ ,25,1) Określenie zmiennej cd\$ wystarczy wykonać raz na początku programu. Oczywiście jeśli wywołanie funkcji nastąpi <sup>w</sup> innym kontekście, to należy zmodyfikować ostatnią instrukcję <sup>z</sup> linii 10 np

jest równoważne linii 1 jak wyżej, wywołaniu CALL j.w. (z parametrem  $nr = 1$ ) i zamiast ostatniej instrukcji:

#### PRINT MID $$(cd$$ , 25, 1);

Uwaga: parametr nr jest konieczny<sup>1</sup>

#### DEC\$(p1,p2)

Działanie tej funkcji jest bardzo podobne do działania PRINT USING. Wartość wyrażenia p1 zostaje zamieniona na łańcuch znakowy według formatu zawartego w łańcuchu p2 (opis możliwych formatów znajduje się w instrukcji komputera przy opisie PRINT USING). Wartość p1 musi być liczbą.

#### GRAPHICS PAPER pi

Ustala numer pióra, którym rysowane będzie tło znaków wypisywanych przy włączonej funk cji TAG (ma to również znaczenie dla działania rozkazu MASK). p1 = numer pióra (0-15). Można przetłumaczyć na CALL **&bbe4,1,1,...,1** przy czym ma być p1 jedynek. Rozkaz CLG p1 również ustawi pióro, ale jednocześnie wyczyści ekran.

#### MASK, FILL

#### CLEAR INPUT

#### DERR

Bardzo użyteczna funkcja, której wartością jest znak znajdujący się na pozycji kursora <sup>w</sup> okienku numer nr Jeśli znak na tej pozycji jest nierozpoznawalny (np. spacja z jednym pikselem ustawionym przez PLOT), to funkcja zwróci łańcuch znakowy <sup>o</sup> długości <sup>0</sup>

10 zm\$=COPYCHR\$(#nr)

napiszemy

#### Przykład

 $DEC$(&10,"***++++++++") = "*******$ 16"

Przetłumaczenie tej funkcji jest bardzo proste, gdyż BASIC CPC 464 właściwie ją posiada; przyczyną, dla której jej opis nie został umieszczony w instrukcji komputera, jest mały błąd w procedurze ROMu CPC 464 wymaga po prostu dwóch nawiasów otwierających pole parametrów, tak więc podany wyżej przykład będz;e wyglądał następująco

DEC\$ $(8\%10,"$ \*\*#######")

Oprócz kilku nowych rozkazów BASIC póź niejszych modeli Amstrada dopuszcza również dodatkowe parametry niektórych instrukcji:

#### $PEN#p1,p2,p3$

Poza numerem pióra p2 (dla okna #p1) do puszczalny jest jeszcze trzeci parametr p3, określający, czy tło wypisywanych znaków jest " przezroczyste" (patrz GRAPHICS PEN) mający znaczenie dla znaków wypisywanych w trybie tekstowym (wyłączona funkcja TAG)

 $p2=0$  — tryb standardowy: kolor dotychczasowego piksela jest ignorowany

 $p2=3$  — tryb OR: jeśli przedstawimy numery piór piksela dotychczasowego i nowego jako liczby dwójkowe <sup>i</sup> dodamy te liczby logicznie bit po bicie, to otrzymana liczba dwójkowa będzie numerem pióra nowego piksela. Przykład

pióro 5: 0101

Co piszczy pod klawiaturą?  $(cz.V)$ TABELA ADRESÓW PROCEDUR SYSTEMOWYCH C.D. Nr Adres Adres rzeczywisty/opis wektora 464 664 6128 BB78 BB7B BB7E BB81 BB84 1180 1178 117C Odczytuje pozycję kursora Wej: nie ma Wyj: H zawiera numer kolumny kursora, I zawiera numer linii kursora a A zawiera licznik przesuwu linii (scroll). 1289 1282 1286 Zezwala na wyświetlanie kursora w trybie tekstowym Wej: nie ma Wyj: AF są modyfikowane. 129A 1293 1297 Zakazuje wyświetlania kursora w trybie tekstowym Wej: nie ma Wyj: AF są modyfikowane. 1279 1272 1276 Zezwala systemowi na wyświetlanie kursora Wej: nie ma Wyj: nie ma 1281 127A 127E Zakazuje systemowi wyświetlanie kursora Wej: nie ma 50 51 52 53 BB96 BB99 BB9C BB9F 54 55 BBA2 BBA5 Odczytuje kolor znaku Wej: nie ma Wyj: A zawiera numer atramentu. F jest modyfikowany 12AE 12A7 12AB Określa kolor papieru dla tekstu Wej: A zawiera numer atramentu. Wyj: AF i HL są modyfikowane. 12C3 12BC 12C0 Odczytuje kolor papieru dla tekstu Wej: nie ma Wyj: A zawiera numer koloru papieru. A i F są modyfikowane. 12C9 12C2 1206 Zamienia kolor znaku z kolorem papieru. Wej: nie ma Wyj: AF i HL są modyfikowane. 137A 1377 137B Umożliwia lub zabrania wyświetlanie koloru papieru (tła) Wej: Jeśli tło jest wyświetlane, A jest 0; jeśli nie (tryb przezroczysty) — A jest różne od 0. Wyj: AF i HL są modyfikowane. 1387 1384 1388 Sprawdza, czy tło (papier) ma byc wyświetlane, czy nie. Wej: nie ma Wyj:  $A = 0$  jeśli tło ma być wyświetlane, jeśli nie — A jest różne od 0. DE, HL <sup>i</sup> F są modyfikowane 12D3 12D0 12D4 Odczytuje adres matrycy znakowej Wej: A zawiera znak poszukiwany w matrycy Wyj: A i F są modyfikowane. Jeśli matryca jest matrycą definiowaną przez użytkownika, wskaźnik CARRY jest "1". Jeśli matryca znajduje się w pamięci ROM, CARRY jest "0". HL za-

Trzeci parametr zastępujemy przez

PRINT #p1,CHR\$(22);CHR\$(p3);

gdzie  $p3=0$  oznacza tło "nieprzezroczyste",  $p3 = 1$  oznacza tło "przezroczyste". Uwaga: #p1 może być opuszczone dla okna 0.

Oprócz współrzędnych kursora graficznego można podać numer piorą którym rysowane będą linie (p1) oraz tryb w jakim kolor piksela znajdującego się na ekranie będzie oddziaływał na kolor piksela wpisywanego na ekran w to samo miejsce. Znaczenie parametru p2 jest następujące

40

41

42

43

44

#### MOVE  $x, y, p1, p2$  MOVER  $x, y, p1, p2$

![](_page_14_Picture_2253.jpeg)

RAJTEK 5/87 15

![](_page_15_Picture_0.jpeg)

sy. Na dowiezienie "braci" masz określony czas. Gdy wpadniesz w pułapkę "bez wyjścia" naciśnij klawisz "Q" odbierze trochę "czasu" ale będziesz mógł poruszać się dalej.

Po przetransportowaniu wszystkich "braci" spotka cię nagroda. Jaka?... Zagraj, a sam zobaczysz!

![](_page_16_Figure_8.jpeg)

![](_page_16_Picture_0.jpeg)

gier typu SPINDIZZY czy GY-ROSCOPE. Graficznie zrobiona świetnie — trójwymiarowa staranna grafika. Gra bardzo szyb ka <sup>i</sup> wymagająca precyzji.

Główny bohater, BOBBY poszukuje w labiryncie podobnych sobie — białych, uśmiechniętych kul <sup>z</sup> zamkniętymi oczkami. Zadaniem BOBBY'ego, po odnalezieniu "braci"

przetransportowanie ich do miejsca oznaczonego na ma pie jako "START" czyli do tego miejsca, w którym znajduje się BOBBY na początku gry. "Braci" należy popychać przed sobą. Ich imiona można odczytać na ekranie — pierwszym jest Barnaby.

W wykonaniu zadania przeszkadzają "czarne kule". Odbierają energię, spychają z tra-

![](_page_17_Picture_0.jpeg)

przedstawia się bez większych niespodzianek Głosowało 7 521 osób na 162 tytuły gier

Nagrodę zestaw programów na ZX Spectrum, ufundowaną przez brytyjską firmę ELECTRONICS EXPORT wylosowała Agnieszka Szczęsna <sup>z</sup> War szawy. Sławek

![](_page_17_Figure_2.jpeg)

![](_page_17_Picture_3.jpeg)

**Komandor Moore** oderwał wzrok od peryskopu. "Peryskop dół. Ster prawo na burt. Cała naprzód" — padały kolejne rozkazy. Kadłub pochylił się lekko i natychmiast wzmógł się szum silników. Wskazówka logu powoli pięła się w górę. USS "Grayback" kierował się w stronę kolejnego łupu starając się zająć dogodną do ataku pozycję. Po kil ku minutach <sup>w</sup> okularze peryskopu można było bez trudu rozróżnić potężny kadłub transportowca wojsk i podążający za nim statek towarowy. Niestety, pozostałe trzy jednostki okazały się eskortowcami. Mimo to komandor J. A. Moore zdecydował się przeprowadzić atak. Jeszcze tylko rzut oka na kalkulator torpedowy i cztery torpedy opuściły wyrzutnie — trzy pomknęły w stronę transportowca, a jedna w kierunku statku towarowego. Nie czekając na wynik ataku okręt podwodny natychmiast zmienił kurs i począł zanurzać się głębiej, aby ujść ewentualnej pogoni. 83, 84, 85... powoli mijały sekundy. Cała załoga nasłuchiwała <sup>w</sup> napięciu. Nagle dał się słyszeć od głos dalekiego wybuchu <sup>i</sup> po chwili drugi. Dwie z wystrzelonych torped osiągnęły cel. Krótki moment radości, lecz zaraz wszyscy ponownie zamieniają się w słuch. W tej chwili na powierzchni eskortowce całą mocą maszyn ruszają w kierunku przypuszczalnego miejsca pobytu napastnika Czy uda się wyprowadzić je w pole? Odpowiedź na to pytanie mozesz uzyskać, gdy spróbujesz wcielić się w postać dowódcy amerykańskiego okrętu podwodnego. Umożliwi Ci to program symulacyjny "Silent Service". Napisany on został z ogromną dbałością o wierne oddanie rzeczywistości — nawet poszczególne warianty akcji są oparte na faktach z historii wojny na Pacyfiku Grający może wybrać ćwiczebne strzelania torpe-

![](_page_17_Picture_7.jpeg)

NADAWCA: Jarek Jastrzębski 92-200 Rawa Mazowiecka ul Mszczonowska 24

18 BAJTEK 5/87

GHOSTBUSTERS Możliwości muzyczne swojego komputera oceń sam.

30 LET c\$ = " M1403N1 c&c&\$eeg&\$b&\$b&f&f&)) " 40 PLAY  $a\$ {5}, b\ $,c\$ 

dowe <sup>i</sup> artyleryjskie, jeden z szesciu ataków na kon wój (w różnorodnych warunkach) lub jeden <sup>z</sup> pięciu patroli. Szczegółowy jest także wybór poziomu trudności (widzialność, zygzakowanie konwoju, wadliwe torpedy itd.). Program nie ogranicza się tylko do widoku przez peryskop. Można "poruszać się" po całym okręcie — wyjść na mostek, kontrolować wskaźniki <sup>i</sup> przyrządy, oglądać mapę (w jednej <sup>z</sup> czterech podziałek) lub sprawdzić stan okrętu <sup>i</sup> jego ewentualne uszkodzenia. Wiernie oddany jest również upływ czasu: w podstawowej skali jednej minucie symulacji odpowiada 15 sekund czasu rzeczywistego. Na przykład załadowanie nowej torpedy do wyrzutni wymaga 2,5 minuty (10 minut czasu symulacji). Upływ czasu można oczywiście przyspieszyć— każde naciśnięcie klawisza <sup>F</sup> dwukrotnie skraca czas (maksymalnie 32 razy: jednej godzinie odpowiadają wtedy <sup>2</sup> minuty). Ze względu na duży stopień skomplikowania programu nieocenioną pomoc oddaje prawie 50-stronicowa instrukcja, rozpoczynanie gry bez niej nie ma w ogóle sensu. Sama instrukcja jest zresztą rewelacyjna. Oprócz standardowego opisu programu zawiera wiele map, dane taktyczno-techniczne okrętów i ich wyposażenia, opis taktyki stosowanej przez okręty podwo dne i eskortowce oraz uzupełnione wykresami zestawienie obrazujące wkład amerykańskiej floty po dwodnej w walkę z japońskim imperializmem. Gorąco polecam ten program wszystkim użytkownikom komputerów

POWODZENIA W ŁOWACH!

Komputery: Atari XL/XE/ST, Commodore 64/128, Amstrad 464/664/6128, IBM, Spectrum 48/+ Producent: MicroProse Software Inc.

#### (ziew)

### **GHOSTBUSTERS**

Oto mała niespodzianka dla posiadaczy CHIP-a AY-3-8921A czyli dla wszystkich, którzy mają do stęp do Spectrum 128, +2 lub +3. Po wpisaniu poniższego programu usłyszysz melodię <sup>z</sup> filmu 10 LET a\$ = "M14UX400W0N1C))"

20 LET b\$ = "M1405N9&&3&1 CC3ECD\$b5&&1 cccc3\$bD5C))"

![](_page_18_Picture_0.jpeg)

Ta gra nie wymaga myślenia. Pożądana jest natomiast duża spostrzegawczość i - co najważniejsze — małpia zręczność. Stajesz się bowiem Bomb Jackiem, legendarnym bioformantem Zada nie, przed którym teraz staje, to zebranie jak największej ilości bomb w ściśle określony sposób. W wykonaniu zadania przeszkadzają mu sympatycznie wyglądające misie i groźny owad z wielkim żądłem. Misie umieją tylko chodzić i gdy spadną na ziemię, przekształcają się <sup>w</sup> szybko latające pszczoły i nie mniej groźne UFO.

Bomby muszą być zbierane w pewien sposób. Po wzięciu jednej z nich zaczyna palić się sąsiednia Od tej chwili należy zbierać tylko te bomby, które mają palący się lont. Za to bowiem dostaje się dużą ilość punktów.

Co pewien czas pojawia się wirująca płytka z literą. Może to byc P, <sup>E</sup> lub B. Wzięcie płytki <sup>z</sup> literą <sup>P</sup> (power) unieruchamia na jakiś czas misie <sup>i</sup> owada. Można je wtedy zebrać, uzyskując za to pewną ilość punktów Jeśli me pospieszysz się, stworki

Po zebraniu wszystkich bomb z ekranu przechodzi się do następnego pomieszczenia. Różnią się one między sobią tłem i rozmieszczeniem platform. Tła powtarzają się co cztery etapy, platformy co kilkanaście.

Nasz bohater ma ogromne możliwości poruszania się. Robi to chodząc <sup>i</sup> skacząc. Do kierowania mm służy pięć przycisków. Wciśnięcie strzału daje skok do 3/4 wysokości ekranu. Aby dolecieć do krawędzi, trzeba wcisnąć przycięk góra <sup>+</sup> strzał. Strzał <sup>w</sup> powietrzu powoduje zmianę kierunku lotu z dołu do góry na z góry na dół. Natomiast szybkie przyciskanie strzału wraz z trzymanym klawiszem kierunkowym powoduje lot Jacka w poziomie.

Wymarzony komputer: Commodore Amiga Plany na przyszłość: Pracować z komputerem  $(spo)$ 

staną się znowu pełnosprawne <sup>i</sup> zdolne odebrać Ci życie Za literkę <sup>B</sup> (bonus) uzyskasz dodatkową ilość punktów, litera E (extra life) daje dodatkowe życie

Podajemy dziś nową porcję poke'ów do gier na Spectrum, Na początek trzy poke'i, które należy umieścić w ładowaczu (pierwszym segmencie programu). Przypominam ze aby tego dokonać należy wgrać ładowacz za pomocą instrukcji MERGE"", <sup>a</sup> następnie wpisać podane poke'i po ostatnim LOAD"" CODĘ, ale przed RANDOMIZE USR (adves)

Teraz obiecane poke'i: SPINDIZZY POKE 4872 201 POKE 48401,201 CON-OUEST POKE 23225,201 PENTAGRAM POKE 4917,9 (nieśmiertelność) POKE 50751,0 (nieograniczony skok). Następne poke'i należy wprowadzić przy po mocy programu COPY-COPY. FAIRLIGHT POKE 61893,0, (nieśmiertelność) POKE 62797,24 (likwiduje ograniczenie na ciężar przedmiotów) POKE 63478,24 (likwiduje zamknięte drzwi) POKE 58813,62: POKE 58814,6 (można oglądać rysującą się komnatę) GHOST'N'GOBLINS POKE 39857,135: POKE 39858,50: POKE 39859,180 POKE 39860 191 BOBBY BEARING POKE 29688 175 (zatrzymanie czasu) SAMANTHA FOX STRIP POKER POKE 23408.6 JACK THE NIPPER POKE 44278,58 POKE 44285,58 **CAULDRON II** 

POKE 52133,0

SAI COMBAT POKE 63364,201: POKE 32421,1 SABOTEUR POKE 29894,0 SVEEVO'S WORLD

POKE 33219,0: POKE 37008,255

Na koniec podam kilka programów ładujących, które należy umieścić na miejscu oryginalnego programu ładującego.

Grę cechuje doskonała grafika <sup>i</sup> takaż oprawa dźwiękowa. Można sterować wszystkimi rodzajami joysticków a także z klawiatury. Kilkanaście najlepszych wyników komputer zapamiętuje wraz z imionami ich zdobywców. Można by powiedzieć, że gra jest prymitywna <sup>i</sup> dziecinna. Jednak faktem jest, że przyciąga ona każdego.

> 10 CLEAR 24799: LOAD" " CODE 23296 20 POKE 23325,201: RANDOMIZE USR 23299

Komputer: Amstrad 464/6128, Commodore 64/ 128, Spectrum 48K/+

Marcin Przasnyski

## KRÓLOWA GIER

Agnieszka Szczęsna, lat 13 uczennica IV klasy Szkoły Podstawowej nr 152 im. Marii Dąbrowskiej zamieszkała w Warszawie przy ul. Korotyńskiego 19 m 70.

Zainteresowania: muzyka, gry komputerowe, grafika komputerowa, matematyka.

Posiadany komputer: ZX Spectrum + Ulubione gry: Bomb Jack

![](_page_18_Picture_6.jpeg)

**CAZAN** 

#### PYRACURSE

30 POKE 33446,201: RANDOMIZE USR 29600

PHEENIX 10 CLEAR 24500: LOAD ' "CODE 24532 20 LET N=1: POKE 32232, N: LOAD"" CODĘ

#### RANDOMIZE USR 30105

Po napisaniu tego programu <sup>i</sup> wprowadzeniu dwóch segmentów otrzymasz <sup>N</sup> +1 ludzików i grę rozpoczniesz od N+2 screen'u. Uwaga: Dwa ostatnie programy są opracowane dla kopii dostępnych autorowi.

GRACZ

BAJTEK 5/87 19

## JAK TO ROBIĄ INNI

![](_page_19_Picture_1.jpeg)

 $\frac{1}{\sqrt{2}}$ /

Video Copy Procesor P-70B firmy Mitsubishi umożliwia wydruk obrazu z monitora, magnetowidu, kamery video oraz innych urządzeń

![](_page_19_Picture_3.jpeg)

Komputer Plautron PT-386: procesor 80386 z zegarem 16 MHz system operacyjny MS-DOS 3.2

 $\mathcal{F}$  :

386

PLANTR N

... to prawdziwy raj dla miłośników komputeryzacji, targi komputerowe zaliczane do największych i najbardziej prestiżowych na świecie, organizogorii I) można się przespać "już" za 18 \$. Niestety dorzucają jeszcze obowiązkowe śniadanie za 2 \$ Za mało żeby żyć, za dużo żeby umrzeć.

#### wane co roku na ogromnych terenach targowych Hannoveru. Tym razem odbyły się <sup>w</sup> dniach 4-11 marca, zajmując 12 pawilonów wystawowych.

Trudno byłoby wymienić wszystko to, co było do obejrzenia. Jeszcze trudniej byłoby znaleźć dziedzinę związaną <sup>z</sup> procesem informatyzacji, która nie byłaby tu reprezentowana. Z naszego punktu widzenia "raj" ten ma jeszcze jedną istotną zaletę - wydaje się być względnie łatwo dostępnym. Lokalizacja geograficzna Hannoveru każe się nam zagłębić w drugi obszar płatniczy jedynie na głębokość ok. 100 km, a więc jest w zasięgu "złotówkowej" benzyny. Dla ewentualnych śmiałków od razu przestroga Koszty utrzymania w czasie targów trzeba liczyć podwójnie w stosunku do pozostałych dni roku, a absolutny brak miejsc w hotelach już kilkadziesiąt kilometrów od miasta (nie mówiąc o centrum) przypomina rodzime problemy kwaterunkowe. W specjalnym komputerowym centrum miejsc noclegowych, najtańszy pokoj hotelowy jaki nam po długich poszukiwaniach zaoferowano kosztować miał 120 \$. Nie mogę opisać jego standardu bo ... nie skorzystaliśmy. Istnieje jednak wyjście z tej opresji i to całkiem nam nieobce — kwatery prywatne. W najtańszych (odpowiadających naszej kate-

Atmosfera targów jest wyczuwalna w całym mie ście. Już dwadzieścia kilometrów przed miastem pojawiają się na autostradzie targowe tablice informacyjne, a specjalne napisy informują o częstotliwościach, na których można odbierać przez radio informacyjną rozgłośnię targową. Organizatorzy zapewniają zwiedzającym wszelkie możliwe usługi informacyjne, bankowe, komunikacyjne, zaopatrzeniowe, a nawet religijne różnych wyznań. Tereny targowe, oddalone znacznie od centrum miasta, otaczają olbrzymie puste przestrzenie zamieniane w gigantyczny parking samochodowy. To istotne ułatwienie dla dziesiątek tysięcy odwiedzających targi. Frekwencja jest imponująca, choć koszty samego wejścia na targi nie są bagatelne. Jednokrotny bilet kosztuje 12,5 \$. Jeszcze jedna ciekawostka — wstęp dozwolony jest od 14-tu lat Dla zwiedzających dzień targowy zaczyna się <sup>o</sup> godz. 9.00. Wchodząc wejściem północno-wschodnim, trafiamy na pierwszy <sup>i</sup> zarazem największy pawilon targowy oznaczony numerem 1. Zlokalizowana w nim jest część administracyjna targów, a liczni wystawcy prezentują tu uniwersalne i specjalistyczne systemy przetwarzania danych, elementy rozbudowywujące możliwości systemów komputerowych, urządzenia biurowe służące komunikowaniu się, dyktafony, maszyny do pisania i do kreślenia, biurowe systemy drukujące i kopiujące, urządzenia do produkcji, obróbki i wykorzystania mikrofilmów do celów biurowych, systemy kasowe <sup>i</sup> przechowywania mienia <sup>i</sup> wiele innych urządzeń wspomagających różne specjalistyczne prace biurowe — wszystko podporządkowane systemom sterowanym komputerem. Trudno sobie wręcz wyobrazić jak przyjemna, efektywna <sup>i</sup> wręcz nobliwa

staje się praca urzędnicza, gdy wykonywać ją przy pomocy tych urządzeń. A jak miło, szybko i kompetentnie byliby obsługiwani petenci. Można się rozmarzyć

 $\frac{1}{t}$ 

 $/$  17  $/$ 

Niewielki pawilon nr 2 kryje w sobie systemy komputerowe służące wyposażaniu banków, przetwarzaniu danych finansowych, obsłudze klientów bankowości a także najbardziej przemyślne systemy bezpieczeństwa i ochrony depozytów bankowych. Prezentowano również kompleksowe systemy służące rozwiązywaniu problemów finansowych i kredytowych. Szczególną naszą uwagę zwrócił oferowany za 18000 \$ system komputerowy ze specjalistycznym oprogramowaniem służącym... wprowadzaniu w błąd urzędów skarbowych. Właściciel gwarantował nam jego skuteczność w odniesieniu do 18-tu państw europejskich. Z pewnym zażenowaniem przyznawał, że reklamowany przez niego produkt może nie zdać egzaminu w Belgii <sup>i</sup> Luksemburgu, ze względu na specyfikę tamtejszych zasad podatkowych. W zupełne osłupienie <sup>i</sup> bezradność wprawiło go nasze pytanie o skuteczność systemu w konfrontacji z polskim urzędem skarbowym. Odchodziliśmy z triumfalnymi minami <sup>W</sup> kolejnym, trzecim pawilonie przekonujemy się o prawdzie, którą w Polsce ciągle jeszcze odkrywamy. Na programach można zarabiać i to dobrze. Potężne koncerny i zupełnie drobne firmy udowadniają, ze proces komputeryzacji ma sens jedynie wtedy, gdy fascynacji sprzętem towarzyszy intensywny rozwój oprogramowania. W najbardziej nawet atrakcyjną postać komputerowej powłoki musi zostać tchnięta software'owa dusza. Praca nad tym, choć na ogół czasochłonna i zawsze związana z pewnym ryzykiem porażki nie jest per saldo marnowaniem pieniędzy. Szkoda, że w tak niewielkim stopniu spotykamy się <sup>z</sup> efektami tej pracy <sup>w</sup> tak li-

## JAK TO ROBIĄ INNI

cznych przecież <sup>w</sup> Polsce firmach komputerowych Co pokazano w tej dziedzinie w Hannowerze? Praktycznie wszystko. Kompleksowe rozwiązania służące planowaniu i tworzeniu projektów, jednostki sterowania <sup>i</sup> kontroli sieciami lokalnymi, systemy informacyjne, wspomagające procesy decyzyjne <sup>i</sup> zarządzania <sup>w</sup> rozumieniu rozwiązań całościowych, systemy kontroli transportu, programy kodowania danych, programy doskonalenia systemów, programy użytkowe dla systemów produkcyjnych sterowanych numerycznie, systemy klasyfikacji danych, systemy obrachunku kosztów, systemy użytkowe dla rachunkowości, zakupów <sup>i</sup> inwestycji <sup>i</sup> wiele in nych

Ciekawostką samą w sobie jest fakt, że osobny pawilon, oznaczony nr 18 został poświęcony wyłącznie systemom CIM i CAD/CAM. Tak zwane technologie "C" odgrywają stale wzrastającą rolę we współczesnym projektowaniu i wytwarzaniu, wspomagając wymieniane wcześniej programy użytkowe w zakresie opisu graficznego, projektowania i sterowania produkcją Rozszyfrujmy te angielskie skróty: CIM — computer-intergrated manufactury, CAD — Computer aid design <sup>i</sup> CAM — computeraid manufacturing

Ze względu na naturalne ograniczenia, przytoczony powyżej opis jest bardzo skrótową relacją <sup>z</sup> CEBIT 87. Rzutem oka z "lotu ptaka" i to z bardzo wysokiego lotu. Można chyba jednak zaryzykować, nawet na tej podstawie, sformułowanie kilku wniosków <sup>z</sup> konieczności także uproszczonych

Komputer Amiga 2000 również pracuje w systemie MŠ-DOS

Komputeryzacja to nie tylko mikrokomputery, a mikrokomputery to nie tylko i nie przede wszystkim PC/XT. A takie wrażenie można było wynieść z wystaw zorganizowanych niedawno w Warszawie w PKiN, w Hotelu "Victoria". Potrzebne nam są bieżące kontakty <sup>z</sup> tym co <sup>w</sup> tej materii dzieje się <sup>w</sup> najbardziej rozwiniętych krajach. "Nam" tzn, nie tylko specjalistom wysokiej klasy informatykom (om są na ogół śledzą fachowe szasopisma), ale przede wszystkim potencjalnym użytkownikom, konsumentom komputerowego rynku

Organizatorzy CEBIT-u nie ograniczyli się jedy nie do prostej ekspozycji prezentowanych towarów. Równolegle realizowany był program informacyjno-produkcyjno-edukacyjny, konferencje i sympozja Często prelekcje — właściwie nagłośnione <sup>i</sup> wzbogacone obrazem — odbywały się bezpośrednio na stoiskach. Były też krótkie kursy komputerowe. W ramach imprez towarzyszących odbywał się międzynarodowy kongres telekomunikacji, semina rium poświęcone "sztucznej inteligencji", forum zabezpieczania danych, konferencja nt. funkcjonalności urzędów pocztowych, forum marketingowe itd

Anegdota o księgowych, którzy wyniki z komputera sprawdzają "na wszelki wypadek" na liczydle nie rozmija się tak zupełnie z rzeczywistością. Ciągłe przykrawanie postępu cywilizacyjnego do przeciętnego niskiego stanu naszej cywilizacyjnej świadomości rozmija się z sensem. Przełamywanie tych nawyków, stereotypów, przyzwyczajeń nigdy nie odbywa się bez oporu. Ale opór ten trzeba pokonywać

Radykalnej zmianie powinno ulec może podejście do kwestii oprogramowania. Szczególnie, że nie mając większych szans w bezpośredniej konfrontacji technicznej, właśnie tworzenie oprogramowania mogłoby się stać naszą polską specjalnością Nie ograniczajmy się do gier komputerowych czy w najlepszym wypadku tłumaczenia zachodnich programów użytkowych na język polski

# SIR CLIVE POWRACA

Niecały rok temu Sinclair zmuszony był sprzedać swe prawa do komputerów marki Spectrum <sup>i</sup> QL firmie Amstrad. Od czasu zainkasowania pięciu milionów funtów w rezultacie tej nie zaplanowanej transakcji niewiele było o nim słychać.

Nowy komputer — Z 88, z którym Sir Clive wchodzi na rynek, niewiele ma wspólnego z pierwotnym pomysłem. Zastosowano w nim tradycyjny, płaski ekran na ciekłych kryształach o pojemności ośmiu wierszy po osiemdziesiąt znaków. Sprzedawane z komputerem oprogramowanie obejmuje edytor tekstów, formularz elektroniczny i notatnik; możliwe jest tworzenie "okienek" pozwalających na jednoczesne wyświetlanie różnych informacji oraz praca w trybie równoległym

Polski rynek komputerowy to swoiste kuriozum europejskie, ale chwała temu, kto na to pozwolił Pokonujemy dzięki temu, choć kuchennymi drzwiami, kolejną barierę rozwojową Ale musimy sobie szybko zdać sprawę, z dużej odpowiedzialności jaka ciąży z tego tytułu na "władcach" tego rynku tak licznych przecież firmach państwowych, prywatnych <sup>i</sup> polonijnych realizujących proces komputeryzacji kraju. Ich obowiązki powinny być daleko większe od wynikających z prostej rzetelności handlowej. Przecież to właśnie te firmy, sprawując i rozpowszechniając określony sprzęt kształtują nawyki, modę, upodobania. Ustalają swoistą listę rankingową typów komputerów

Jarosław Pachowski

Niepowtarzalny brytyjski fenomen Sir ciive Sinclair zamierza powrócić na rynek komputerowy. Na przeglądzie nowości firm komputerowych, który odbył się w drugiej połowie lutego, w Birmingham, Sir Clive zaprezentował tani (230 funtów szterlingów) komputer przenośny. Jest to, jak twierdzi, idealny komputer osobisty do celów pracy zawodowej, businessu <sup>i</sup> nauki.

O komputerze przenośnym Clive Sinclair myślał juz od paru lat. Pandora — tak roboczo nazwano to urządzenie — miała mieć pełnowymiarowy płaski ekran <sup>i</sup> pamięć nowego typu. W pewnym okresie myślano także o tym, aby była kompatybilna z komputerami Spectrum

Zalety te wydają się mniej oczywiste, gdy rozwazyc je bardziej szczegółowo. Ośmiowierszowy ekran trudno rozsądnie podzielić na mniejsze kawałki, stąd np. jedno z czterech "okienek" służy jedynie do pokazywania stanu baterii. Komputer nie jest wyposażony w stację dysków. Ma pamięć o pojemności 32 KB, z czego jedynie 15 KB dostępne jest dla użytkownika. Ponadto zapowiedziano sprzedaż dodatkowych pamięci — 32 KB w cenie 20 funtów <sup>i</sup> 128 KB w cenie 50 fun tów, a w przyszłości kasety o pojemnościf 1 MB. Daje to w sumie około 3 MB pamięci, akurat tyle — jak twierdzi Clive Sinclair — aby zapamiętać wszystkie ważniejsze utwory Szekspira. Z podanego wyliczenia wynika więc, że sir Clive ma nienajlepsze zdanie o twórczości tego dramaturga Niewątpliwym atutem nowej oferty jest wyjątkowo ni ska cena, co jednakże pociągnęło za sobą szereg ograniczeń w stosunku do aktualnych tendencji światowych. Np. niewielki ośmiowierszowy ekran nie odpowiada ogólnemu dążeniu do wyposażenia przenośnych komputerów w pełnowymiarowy ekran. Sir Clive jest jednak przekonany, że konkurencyjna cena spowoduje, iz przyszli użytkownicy zaakceptują także fakt, że system operacyjny Z 88 nie odpowiada powszechnie stosowanym standardom przemysłowym i przyjmować może dane jedynie z IBN i sprzętu z nim kompatybilnego. Z 88 ma być sprzedawany przez Cambridge Computer, firmę powstałą <sup>w</sup> zeszłym roku, której jednym ze współwłaścicieli jest Clive Sinclair. Ponadto część udziałów posiadają pracownicy, a 10 proc. Sinclair Research. Thorn EMI Datech jest, według oświadczenia Cambridge Computer, "pierwszym producentem" nowego komputera, a Sir Clive oczekuje, że uda mu się osiągnąć poziom sprzedaży równy dziesięciu tysiącom sztuk miesięcznie. Jednakże wzloty i upadki Sinclaira pozwalają przypuszczać, że jego nowe osiągnięcie spotka się ze sceptycznym przyjęciem Kojarzy się on bowiem powszechnie ze stereotypem brytyjskiego ba dacza, który przy znacznych osiągnięciach technicznych nie bardzo zna się na businessie. Natomiast fakt, że po ciężkich porażkach w tej dziedzinie znów staje do walki, wzbudziłby raczej sympatię wśród ceniących nieugiętość Amerykanów, niż u Brytyjczyków, dla których liczy się przede wszystkim solidność

![](_page_20_Picture_17.jpeg)

#### Jarosław Barta

![](_page_20_Picture_19.jpeg)

### PODSTAWY

# KOMPUTER JUZ NIE DREWNIANY

![](_page_21_Figure_2.jpeg)

W poprzednim odcinku (Baitek 3/87) mówiliśmy <sup>o</sup> tym, że komputer to urządzenie (nawet drewniane), które potrafi zmieniać swój stan. Można zatem wnioskować, że komputer może być zbudowany ze wszystkiego. co przvimowałobv w sposób stabilny różne stany. daiace sie zmieniać w sposób kontrolowany.

Zauważmy, że informacja w naszym urządzeniu może być zakodowana tylko przy pomocy pewnej skończonej liczby pozycji, mogących przyjmować jedynie dwa stany Najmniejszą liczbą pozycji, kodującą podstawową informację, nazwano bajtem, pojedynczą pozycję bitem, a system logiczny używający tylko dwóch stanów, systemem dwuwartościowym.

W drewnianym komputerze operację dodawania umożliwiła specjalna konstrukcja kanałów <sup>i</sup> wahadełek Toczące się kulki ustawiały wahadełka w określonej pozycji. Odczytanie zarejestrowanego stanu wahadełek dawało wynik operacji. W przypadku układów elektronicznych wymagamy aby komputer wykonywał więcej operacji niż tylko do dawanie. Układy, które to potrafią, nazywają się jednostkami arytmetyczno-logicznymi (tzw. ALU) lub arytrometrami.

Mówimy już dużo o logice i o układach logicznych, zatem należałoby przybliżyć trochę te terminy. Poznaliśmy już termin logika dwuwartościowa, jako system oparty o dwa stany "prawdę" i "fałsz". "Prawdę" można utożsamić z "jedynką logiczną", a "fałsz" z "zerem logicznym". Taką logikę nazwano "logiką dodatnią". Dla układów elektronicznych najczęściej "prawdę" reprezentuje wyso-

Prawa logiki, które obowiązują do dziś w konstrukcji komputerów zostały po raz pierwszy przedstawione przez George'a Boole'a w 1847 r. W tzw. "Algebrze Boole'a" określone są trzy działania: suma logiczna ("lub", "OR" rys. 1), iloczyn logiczny ("i", "AND" — rys. 2) i negacja  $($ "nie", "NOT").

W tab. 1-3 przedstawiono odpowiednie tabliczki działań:

Pierwsze bramki, produkowane jako układy scalone wykonywane były specjalną techniką, tzw. TTL (ang.: transistor — transistor logic). Stąd ich bardzo popularna nazwa "bramki TTL". Układem, który zyskał największą popularność, stał się nawet pewnym symbolem okresu technologii TTL, jest bramka typu NAND (rys.6), realizująca już pewne złożone działanie (NOT AND). Tab.4 pokazuje jej funkcje Jednakże, tu pewne zaskoczenie, budowa jej jest

prostsza od zwykłej bramki AND. Dla bardziej wnikliwych przedstawiam schemat takiej właśnie bramki na rys.7

#### Tab 4 działanie "nie i" (NOT AND)

#### Tab 5. Wszystkie możliwe przypadki dodawania dwóch jednobitowych liczb

Teraz przyjrzyjmy się drugiego typu układom wchodzącym w skład układów pamiętających czyli rejestrów. Układami tymi są przerzutniki, które definiujemy jako elementy posiadające dwa wyjścia  $Q$  i  $\ddot{Q}$ . Ich stany zależne są od określonych zmian stanów na wejściach <sup>i</sup> przechowują in formacje pomiędzy dwoma impulsami przełączającymi. Przerzutniki mogą posiadać wejścia synchronizujące i zerujące, lecz nie jest to konieczne. Nazywa się je wtedy asynchronicznymi. Takim przerzutnikiem jest przerzutnik RS. Posiada on dwa asynchroniczne wejścia informacyjne. Jego działanie obrazuje tab.6, gdzie "Q-" oznacza stan przed przełączeniem, a "Q+" po przełączeniu.

![](_page_21_Figure_14.jpeg)

![](_page_21_Figure_15.jpeg)

![](_page_21_Figure_28.jpeg)

Elementy elektroniczne, które wykonują powyższe podstawowe działania nazwano bramkami. Symbole graficzne tych bramek przedstawiono na rys. 3-5.

<sup>W</sup> bardzo dużym skrócie poznaliśmy pewne możliwości podstawowych biamek cyfrowych realizujących działania logiczne. Do zwykłego jednobitowego dodawania potrzebnych było sześć bramek. Do ośmiobitowego już widać, że minimum 48 Do najprostszego elementu rejestru, czyli przerzutnika potrzebne były cztery bramki. Policzmy, dla 48KB Spectrum, to już daje 49152 $\times$ 8 $\times$ 4=1572864 bramek. A co z innymi układami znajdującymi się w tym towarzystwie...?

O tym za miesiąc.

- (1) J. Pieńkos, J. Turczyński: Układy scalone TTL w systemach cyfrowych; WK 1980
- (2) P. Misiurewicz: Układy automatyki cyfrowej; WSP 1981

![](_page_21_Figure_38.jpeg)

![](_page_21_Picture_2181.jpeg)

Zobaczmy teraz jak przy pomocy logicznych bramek można zrealizować układy pamiętające i liczące. Zacznijmy od przykładu zwykłego dodawania. Przyjmijmy, że chcemy dodać dwie jednobitowe liczby. Wszystkie możliwe przypadku takiego dodawania przedstawia tab.5. Wynik takiej sumy może być równy dwa (11), zatem dwubitowy, stąd dwa sygnały wyjściowe Q1 i Q2. Na rys 8 znajduje się przykład realizacji powyższego działania, przy pomocy bramek TTL.

![](_page_21_Picture_2182.jpeg)

| S                                    | R              | $Q-$           | $Q +$          |
|--------------------------------------|----------------|----------------|----------------|
|                                      | $\circ$        | $\mathbf{O}$   | 0              |
| $\begin{matrix} 0 \\ 0 \end{matrix}$ | $\overline{O}$ | $\mathbf{1}$   | 1              |
| $\overline{1}$                       | $\overline{O}$ | $\overline{O}$ | 1              |
| 1                                    | $\overline{0}$ | $\overline{1}$ | 1              |
| $\mathbf{O}$                         | $\mathbf{1}$   | $\overline{O}$ | $\circ$        |
| $\overline{O}$                       |                | $\mathbf{1}$   | $\overline{0}$ |
| 1                                    |                | 0              |                |
|                                      | 1              | $\overline{1}$ |                |

Tab 6 Działanie przerzutnika RS

![](_page_21_Figure_16.jpeg)

Rys,2 — Działanie funkcji AND

![](_page_21_Figure_18.jpeg)

![](_page_21_Figure_19.jpeg)

bramki NAND

Działanie przerzutnika jest następujące. Gdy  $R = Q$  i  $S = Q$  stan wyjścia nie zmienia się. Gdy  $S = 1 \uparrow R = Q$ , wtedy przerzutnik ustawiamy, tzn. Q=1 i Q=Q. Gdy R=1 i S=Q a  $Q=1$ . Gdy S=R=1, nie można przewidzieć czy przerzutnik przełączy się czy też nie.

#### Krzysztof Czernek

ki potencjał, przeważnie 5. V, a "fałsz" niski —  $0.$  V (w praktyce  $4,6 - 5,2$  V i  $0 - 0,7$  V).

#### LITERATURA

![](_page_21_Figure_39.jpeg)

![](_page_21_Figure_40.jpeg)

![](_page_21_Figure_33.jpeg)

![](_page_21_Figure_41.jpeg)

# ROZSĄDNA OSZCZĘDNOŚĆ (2)

#### Miesiąc temu zajmowaliśmy sie konstruowaniem oceną algorytmów, czyli metod rozwiązywania zadań.

Jeśli ktoś z Was miał problemy z zapisaniem podanych algorytmów w postaci programów, to może pomogą w tym szkice programów realizujących podane miesiąc temu metody.

Jakie wnioski możemy wyciągnąć? Jeśli dwa programy napisane są w tym samym języku <sup>i</sup> działają na takim samym komputerze, w identycznych warunkach, to decydującym czynnikiem określającym czas działania jest algorytm każdego z tych programów. Inaczej mówiąc, szybkość działania programu zostaje wstępnie określona jeszcze przed napisaniem pierwszej instrukcji — poprzez wybór metody rozwiązania. Co dalej? Ano to, że warto docenić rolę algorytmu, a więc także rolę i znaczenie przygotowania przemyślanego projektu programu zanim zaczniemy pisać sam program Warto wreszcie, gdy już wymyślimy metodę rozwiązania zadanego problemu, zastanowić się, czy jest to metoda wystarczająco efektywna, czy tez raczej na leży próbować znaleźć jakiś lepszy sposób

Tutaj niewielka dygresja. Wśród informatyków zawodowych samo zapisanie gotowego algorytmu w postaci programu nie jest zwykle uważane za największy problem. Ten etap często nazywany jest "kodowaniem", a przecież kodowanie w swoim typowym znaczeniu to czynność prawie mechaniczna, nie wymagająca wiele myślenia. Mamy tutaj do czynienia ze świadomym <sup>i</sup> celowym oddzieleniem czynności opracowania (wymyślenia no wego lub wybrania z kilku istniejących <sup>i</sup> opublikowanych) algorytmu od czynności zapisania tego algorytmu we właściwym języku programowania. U początkujących programistów jedną z przyczyn trudności jest to, że zaczynają pisać program niezbyt dokładnie wiedząc jakie czynności musi ten program wykonać, żeby otrzymać rozwiązanie. Na to nakłada się słaba znajomość konstrukcji języ ka i w rezultacie napisanie nieskomplikowanego programu zaczyna stwarzać duże problemy. Skoro juz była mowa <sup>o</sup> "zawodowcach", warto dodać że istnieje wiele publikacji zawierających właśnie opisy znanych algorytmów rozwiązywania typowych, spotykanych w codziennej praktyce zadań, a ambicją wielu autorów jest wymyślenie algorytmu rozwiązującego jakiś konkretny problem szybciej niż wszystkie inne znane do tej pory metody. Ale wróćmy do naszego głównego wątku. Ustaliliśmy, że gdy komputer <sup>i</sup> język są juz ustalone czas działania programu zależy przede wszystkim od metody rozwiązywania problemu. W tej sytuacji nie ma się co łudzić, ze radykalnie skrócimy czas działania programu stosując różne dziwne sztuczki, np. stosowanie zmiennych <sup>o</sup> możliwie najkrótszych nazwach (dotyczy to tych interpreterów BASIC-a, które dają do dyspozycji nazwy wieloznakowe), czy tez usuwanie z programów komentarzy. Tak naprawdę, to wśród krążących między mikrofanami metod na przyspieszenie działania programów nastąpiło przemieszanie pomysłów wartoś-

Dlaczego tak zdecydowanie wypowiadam się przeciwko, ogólnie mówiąc sztuczkom, czy nie można ich stosować równolegle z wyborem efektywnego algorytmu? Otóż dlatego, że ogromna większość tych "sposobów" powoduje znaczne zmniejszenie czytelności tekstu programu dla człowieka. A to z kolei znacznie zwiększa nakład pracy potrzebny na zrobienie czegokolwiek z programem — znalezienie <sup>w</sup> nim błędu, wprowadze nie modyfikacji itd. Inaczej mówiąc, zyskamy troszkę czasu na skróceniu działania programu, ale za to stracimy go dużo więcej przy okazji pracy <sup>z</sup> programem Spróbujcie sobie uświadomić, ile razy programista musi przeczytać tekst dużego programu podczas jego uruchamiania. To, że programy są czytane nie tylko przez komputery, ale również (a może nawet przede wszystkim) przez ludzi jest oczywiste chyba dla wszystkich. Wynikający z tego faktu, równie oczywisty wniosek, że programy należy pisać tak, by ludzie mieli jak najmniej kłopotów z ich odczytaniem jest niestety przez wielu programistów ignorowany. Powiedzmy to sobie szczerze <sup>i</sup> brutalnie, dotyczy to przede wszystkim programistów słabych.

Aby zademonstrować różnice w odbiorze tekstu jaką może spowodować różny sposób zapisu, starałem się odpowiednio "preparować" teksty algorytmów i programów zamieszczonych w tym artykule. Efekt pozostawiam Wam do oceny i ewentualnie jako materiał do wyciągnięcia własnych wniosków Świetnie, powie ktoś, moje programy piszę sam i sam je czytam, poza tym doskonale wiem, co jest w którym miejscu, nawet bez komentarzy <sup>i</sup> niezależnie od układu graficznego tekstu. Na pewno jest to prawdą dla programów małych, ale czy rzeczywiście można łatwo zapamiętać wszystkie szczegóły programu mającego kilkaset czy nawęt kilka tysięcy linii? Poza tym pamiętajmy, że czasami trzeba wrócić do programu po dłuższej przerwie. Czy za rok nie dojdziesz do wniosku, że jakiś program warto przerobić? I czy przypadkiem nie okaże się wtedy, iż jest on napisany tak, że zupełnie nie widać co się w nim dzieje. Zbliżyliśmy się w ten sposób do problemu tzw. dokumentacji technicznej, czyli opisu tworzonych programów. Nie będziemy rozwijać tego tematu, gdyż ocl amatorów programujących dla przyjem ności nikt takiej dokumentacji me będzie wymagał (od zawodowych programistów jest ona wymagana). Może jednak pisząc duży program warto zrobić kilka stron notatek — na pewno przydadzą się <sup>w</sup>

przyszłości Zwróćmy wreszcie uwagę, ze najprostszą formą takiej dokumentacji opisu działania programu są właśnie komentarze. Ich dodatkową zaletą jest to, że dopóki mamy tekst programu nie mogą nam zginąć, no <sup>i</sup> zawsze są pod ręką gdy czytamy program. Pamiętajmy tylko, ze jeśli wprowadzamy zmiany do programu, część komentarzy może stać się nieaktualna i zamiast pomagać, będzie wprowadzać w błąd. Czyli, zmieniając program zmieniamy również komentarze — od razu, a nie kiedyś później!

ciowych z pomysłami przypominającymi spluwanie przez lewe ramie i wymawianie magicznych zaklęć, np. obecność komentarzy może mieć naprawdę zna czący wpływ tylko na wieikość programu, ale nie na czas jego działania

szczenia tekstu, zapewniające jego największą czytelność, gdyż wiele zależy tutaj od indywidualnych upodobań, jednak wieloletnia praktyka wykazuje, że są pewne typowe rozwiązania Można tu zaliczyć:

Tzw. wcięcia, czyli dodanie przed każdą instrukcją pętli kilku spacji. Powoduje to, ze zawartość pętli jest na wydruku przesunięta <sup>w</sup> prawo, przez co wyróżnia się z treści programu. To samo dotyczy instrukcji wykonywanych warunkowo zawartych wewnątrz IF THEN

Oddzielanie od siebie fragmentów programu realizujących odrębne funkcje, np. pustą linią, lub rzędem gwiazdek.

Pisanie dobrych komentarzy, krótkich a równocześnie treściwych i zrozumiałych nie tylko dla autora jest rzeczą trudną — trzeba się tego uczyć tak jak dobrego programowania Najlepiej zacznij już od dziś

Jak wspomniałem, pisanie programów w sposób czytelny nie ma większego wpływu na szybkość jego działania, może natomiast zwiększyć ilość zajętego przez program miejsca. Co robić, gdy miejsca zaczyna brakować. W większości wypadków wyjście jest następujące znaczną część miejsca w programie zajmują dane, np. tablice, bardzo długie zmienne tekstowe itp. Na ogół do testowania programu pełna wielkość obszarów danych nie jest potrzebna, co pozwala uzyskać dodatkowe miejsce na dłuższy program. Po ostatecznym przetestowaniu wersję z komentarzami zapisujemy do archiwum — bo może jeszcze kiedyś się przyda, natomiast z wersji roboczej usuwamy komentarze, uzyskując dodatkowe miejsce <sup>w</sup> pamięci. Możemy to zrobić zupełnie spokojnie, bo od tej pory tę wersję programu będzie czytał tylko komputer, który komentarze <sup>i</sup> tak gnoruje.

Teraz szata graficzna programu. Trudno ustalić jednoznaczne kryteria rozmie-

Umieszczanie instrukcji zmieniających sterowanie w programie (instrukcje wa runkowe, pętle) jako pierwszych instrukcji w linii.

Używanie nazw mnemotechnicznych, tzn. kojarzących się z zawartością nazywanego obiektu (nie na wszystkich mikrokomputerach dysponujemy nazwami o długości odpowiedniej do tego celu)

Nie ma w tej dziedzinie jednolitego, zaakceptowanego przez absolutnie wszystkich standardu, jednak powyższe zasady są akceptowane dość powszech nie i dobrze byłoby nie oddalać się od nich zbyt daleko.

Pora na małe podsumowanie. Nie namawiałem nikogo do pisania nieefektyw nych programów, chciałem tylko wskazać gdzie należy szukać efektywności, gdzie zaś oszczędności nie należy robić, gdyż mogą to być oszczędności nieopła calne. Równocześnie musimy sobie zdawać sprawę, że wybór algorytmu i czytelny zapis to tylko część składników określających jakość programu. Pozostałymi zajmiemy się w niedalekiej przyszłości.

#### Andrzej Pilaszek

 DIM TX(1000):PRINT "Długość tekstu 160 GOSUB 1000 : REN wyświetl, danych 170 REN KKKKHKKKKFRKHFLFLKK REN ł\* zaczynamy program « REN szukany pierwszej spacji 210 IF  $TX(1) = 32,6010,260$  REN spacja znaleziona, REN ustawiamy wl i w2 REN pętla przeglądania tekstu IF N2 = N+i GOTO 370 :REM 370=komec IF TXfN2)= 32 GOTO 290 REN tu w2 wskazuje niespacje - REN przepisanie znaku GOTO <sup>290</sup> : REN na początek pętli GOSUB 1000 : REN wyświetl, wyników 1000 REN \*\*\*\*\*\*\*\*\*\*\*\*\*\*\*\*\*\*\*\*\*\*\*\*\* REN procedura wydruku tablicy NEXT I : PRINT " "

<sup>1</sup> REN realizacja algorytmu <sup>1</sup> 15 INPUT N:F0R 1=1 TO N 20 TX(I)=32:NEXT:F0R 1=1 TO <sup>N</sup> STEP 2 30 TX(I>=100:NEXT:G0SUB 1000:1=1 40 IF I=N GOTO 100 50 IF TX(I) <> 32 GOTO 90 55 FOR J=I+1 TO <sup>N</sup> 60 TX(M)=TX{J):NEXT 70 N=N-1 80 GOTO 40 90 1=1+1:G0T0 40 100 GOSUB 1000 110 END 1000 FOR 1=1 TO NjPRINT TX(I):NEXT 1010 RETURN <sup>10</sup> REN realizacja algorytmu <sup>2</sup> 20 DIN TX(1000) 21 REN do testowania wykorzystujemy 22 REN początkowy fragment tablicy <sup>T</sup> 23 REM o długości N, która wczytany: 24 PRINT "Podaj długość tekstu " 25 INPUT <sup>N</sup> <sup>30</sup> REN wypełniamy tablice spacjami - 40 REN dane do testów 50 FOR 1=1 TO <sup>N</sup> 60  $\text{TX}(1)=32$ 70 NEXT 105 NEXT I 190 1=1 220 <sup>1</sup>=1+1 230 GOTO 210 260 N1=I 270 N2=I 300 N2=«2+l  $340$   $TZ(\frac{1}{2})=TZ(\frac{1}{2})$ <sup>350</sup> Wł=Wl+1 370 N=Ni-i 390 END 1010 PRINT "TABLICA TX" 1040 FOR 1=1 TO <sup>N</sup> 90 REM spacja pozwoli sprawdzić program 1050 – PRINT TX(I) 1070 RETURN 80 REN wstawienie znaków innych niz 100 FOR 1=1 TO N STEP 2 102 TX(I)=100

![](_page_23_Picture_0.jpeg)

KT H

![](_page_24_Picture_0.jpeg)

![](_page_24_Picture_1.jpeg)

WYSYŁKOWA WYPOŻYCZALNIA **PROGRAMÓW** 02-105 W-wa 21 P-3

#### Przypominamy:

- wszechstronne oprogramowanie ZX SPECTRUM TIMEX 2048 (w tym wszystkie nowości)
- rachunki dla instytucji <sup>i</sup> osób prywatnych
- termin realizacji zamówienia <sup>5</sup> dni
- wyczerpujące informacje po nadesłaniu koperty zwrotnej. 30% zniżki dla młodzieży szkolnej.

dla odbiorców indywidualnych i pozarynkowych — w sklepach w Łodzi

D-189

PRZEDSIĘBIORSTWO HANDLU ARTYKUŁAMI WYPOSAŻENIA MIESZKAŃ <sup>W</sup> ŁODZI

## PROWADZI SPRZEDAŻ: MIKROKOMPUTERÓW Oraz Sprzętu KOMPLEMENTARNEGO

ATARI—<br>I Wysyłka programów na<br>I cały kraj. Nainiższe kraj. Najniższe ceny. Katalogi gratis. 22-600 Tomaszów Lub., woj. Zamość, ul. Króla Zygmunta 7/21 tel.25-05.

Reklamy przyjmuje Młodzieżowa Agencja Wydawnicza (Redakcja Wydawnictw Poradniczych <sup>i</sup> Reklamy), 04-028 Warszawa. Al. Stanów Zjednoczonych 53, pokój 313 Teł. 10-  $-56-82.$ 

- ul. Piotrkowska 91 tel. 32-20-65
- ul. Dzierżyńskiego 32a

## ZAPRASZAMY

K-85

![](_page_24_Picture_9.jpeg)

![](_page_24_Picture_10.jpeg)

![](_page_24_Picture_20.jpeg)

Rewelacyjne PLOTERY HITACHI 672XD, • DRUKARKI roku <sup>1987</sup> SEIKO-SHA MP/1300 oraz całą gamę wyrobów komputerowych.

> Wszystkim zainteresowanym udzielamy informacji technicznych <sup>i</sup> wyjaśnień dotyczących zakupu.

tel. 567—7913 telex 922536 lonelk g K-71

Cena ogłoszeń: <sup>200</sup> zł za <sup>1</sup> cm plus dodatki za kolor

Zakład usługowy, Łódź, Roosvelta 2 wykona na zamówienie cartridge do C64 i C128 umożliwiający kopiowanie programów zabezpieczonych w dowolny sposób. Przyspieszający współpracę <sup>z</sup> <sup>1541</sup> do <sup>5</sup> razy. Naprawiamy Spectrum, C64, Cl 28, Atari.

Informacje: zaadresowana koperta (może byc bez znaczka).

G-31

#### Agencyjny Zakład Usługowy SPHW W-wa, ul. Mokotowska 61 poleca:

- ZX SPECTRUM SERVICE
- wypożyczanie <sup>i</sup> nagrywanie pro gramów na SPECTRUM <sup>I</sup> ATARI
- wejście monitorowe w OTV <sup>i</sup> OTVC dla komputerów <sup>i</sup> video
- przestrajanie UKF <sup>i</sup> PAL-SECAM

Zamiejscowym w tym samym dniu gwarancja, rachunki ZAPRASZAMY w godz. 12.00—19.00. tel. 28-20-27.

#### D-69

## Firma LUKMART LTD

uprzejmie informuje państwa, że wprowadziła do sprzedaży wysyłkowej najwyższej jakości sprzęt elek troniczny.

Nasz adres: LUKMART LTD. 58, St. Mary's Road London W5 5EX Anglia

Redakcja nie ponosi odpowiedzialno

ści za tre ść ogłosze

ń.

 $\overline{\underline{\omega}}$ 

### GIEŁDA (ceny na dzień 1987.04.04)

Z inicjatywy Komitetu Osiedlowego nr 14, dyrekcji Zespołu Szkół Chemicznych oraz Koła Komputerowego przy Technikum Chemicznym powstała w Warszawie nowa giełda komputerowa firmowana przez "Bajt-

![](_page_25_Picture_2341.jpeg)

Nazywam się Tomek Gawłowski, jestem uczniem, mam 15 lat. Posiadam mikrokomputer: Philips VG 8020 i Spectrum 48K Interesuję się informatykę, muzykę, kolarstwem, elektroniką i geografią Polski. Mam różne programy użytkowe <sup>i</sup> edukacyjne (około <sup>30</sup> graficznych oraz gry). Pragnę nawięzac kontakt <sup>z</sup> posiadaczami mikrokomputera VG 8020 w celu wymiany literatury <sup>i</sup> oprogramowania Adres: ul. Łagiewnicka 80/98 m 57, 91 -456 Łódź.

Krzysztof Petz, uczeń, 15 lat. Mikrokomputer: Atari 130XE, magnetofon XC-12, monitor. Interesuję się infor matyką i wszystkimi dziedzinami z nią związanymi. Oprogramowanie. kilka programów użytkowych (programy kopiujące, bazy danych, "Koala" — wersja kasetowa itp.) oraz kilka gier. Chciałbym nawiązać kontakt z tymi posiadaczami komputera, którzy interesuję się jego użytkowym wykorzystaniem. Proponuję wymianę oprogramowania. Adres: ul. Dzierżyńskiego 1/31, 11-200 Bartoszyce.

DRUGA GIEŁDA BAJTKA

Maciej Karczewski, uczeń, 17 lat. Mikrokomputer Amstrad CPC 664, drukarka i monitor. Interesuję się informatyką i żeglarstwem. Oprogramowanie: kilkadziesiąt programów, przeważnie użytkowych. Proponuję wymianę programów, także listingów Adres: ul Włościańska 16/57. 01-710 Warszawa

Jacek Bednarkiewicz, student, 24 lata. Mikrokomputer Spectrum Plus, GP500A Zainteresowania: wykorzystanie komputerów w budownictwie lądowym. Oprogramowanie: kilka własnych programów zwięzanych <sup>z</sup> budownictwem oraz firmowe programy graficzne, Logo. Data Basic 3.0 kilka gier. Chciałbym wymieniać programy i doświadczenia. Adres: Pl. Piastowski 3/1, 84-300 Lębork.

ka", która zaprasza <sup>w</sup> każda niedzielę <sup>w</sup> godz. 10.00— 16.00 do swojej siedziby przy ul. Saskiej 78. Dla wygody uczestników przewidziana jest rezerwacja stolików oraz tablica ogłoszeń. Jesienią organizatorzy oraz redakcja "Bajtka" przewidują przygotowanie wspólnej imprezy mikrokomputerowej połączonej z pokazami najlepszych programów edukacyjnych napisanych przez młodych programistów.

Michał Dylewski, uczeń, 15 lat. Mikrokomputer Spectrum Plus, magnetofon i pióro świetlne. Zainteresowania: elektronika <sup>i</sup> informatyka Oprogramowanie: kilkadziesięt gier, bazy danych, edytory tekstów, Pascal, Asembler i inne. Chciałbym wymieniać programy, czasopisma, schematy urzędzeń peryferyjnych oraz doświadczenia zwięzane <sup>z</sup> pracą Spectrum Plus. Adres: ul. Wspólna 35 m.5, 00-519 Warszawa

<sup>S</sup> ' .v,.£J <sup>I</sup> t. <sup>&</sup>gt; :

Marek Kollbek. uczeń, 16 lat. Mikrokomputer Commodore Cl6 <sup>z</sup> rozbudowanę pamięcię do 64KB, magnetofon. Zainteresowania: informatyka, języki programowania. Posiadam kilkadziesięt gier oraz dużo własnych programów użytkowych. Chciałbym poprzez wymianę uzyskać ciekawe programy użytkowe. Adres: ul. Krowoderskich Zuchów 11/46, 31-271 Kraków

![](_page_25_Picture_2.jpeg)

# DANYCH

Jacek Łowicki, pracownik Okręgowego Urzędu Miar, 23 lata. Mikrokomputer: SHARP MZ-731 z wbudowanym plotterem <sup>i</sup> magnetofonem. Interesuję się technikę Audio-Video i informatyką. Dysponuję około 70 programami, przetłumaczoną instrukcją obsługi oraz podręcznikiem Basic'a. Proponuję wymianę oprogramowania i literatury. Adres: ul. Piekarska 13 m, 5, 87-800 Włocławek

Darek Tomczyk, uczeń, 14 lat. Mikrokomputery: Amstrad PCP464 <sup>i</sup> Sega 3000. Interesuję się informatykę : fotografi kę. Oprogramowanie do Amstrada: kilkanaście gier; do komputera Sega: 10 programów użytkowych i gry. Proponuję wymianę oprogramowania. Adres: ul Poniatowskiego 3/20, 66-400 Gorzów Wielkopolski Konrad Czemarmazowicz, uczeń, 13 lat. Mikrokomputer Commodore 16. Interesuję się komputerami i sportem. Oprogramowanie: kilkanaście gier i programów użytkowych. Pragnę nawiązać kontakt z posiadaczami C-16 w celu wymiany oprogramowania. Adres: ul. Wybickiego 6, 51-144 Wrocław Tomasz Mojżuk, uczeń L.O., 16 lat. Mikrokomputer TRS-80 f-my Tandy (64 kB RAM). Zainteresowania: matematyka, mikrokomputery. Chciałbym nawiązać kontakt z posiadaczami tego mikrokomputera w celu zdobycia oprogramowania <sup>i</sup> wiadomości na temat współpracy TRS-80 z urzędzemami peryferyjnymi. Adres: Podostrówek 5, 16- 150 Suchowola. Marek Suchecki, uczeń, 16 lat. Mikrokomputer Atari 800XL, magnetofon XC-12. Interesuję się żeglarstwem, matematykę <sup>i</sup> informatykę, Oprogramowanie: Kilkanaście gier (w tym kilka własnych), edytor tekstów, program kopiujęcy Chciałbym dowiedzieć się czegoś <sup>o</sup> Asemblerze Atari i wymieniać oprogramowanie. Adres: ul. Kilińskiego 25/4, 58-100 Swidnica Filip Hoffman, uczeń, 12 lat. Mikrokomputer Timex/Sinclair <sup>100</sup> <sup>z</sup> pamięcię rozszerzonę do <sup>16</sup> kB. magnetofon. Interesuję się matematyką i informatyką. Oprogramowanie: 17 gier i 19 programów użytkowych. Proponuję wymianę programów i doświadczeń. Adres: ul. Czernika 13 m 45 Łódź Widzew Jacek Witt uczeń, 15 lat. Mikrokomputer Commodore 16 z pamięcią rozbudowaną do 64 kB, firmowy magnetofon. Posiadam ponad <sup>50</sup> programów <sup>i</sup> proponuję ich wymianę. Adres: ul. Kiedrzyńskiego 3/1, 82-300 Elbląg Marcin Kozioł, uczeń, 10 lat. Mikrokomputer ZX Spectrum magnetofon Interesuję się informatykę filatelistykę <sup>i</sup> sportem. Oprogramowanie: wybór około 300 najciekawszych gier. Proponuję wymianę oprogramowania. Adres ul. Oświęcimska 2/78, 32-500 Chrzanów.

![](_page_26_Picture_0.jpeg)

Prezentujemy kolejny klub zgłoszony do "Konkursu o Złotą Dyskietkę Bajtka" — Klub Mikrokomputerowy przy Pałacu Młodzieży im. Wielkiej Rewolucji Październikowej w Szczecinie.

Dziś każde dziecko wie, że najprostsza droga do zaprzyjaźnienia się z informatyką wiedzie przez gry i zabawy komputerowe

Uczestniczą w zajęciach klubu mikrokomputerowego Pałacu Młodzieży <sup>w</sup> Szczecinie Zrzesza on <sup>104</sup> dzieci — uczennice i uczniów miejscowych szkół podstawowych i zasadniczych zawodowych. Wiek uczestników — od 8 do 16 lat. Frekwencja na zajęciach niemal stuprocentowa.

CI POMOŽE

— Taka propaganda komputeryzacji przynosi nie wiele korzyści - twierdzi mgr inż. Leszek Łukaszewski. — Stukanie w klawisze i wykonywanie poleceń odczytywanych <sup>z</sup> monitora — denerwuje się — to nie wszystko. <sup>W</sup> naszym klubie zamiast na gry, uwagę dzieci kierujemy na to co najważniejsze: poznawanie podstaw informatyki <sup>i</sup> elektroniki, opanowywanie — na początek — języka BASIC, wreszcie — samodzielne układanie programów komputerowych

— Na prasowy anons o zapisach do klubu — opowiada inż. Łukaszewski - jedynego dostępnego uczniom szczecińskich szkół podstawowych, w wyznaczony dzień ustawiła się przed pałacem potężna kolejka dzieci, przybyłych w znacznej części w asyście rodziców. Chętnych było ponad pół tysiąca!

— <sup>O</sup> dużym zainteresowaniu mikrokomputerami opowiada mgr Zbigniew Armada dyrektor Pałacu Młodzieży — dowodziło choćby powodzenie z jakim spotkała się wcześniej przeprowadzona przez TNOiK oraz Uniwersytet Szczeciński akcja pn. "Wakacje z Komputerem". Naszą inicjatywę w tej mierze poparło kuratorium.

SAMI O SOBIE

Sebastian Kopaniecki — uczeń klasy VI Szkoły Podstawowej nr <sup>51</sup> <sup>z</sup> uwagą wpisuje do pamięci komputera ułożoną przez siebie pierwszą częśc programu pn "Geografia" To praca wymagająca skupienia, a przy tym — obok wiedzy geograficznej — także umiejętności kreślarskich, plastycznych, a nawet muzycznych..

Nowo powstały klub, utworzony na bazie działające go tu od lat Klubu Młodych Elektroników, mógł przyjąć — niestety — tylko ograniczoną możliwościami sprzę towymi i lokalowymi liczbę uczestników. Przyjęto najlepszych, tych, którzy wykazali się pewną wiedzą

Przy kolejnym stoliku pracuje Mariusz Zabraniak, uczeń klasy VII Szkoły Podstawowej nr 45. Mariusz, rocznik 1973, zanim zgłosił się we wrześniu ubiegłego roku do klubu mikrokomputerowego, języka BASIC uczył się "na sucho" z "Młodego Technika" Teraz uczęszcza tu wraz z młodszym bratem 11-ietnim Dariuszem Obaj, przy współudziale szkolnego kolegi, 13-latka Marka Madeły, są autorami napisanego w BA-SIC-u programu informacyjnego <sup>o</sup> Pałacu Młodzieży Pytanie i odpowiedzi ułożone są w wersjach językowych: polskiej, niemieckiej, angielskiej i hiszpańskiej. Ciekawa oprawa graficzna oraz dźwiękowa uatrakcyjnia korzystanie z programu.

Sporządzenie tego programu zajęło trójce autorskiej blisko pół roku. Oczywiście, nie obyło się bez pomocy instruktora oraz osób znających języki. Mariusz — dodajmy — współuczestniczył także <sup>w</sup> opracowaniu wersji rosyjskiej programu. Wymagało to zaprogramowania w mikrokomputerze alfabetu rosyjskiego — cyrylicy. Jest on też autorem interesującego, opartego na materiale klasy VI i VII programu pt. "Matematyka"

Za otrzymaną stamtąd dotację udało się kupić cztery komputery ZX Spectrum Plus, trzy monitory (czwarty uzyskano poprzez zaadaptowanie telewizora "Unitra mtu 617"), trzy magnetofony oraz drukarkę. Sprzęt ten  $-$  dodajmy  $-$  wykorzystywany jest tu "na okrągło". Członkowie klubu sami zakładali instalację elektryczną, dorabiali kable połączeniowe, zamontowali do mikrokomputerów wyjścia niskiej częstotliwości na monitory, wykonali cały zestaw plansz poglądowych.

Już nawet krótka wizyta uprzytamnia, że poza potrzebą opanowania zasad programowania, zajęcie to wymaga od autorów rzetelnego poznawania tematów, których dotyczą programy, ułatwia zatem utrwalanie <sup>i</sup> rozszerzanie wiedzy ogólnej i specjalistycznej. Trudno nie zgodzić się z obowiązującym tu hasłem: "Myśl sam, <sup>a</sup> komputer ci pomoże

SYNTAX ERROR-Koszalin, ul. Reytana 15. Klub działa od 1986 r. pod patronatem ZMW

BAJTEK-Kraków, ul. Z. Augusta 5. Klub działa od 1986 r. przy Zarz. Dzieln. ZSMP Kraków-Śródmieście.

COMMODORO-BAJT-CLUB-Bydgoszcz, ul. Kijowska 58. Klub działa od 1987 r. bez opiekuna.

HARCBAJT-Gdańsk, ul. Za Murami 2/10. Klub działa od <sup>1987</sup> r. przy Komendzie Chorągwi ZHP <sup>w</sup> Gdańsku.

MANIAK-Warszawa, ul. Wasilkowskiego 7. Klub działa od 1985 r. przy Klubie Osiedlowym na Ursynowie.

SINCLAIR CLUB-Kraków, os. Zielona 18/25. Klub działa od 1985 r. bez opiekuna.

Jego koledzy szkolni — rówieśnicy: Daniel Masełko i Marek Dawidowicz, pracujący przy sąsiednim komputerze, proszą dziennikarza o podanie danych personalnych. Chłopcy z wprawą kodują przekazane im informacje, demonstrują zasady korygowania błędów, wyszukiwania danych itp.

METRO-POST-Piotrków Tryb., ul. Paplińskiego. Klub działa od 1986 r. przy Szkole Podst. nr 3.

BIT-Warszawa, Igańska 26/47. Klub działa od 1986 r. bez opiekuna.

POLTRONIC-Częstochowa, ul. Iwaszkiewicza 3. Klub działa od 1987 r. bez opiekuna.

TOMBIT-Stegna Gdańska, ul. Jagiełły 3a/9. Klub działa od 1986 r. bez opiekuna.

INFORMIK-Bydgoszcz, ul. Grunwaldzka 7/1. Działa od 1986 r. bez opiekuna.

CHOMIK-Warszawa, ul. Nerudy 1. Klub działa od 1986 r. przy Klubie Mieszkańców CHOMICZÓWKA

SAVE-Słupca, ul Powstańców Wlkp. 22. Klub działa od 1985 r. przy Zesp. Szk. Ekonom. im.M. Jackowskiego w **Słupcy** 

BAJTEK-Zamość, ul. Akademicka 8. Klub działa od 1986 r. przy I LO im. J. Zamoyskiego w Zamościu.

KLUB MIKROKOMPUTEROWY-Szczecin, Al. W.P. Klub działa od 1986 r. przy Pałacu Młodzieży w Szczecinie.

INFORMIK-Olkusz, ul. Kantego 5. Klub działa od 1986 r. przy Szk Podst. nr <sup>1</sup> w Olkuszu.

FENIKS-Recz, ul. Ratuszowa. Klub działa od 1986 r. przy Miejsko-Gminnym Ośrodku Kultury w Reczu

ZŁOTY AMSTRAD-Złoty Stok, ul. 1-go Maja 10 Klub działa od 1987 r. pod patronatem Zakładów Tworzyw i Farb Złoty Stok.

ATARI-Choszczno, ul. Bohaterów W-wy 7. Klub działa od <sup>1986</sup> r. przy Choszczeńskim Domu Kultury.

LOK-Nowy Sącz, ul. Bieruta 12A. Klub działa od 1986 r. przy Zarz. Woj. LOK.

Mr ATARI-Kozienice, ul. Konarskiego 6/40. Klub działa od 1985 r. bez opiekuna.

ATARI-Olsztyn, ul. Murzynowskiego 8. Klub działa od 1986 r. pod patronatem Spółdzielni Mieszk. JAROTY.

BAJTEK 5/87 27

Członkowie tego klubu opracowali znacznie więcej programów, 10 najlepszych, wśród których znalazły się uprzednio wymienione, zgłoszono do ogłoszonego przez "Kurier Szczeciński", PTI oraz Kuratorium -Wojewódzkiego Konkursu dla Młodzieży Szkolnej.

#### Zygmunt Kowalski

KONKURS

"0 ZŁOTĄ

YSKIETKĘ BAJTKA"

Prezentujemy listę klubów, które zgłosity się do współzawodnictwa

MERIZAP-Ostrów WIkp., ul. Poznańska. Klub działa od 985 r. przy Zesp. Szk. Techn. MERA-ZAP w Ostrowie. MNEMONIK-Wrocław, ul. Ostrowskiego 30. Klub działa

BAJT-Łazy, ul. Szkolna 2. Klub działa od 1986 r. pod

"O Złotą Dyskietkę Bajtka".

od 1986 r. przy Zakładach Elektronicznych ELWRO.

patronatem Komendy Hufca ZHP Łazy.

## SPRZĘŻENIE ZWROTNE

![](_page_27_Picture_1.jpeg)

![](_page_27_Picture_2.jpeg)

Od dwóch łat posiadam komputer ZX Spectrum +. W tym, okresie uzbierałem znaczną ilość programów (tj. około 200), a moje zbiory nadal się powiększają. Teraz na rynku pojawił się nowy Spectrum, z wbudowanym magnetofonem i pojem nością pamięci <sup>128</sup> KB. Zamierzam ku pić go; mój stary komputer sprzedaję, ale nie wiem czy sprzedać wszystkie programy, które uzbierałem. Czy ZX Spectrum  $+ 2$  128 KB jest kompatybilny z ZX Spectrum + i czy wszystkie progra my pisane na wersję <sup>48</sup> KB wpiszą się  $d$ o + 2?

Niestety, na zaspokojenie Pańskiej cieka wości trzeba nieco poczekać. Firma ATARI me ujawniła bowiem szczegółów swych prac projektowych nie tylko dziennikarzowi "Bajtka", ale także żadnemu innemu czasopismu. Kiedy tylko ów nowy komputer pojawi się na rynku, me omieszkamy <sup>i</sup> my zaprezentować go naszym czytelnikom Zgodnie z wypowiedzią p. Tramiela, powinno to nastąpić jeszcze w bieżącym roku.

#### Artur Bajer ul. Krótka 3/27 57-540 Lądek-Zdrój

Producent nowego Spectrum nie gwarantuje pełnej zgodności tego modelu ze Spectrum +. Wpływa na to zarówno odmienne oprogramowanie stałe komputera — zmieniona <sup>i</sup> rozszerzona pamięć ROM zajmuje 32 KB, jak też inna konfiguracja sprzętowa. Błędne działanie programów ze Spectrum + może wystąpić zwłaszcza w przypadku, gdy wykorzystuję one niektóre procedury zawarte w pamięci ROM.

Który z mikrokomputerów: ZX Spectrum 48KB, TIMEX 2048, Commodore VIC-20, C+4, C 16, C 116 najbardziej się nadaje do gier? Ile istnieje gier (z kasety magnetofonowej) na nim?

Z wymienionych urządzeń w zasadzie tylko Spectrum oraz jego nieco solidniej wykonana wersja — TIMEX 2048 spełniają podany warunek Można szacować liczbę napisanych <sup>i</sup> wydanych na ten komputer gier na ok 3000, z czego jakąś wartość dla użytkownika przedstawia być może 300— 400

W pierwszym tegorocznym wydaniu Waszego pisma został zamieszczony w dziale "Jak to robią inni" wywiad z Jackiem Tramiełem. Była w nim mowa o komputerze 32-bitowym, opartym na mi kroprocesorze Motorola 68020. Ojaki komputer chodzi?

mgr inż. Piotr Jurczyszyn Oddział Doskonalenia Nauczycieli ul. Dubois 36 45-067 Opole

Nie należy zatem się spodziewać, ze wszystkie programy przez Pana posiadane dadzą się uruchomić na nowym komputerze. Z czasem wyłoni się z pewnością - i będzie lepiej znana — lista programów działających (lub nie) na Spectrum + 2. Do tego czasu radziłbym wstrzymać się ze sprzedażą programów i po prostu... sprawdzić samemu, które warto pozostawić

ATARI • ZX SPECTRUM INSTRUKCJA, OPISY, LITERATURA KATALOGI - GRATIS SZKOŁY I KLUBY – ZNIŻKA WYSYŁKA NA CAŁY KRAJ

Pan na lukę, której nie są w stanie zapełnić wydawnictwa popularne, przeznaczone dla hobbystów. "Bajtek" również takim czasopismem stać się w całości nie może; z przyjemnością natomiast powitamy <sup>i</sup> podej • miemy współpracę z redakcją takiego czasopisma, kiedy ukaże się ono na rynku

sprzedawany przez Centralną Składnicę Harcerską w cenie 106 tys. zł. Do tej insty tucji przekazałem też Pana pismo.

(nazwisko i adres do wiadomości redakcji)

Jestem inwalidą I grupy na stałe przykutym do wózka inwalidzkiego, co uniemożliwia mi wyjazdy na giełdy kompute rowe i spotkania z innymi użytkownikami.

Życzę udanego zakupu <sup>a</sup> później dużej ilości wolnego czasu

Czy planuje się wydawanie czasopisma "Informatyka w szkole? dla nauczycieli wykładających elementy informatyki lub wykorzystujących komputery na zajęciach przedmiotowych, wzorem np. "Matematyki", "Fizyki w szkole" itp...

Pisaliście w 9/86 numerze "Bajtka", że nie wolno włączać drukarki do komputera, jeśli którekolwiek <sup>z</sup> urządzeń jest włączone. Czy można włączyć drukarkę tak, by przy włączonym komputerze włożyć wtyk kabla drukarki, <sup>a</sup> dopiero potem włączyc drukarkę do sieci?

Piotr Lenarczyk ul. Batorego 36/23 05-400 Otwock

W chwili, gdy piszę te słowa, nic jeszcze nie wiadomo ani o zamysłach, ani o tworze niu takiego periodyku. Nie trzeba chyba nadmieniać, jak jest on potrzebny. Wskazał

"Bajtek" nie zajmuje się, niestety, rozprowadzaniem sprzętu komputerowego am oprogramowania; apeluję jednak o pomoc tych, którzy te słowa przeczytają: pomóżcie! To właśnie dziesiątki Waszych serdecznych, bezinteresownych listów sprawiły tyle radości Markowi L. — również niepełnosprawnemu młodemu człowiekowi, zafascynowanemu swoim komputerem. Jeżeli pamiętacie jeszcze podobny apel sprzed tych kilku miesięcy — odezwijcie się1

Jeżeli Pan pragnie nabyć komputer nowy, sądzę, że interesującą ofertą może być TIMEX 2048, zgodny ze Spectrum,

W krajach zachodnich (RFN, Wielka Brytania) można <sup>z</sup> reguły nabyć Atari 130XE <sup>w</sup> zestawie z myszką lub bez niej. Nie jest ona w każdym razie standardowym wyposażeniem komputera, podobnie jak wykorzystujące ją programy

System GEM w swojej pełnej wersji me został opracowany dla 8-bitowych komputerów Atari. Istnieje za to szereg programów, wykorzystujących charakterystyczną dla GEM technikę WIMP (Windows, Icons. Mouse, Pull-down Menus).

Nie powinno się podłączać żadnych urządzeń w podany przez Pana sposób. Należy przyjąć zasadę, że wszelkie gniazda lub złącza krawędziowe są w momencie ła-

Wypożyczalnia programów D.H. "SEZAM" II p. g. 16.00 - 19.00, 00-849 Warszawa UPT 66 skr. p. 14.

 $D-3$ 

Uprzejmie proszę o pomoc <sup>w</sup> zakupie nowego komputera ZX Spectrum 48KB. Jednocześnie proszę o pomoc w uzyskaniu oprogramowania do w/w komputera.

Ponadto chciałbym nawiązać stałą ko respondencję z osobami posiadającymi powyższy komputer.

#### Waldemar Kościan (17 lat) ul. Parzęczewska 24A bi. <sup>11</sup> m. <sup>21</sup> 95-100 Zgierz

Czy Atari 520ST jest kompatybilny z 130XE?

Czy na zachodzie Atari 130XE jest sprzedawany z myszką?

Czy istnieje program typu GEM na Atari 130XE i czy jest on dołączony do zestawu?

> (nazwisko i adres do wiadomości redakcji)

Modele 520ST <sup>i</sup> 130XE me są zgodne

![](_page_27_Picture_37.jpeg)

28 BAJTEK 5/87

## SPRZĘŻENIE ZWROTNE

czema szczególnie podatne na zwarcie, w związku z czym nie powinny one byc w tej chwili pod napięciem. Sam bez obawy do włączonego komputera podłączam tylko joystick i magnetofon (oczywiście nie magnetofon Commodore)

Chciałbym kupić komputer Atari 800XL. Czy warto go kupić, czy dalej oszczędzać na Atari 130XE? Jakie są za lety i wady obu komputerów? Krzysztof Sokołowski ul. Pińska 52 71-043 Szczecin

Oba typy Atari mają zarówno zwolenników, jak przeciwników, pomimo obiegowej opinii, jakoby 130XE byl lepszą wersją popularnej "osiemsetki". Można przecież rozszerzyć pamięć 800XL do 256 KB. Klawiatura 130XE, pomimo że staranniej wykona na, niektórym użytkownikom odpowada mniej. Poza tym zarówno możliwości, jak i budowa obu typów są bardzo podobne.

Jak łatwo zauważyć, pojemność otrzymanej w podany sposób pamięci nawet przekracza Pańskie wymagania.

Czy w komputerze Spectravideo SVI <sup>738</sup> (80 KB RAM) można rozszerzyć pa mięć operacyjną do <sup>128</sup> KB? Jeżeli tak, to <sup>w</sup> jaki sposob dokonuje się instalacji tej dodatkowej pamięci?

jakąś przeróbkę, która by to migotanie usunęła?

(nazwisko i adres do wiadomości redakcji)

Jako wyposażenie dodatkowe komputera Spectravideo produkowane są pakiety 64 KB dodatkowej pamięci RAM. Pakiet taki przyłącza się bezpośrednio do gniazda "expansion slot" komputera — zatem operacja ta nie wymaga od użytkownika żadnych kwalifikacji. Urządzenie to produkowane przez firmę Spectravideo nosi nazwę SVI-747 RAM Expansion Cartridge; można jednak używać pakietu dowolnego innego komputera MSX

BETA-BASIC jest wyposażony w standardową instrukcję KEYWORDS (uzyskujemy ją przez wciśnięcie GRAPHICS 8), której wykonanie w trybie bezpośrednim po woduje powrót klawiatury do normalnego trybu graficznego (KEYWORDS 0) lub od wrotnie (KEYWORDS 1). Sama komenda KEYWORDS jest dostępna z klawiatury zawsze, a zatem nawet w zwykłym trybie graficznym nie możemy uzyskać znaku GRAP HICS 8 — spacji graficznej <sup>i</sup> jej negatywu. W razie koniecznej potrzeby możemy uzyskać je przez użycie funkcji CHR\$

Migotanie animowanych na ekranie znaków jest trudno usunąć całkowicie z poziomu języka BASIC — interpreter działa zbyt wolno. Możemy jednak starać się je poważnie ograniczyć poprzez zmianę struktury programu.

Od niedawna używam programu BETA-BASIC. Jest on wygodny w użyciu, ale jak używać w nim własnych znaków graficznych jeżeli kryją się tam właśnie komendy BETA-BASIC-a?

Program animujący należy pisać tak, aby podczas jego wykonywania czas pomiędzy usunięciem <sup>z</sup> ekranu znaku <sup>a</sup> naniesieniem go w nowej pozycji był jak najkrótszy. Oznacza to, że program nie powinien wykonywać żadnych dodatkowych instrukcji pomiędzy tymi dwiema operacjami. Wyliczenie współrzędnych drukowania, sprawdza nie stanu klawiatury itp. czynności muszą być wykonywane w czasie, gdy wszystkie animowane znaki są widoczne na ekranie

Jeżeli taka przeróbka programu nie przyniesie wystarczających efektów, pozostaje użycie kompilatora.

Przeczytałem ostatnio na łamach pe wnego czasopisma iż BASIC, jako język prosty, powinien jedynie znaleźć zasto-

Napotykam także na inny problem. Jak zlikwidować migotanie animowanego na ekranie znaku? Jeżeli piszę np. jakąś grę, to przy poruszaniu mój bohater miga. Czy mogę wykonać <sup>w</sup> programie

> Jarosław Juszkiewicz ul. Piastów 11/148 40-868 Katowice

DATA BOX

pośrednictwo — —wypożyczalnia

- **komputery**
- części
- programy
- audio-video
- **RTV**

sowanie w kalkulatorach programowanych i w podobny sposob wykorzystywanych mikrokomputerach. Jako język prymitywny o ograniczonych strukturach danych, nie dający możliwości programowania strukturalnego itp. cechach nie powinien być stosowany w edukacji. Podobno LOGO spełniałoby te wymogi, gdyby nie to, iż <sup>w</sup> obecnym czasie dysponujemy bardzo nikłą bazą programową <sup>w</sup> tym języku. Chciałbym dowiedzieć się więcej na ten temat. Ryszard K.

Szerszy opis Commodore 64 zamieszczony został w numerze 3—4/86 naszego pisma

KOMPUTEROWY BANK OFERT 00-750 Warszawa ul. Nowosielecka 22 tel. 40-13-13. D-57

BASIC jest faktycznie przestarzałym językiem programowania — powstawał w zasadzie równocześnie z FORTRANEM; tego ostatniego zas nikt dziś juz. na szczęście, nie próbuje używać w szkołach. Równocześnie nie jest on wcale łatwiejszy do przyswojenia od wielu innych języków progra mowania. Brak możliwości programowania strukturalnego czyni go zaś prawie zupełnie nieprzydatnym do realizacji dużych i złożonych zadań programistycznych. Sądzę, ze przytoczona przez Pana opinia jest słuszna — właściwe użycie **BASIC-a** to proste programy i nieskomplikowane zadania. Coraz więcej słyszy się o krajach, w których usuwa się **BASIC** ze szkół, lub o firmach programistycznych, które od kandydata do pra cy wymagają deklaracji, że nie rozpoczynał nauki programowania od **BASIC-a**. Stąd też program przedmiotu Elementy Informatyki w naszym kraju milcząco zakłada, że językiem pierwszego kontaktu uczniów z kom-

kompleksową dostawę sprzętu dostosowanego do używania w ofertowej LOKALNEJ SIECI KOMPUTE-

ROWEJ kompatybilnej z IBM PC NETWORK oraz IBM PC T0KEN-RING NETWORK. Komputer kompatybilny z IBM PC/XT w cenie od 1.698 tys. zł. w dowolnej konfiguracji. Komputer kompatybilny z IBM PC/AT w cenie od 6.381 tys. zł w konfiguracji zestawionej na życzenie klienta. Urządzenia peryferyjne:

Siłą rzeczy jednak w bardzo wielu wypadkach BASIC jest używany jako język publikacyjny w opracowaniach dotyczących mikrokomputerów. Jest to oczywiste — interpreter **BASIC-a** jest zawsze tym programem, który każdy użytkownik danego typu komputera zawsze ma pod ręką, czego nie można powiedzieć np. o Pascalu lub Prologu. Niekiedy jest też oprogramowaniem bardziej sprawdzonym <sup>i</sup> niezawodnym od translatorów wczytywanych z dysku czy kasety

Sądzę, że oprogramowanie, pozwalające szerokiej rzeszy użytkowników korzystać <sup>z</sup> języka Logo, jest już w Polsce dostępne; problemem dotąd nie rozwiązanym pozostaje brak literatury nim się posługującej.

Z drugiej strony istniejące interpretery Logo (zarówno polskiej, jak i angielskiej wersji tego języka) nie są pozbawione wielu poważnych wad. Przykładami mogą tu być wersje na Spectrum <sup>i</sup> Dr Logo dla Amstradów. Czekamy też na pojawienie się kompilatorów Logo.

Chciałbym zaopatrzyć się <sup>w</sup> komputer Commodore C-64. Proszę <sup>o</sup> bliższe dane o tym urządzeniu.

Oświęcim.

#### NAJTAŃSZE KOMPUTERY <sup>W</sup> KRAJU PRZEDSIĘBIORSTWO ZAGRANICZNE

GALLECH oferuje

- bogaty wybór drukarek ,STAR 15'
- pamięci taśmowe (streamer) <sup>60</sup> MB
- digityzer 12"x12" firmy SUMMAGRAPHICS
- myszy elektroniczne typu MICROSOFT MOUSE
- piorą świetlne
- plottery A-3 firmy ROLAND

Na naszych klientów czeka również bogata oferta oprogramowania.

Na zakupiony <sup>u</sup> nas sprzęt dajemy <sup>12</sup> miesięczną gwa rancję <sup>a</sup> także zapewniamy odpłatny serwis pogwaran cyjny.

Zamówienia prosimy kierować na adres: Przedsiębiorstwo Zagraniczne GALLECH Miechów ul. Racławicka 31 tel. 304-57.

/

K-37

puterem będzie Logo. Logo wybrano <sup>u</sup> nas i w wielu innych krajach świata głównie dlatego, ze postać tego języka jest wynikiem wieloletnich studiów właśnie nad zastosowaniem komputerów w edukacji — a nie wprowadzeniem nauk: programowania do szkół, co warto podkreślić

#### Marcin

### KLAN NIETYPOWYCH

Jestem posiadaczem nietypowego na naszym rynku komputera firmy COLECO o nazwie ADAM. W USA wyprodukowano sporą liczbę tego typu komputerów (950 tys. szt.), więc może ktoś <sup>z</sup> rodakow przywiózł go do Polski? Posiadam dwie wersje BASIC-a, SmartLOGO, DataCALC, FastFILLER, PaintMASTER, gry, programy edukacyjne, literaturę. Chciałbym nawiązać kontakt z posiadaczami podobnego komputera lub gry telewizyjnej tej firmy. Mam 30 lat, jestem socjologiem; zainteresowania: fotografia, edukacyjne zastosowanie komputerów.

> . Henryk Zyborowicz ul. Ślusarska <sup>6</sup> m.2 82-300 Elbląg

Spółdzielnia Rzemieślnicza "PRODUCENT" 18-400 Łomża, ul. Nowogrodzka 200, tel. 60-62 oferuje po atrakcyjnych cenach do komputera ZX Spectrum: — Interface systemu Sinclair, — Interface systemu Kempston, — Interface systemu Kempston z dodatkowym układem regulacji prędkości działania kom putera, pióro świetlne z kasetą zawierającą programy: a) do obliczeń statystyczno-matematycznych, b) program graficzny oraz Joystick do komputerów ZX Spectrum, Commodore, Atari, Amstrad. Szczegółowych informacji udziela: Zakład Elektroniczny "Magra" Jednaczewo 27,18-400 Łomża Marek Kruszewski.

K-66

![](_page_29_Picture_0.jpeg)

# KUBUŚ RATUJE KRÓLEWNĘ

#### Cześć Maluchy!

TYLKO DLA PRZEDSZKOLAKÓW

Opowiem wam bajkę...

Na samym środku Morza Straszli wego znajdowała się maleńka wyspa. na niej zły, skrzydlaty Smok więził piękną Królewnę. Smutny był los Królewny. Nikt nie mógł odnaleźć zuyspy zagubionej pośród fal, a jeśli nawet jakiś śmiałek zdołał osiągnąć jej brzegi, ginął w śmiertelnej potyczce ze Smokiem. Pewnego dnia, młody i dzielny rycerz o imieniu Kubuś usłyszał historię nieszczęśliwej Królewny. Namówił dzikie gęsi <sup>o</sup> mocnych skrzydłach by przeniosły go nad wzburzonym morzem do Krainy Okrutnego Smoka. Zabrał ze sobą płaszcz swego ojca — Dobrego Czarownika <sup>i</sup> Kulę <sup>z</sup> Kryształu Krzemu.

Kula mówiła Kubusiowi w jakiej odległości znajduje się Królewna <sup>i</sup> Smok, a płaszcz miał umożliwić ucieczkę z wyspy. Czy Kubuś zdoła jednak odnaleźć biedną dziewczynę nim Smok pochwyci go w swe szpony Przekonajcie się sami.

Pamiętacie przygody Kubusia <sup>w</sup> Tajemniczym Zamku <sup>z</sup> numeru 8/86 "Bajtka"? Jeden z moich przyjaciół przedszkolaków powiedział mi wtedy: "to fajna gra, ale można w nią grać tylko raz: potem już zawsze wiadomo co robić". To prawda, w tym przypadku chyba większą frajdą było wymyślanie <sup>i</sup> pisanie programu (świadczy o tym cała masa listów z podobnymi grami) niż sama zabawa. Nasz dzisiejszy program będzie — mam nadzieję — ciekawszy dla grającego

Wyspa Smoka w naszym programie to coś w rodzaju wielkiej szachownicy o wymiarach 40×40 kratek. Po niektórych polach Kubuś może poruszać się swobodnie, na inne, z kolei nie może wejść - to np. skały, mury. Komputer przestawia (w sposób dla nas niewidoczny) postacie na tej szachownicy <sup>i</sup> sprawdza ich wzajemne położenie

Zacznijmy od działania podprogramów. Są one umieszczone na końcu, od linii 1000 wzwyż.

99 REM IIIIIIII pozycje startowe IIIIIIIII 100 LET ok=0 GOSUB 1000 GOSUB 2000 GOSUB 3000 IF ok=0 THEN GOTO 110 LET xrycerza=x LET yrvcerza=y GOSUB 1000 GOSUB 2000 GOSUB 3000 IF ok=0 THEN 60T0 170 LET xkrolewny=x LET ykrolewny=y GOSUB 1000 240 LET xsmoka=x 250 LET ysmoka=y 299 REM ####### komunikat na ekranie ####### 300 PRINT LET x=xrycerza LET y=yrycerza GOSUB 2000 340 PRINT "Wokół ciebie "; obszar\$ LET x=xrycerza+l GOSUB 2000 370 PRINT "Po wschodnie; stronie "; obszar\$ LET x=xrycerza-l GOSUB 2000 400 PRINT "Po zachodniej stronie ": obszar\$ LET x=xrycerza LET y=yrycenza+l GOSUB 2000 440 PRINT "Po południowe; stronie "; obszar\$ LET y=yrycerza-l GOSUB 2000 470 PRINT "Po północnej stronie "; obszar\$ 480 LET dkrolewny=SQR((xrycerza-xkrolewny)^2 +(yrycerza-ykrolewny)^2)

490 LET dsmoka=SQR((xrycerza-xsmoka)^2+ (yrycerza-ysmoka)^2) <sup>500</sup> IF dkrolewny<l THEN PRINT "Znalazłeś kró lewne. Jesteście uratowani!":END 510 IF dsmoka<1 THEN PRINT "Pochwycił cię sm ok. Komeę roeantycznej przygody!";END <sup>520</sup> PRINT "Królewna znajduje sie <sup>w</sup> odległość  $i$  ":INT(10#dkrolewny);" metrów a smok - ";IN T(10%dsmoka); "metrów." 530 PRINT <sup>540</sup> FRINT " północ- N\* 550 PRINT zachód- <sup>W</sup> 0 -wschód" <sup>560</sup> FRINT " południe- S" 570 FRINT 580 PRINT "Dokąd idziesz?" 599 REM ########## ruch rycerza ########### 600 INPUT odp\$ 610 LET x=xrycerza 620 LET y=yrycerza 630 IF odp\$="N" THEN LET y=y-1  $640$  IF odp\$="S" THEN LET  $y=y+1$ 650 IF odp\$="W" THEN LET  $x=x-1$ 660 IF  $\alpha$ dp\$="0" THEN LET  $x=x+1$ 670 GOSUB 2000 680 GOSUB 3000  $690$  IF ok=0 THEN PRINT "Tam jest "; obszar\$: GOTO 580 700 LET xrycerza=x 710 LET yrycerza=y <sup>799</sup> REM mmtm ruch królewny limmm 300 LET x=xkrolewny 810 LET y=ykrolewny 820 LET  $krolewna=INT(RND(1)14+1)$ 830 IF krolewna=l THEN LET x=xkrolewny-0.5 840 IF krolewna=2 THEN LET x=xkrolewny+0.5 850 IF kroiewna=3 THEN LET y=ykrolewny+0.5 360 IF krolewna=4 THEN LET y=ykrolewny-0.5 870 GOSUB 2000

380 GOSUB 3000 890 IF ok=Q THEN 60T0 800 899 REM ############ ruch smoka ############# 900 LET xkrolewny=x 910 LET vkrolewny=y 950 LET xsmoka=xsmoka-0.5 960 LET vsmoka=vsmoka-0.5  $370$  IF xrycerza>xsmoka THEN LET xsmoka= xsmoka+l 980 IF yrycerzażysmoka THEN LET ysmoka= ysaoka+l 990 GOTO 300 <sup>998</sup> rem mtimm podprogramy mmmm 999 REM ########## losowanie pozycji ####### 1000 LET  $x=INT(RND(1)140+1)$ 1010 LET  $y=INT(FND(1)140+1)$ 1020 RETURN 1999 REM ######## jaki to obszar ##########  $2000$  LET obszar\$="las" 2010 IF  $x \le 23$  THEN LET obszar\$="łaka" 2020 IF x=l 0R y=l 0R x=40 OR y=40 THEN LET obszar\$="plaża" 2030 IF y>22 AND v<26 AND x<9 THEN LET obszar\$="skała" 2040 IF  $y \ge 6$  AND  $y \le 18$  AND  $x \ge 17$  AND  $x \le 24$  THEN LET obszar\$="staw" 2050 IF (y=12 AND x>8 AND x<18) 0R (v=30 AND  $x>13$  AND  $x<35$ ) THEN LET obszar\$="mur" 2060 IF  $x \le 1$  OR  $x > 40$  OR  $y \le 1$  OR  $y > 40$  THEN LET  $obsz$ ar\$="morze" 2070 REJURN  $2999$  REM 1111111 czy jest przejście 11111111 3000 LET ok=0 3010 IF obszar\$="łaka" DR obszar\$="las" OR  $obsz$ ar\$="plaza" THEN LET ok=1 3020 RETURN

![](_page_30_Picture_0.jpeg)

Losowanie pozycji (1000-1020) - komputer losuje dwie współrzędne,  $x \mid y$ , w zakresie od 1 do 40, a więc pole przez nie określone mieści się na naszej szachownicy. Podprogram ten wykorzystywany jest na początku gry, podczas losowania pozycji początkowych Królewny, Kubusia i Smoka.

**Jaki to obszar** (2000—2070) — na podstawie współrzędnych <sup>x</sup> <sup>i</sup> <sup>y</sup> komputer określa co znajduje się <sup>w</sup> danym miejscu <sup>i</sup> nazwę tego miejsca umieszcza pod zmienną obszar\$. Tutaj jest pole do popisu dla tych, którzy lubią ulepszać programy. Przepisując kilka linii możecie całkiem zmienić krajobraz Krainy Okrutnego Smoka.

SAM PROGRAMUJĘ

k

Czy jest przejście (3000—3020) — na podstawie zmiennej obszar\$ komputer ustala czy jest to miejsce dostępne (wskaźnik ok równy 1) czy niedostępne (ok=0) dla Królewny i Kubusia. W naszym przypadku mogą oni chodzić po lesie, łące i plaży.

Program rozpoczynamy od losowego umieszczenia rycerza Kubusia (110-160). Najpierw losowane są współrzędne, następnie komputer sprawdza co znajduje się <sup>w</sup> danym miejscu, później czy jest to miejsce dostępne (a nie np. środek stawu). Jeśli okaże się, że miejsce jest niedostępne zaczynamy od nowa, <sup>w</sup> przeciwnym przypadku wylosowane współrzędne stają się pozycją startową Kubusia Identyczne operacje powtarzają się podczas okreslania początkowej pozycji królewny (170—220) Co się zas tyczy smoka, to pomijamy w jego przypadku sprawdzenie na jakim obszarze się znajduje, gdyż jako jegomościowi wyposażonemu <sup>w</sup> skrzydła jest mu to dokładnie obojętne  $(230 - 250)$ .

Teraz komputer przechodzi do wykonywania głównej pętli programu (300—990) a w niej: drukuje komunikat o aktualnej sytuacji, przyjmuje twoją decyzję, przemieszcza królewnę i smoka. Najpierw więc komunikat (300–580) – komputer sprawdza gdzie znajduje się <sup>w</sup> tej chwili Kubuś, bada co jest na sąsiednich polach <sup>i</sup> wypisuje to na ekranie Odległość dzieląca naszego bohatera od Smoka <sup>i</sup> Królew ny jest obliczana z twierdzenia Pitagorasa (sądzę, że żadnemu komputerowemu przedszkolakowi nie trzeba przypominać, że "jeśli trójkąt jest prostokątny, to kwadrat długości przeciwprostokątnej jest równy sumie kwadratów długości przyprostokątnych). Przy okazji sprawdzane jest czy nie nastąpiło już spotkanie Kubusia z Królewną lub paskudnym skrzydlakiem. W obydwu przypadkach gra jest zakończona — choć rzecz jasna z różnym skutkiem.

Sterowanie rycerzem należy do grającego (600—710) Komputer sprawdza jedynie czy nie usiłujesz wprowadzić go np. do morza. Informuje cię wówczas uprzejmie, że tam się nie da iść i prosi o ponowną decyzję.

Ruch Królewny jest całkowicie przypadkowy (800-890) Błąka się biedaczka bez celu Oczywiście zastrzeżenie dotyczące obszarów zakazanych dotyczy jej również.

Smok porusza się zawsze <sup>w</sup> kierunku rycerza (900— 980). Nie dotyczą go żadne obszary zakazane. Na szczęście olbrzymie cielsko nie pozwala mu poruszać się zbyt szybko i Kubuś może przed nim uciec.

Oto cała mądrość tego programu. Można go było napisać znacznie krócej, lecz nasz sposób ma swoje zalety. Przede wszystkim czytelność <sup>i</sup> łatwość wprowadzania zmian. A zmieniać można wszystko — nie tylko krajobraz Krainy Okrutnego Smoka Można uzupełnić informacje drukowane na ekranie, można zmieniać sposób poruszania się postaci, można wreszcie dorobić grafikę (porównaj Skarb Kubusia w numerze 7/86 "Bajtka"). A więc do roboty!

820 LET krolewna=INT(RND#4+1) 1000 LET x=INT(RNDI40+l) 1010 LET y=INT(RND\*40+l)

#### \*\*\*\*\*\*\*\*\*\*\*\*\*\*\*\* MERITUM \*\*\*\*\*\*\*\*\*\*\*\*\*\*\*\*

B20 LET krolewna=INT(RND(0)\*4+1) 1000 LET x=INT(RNDI0)»40+l) 1010 LET v=INT(RND(0) \*40+1)

```
1010 IF C=B THEN LET 2=.25<br>1020 IF c=(b+1) THEN LET 2=.75<br>1030 PRINT AT c,d;" ": IF Z<.5 T<br>HEN LET c=c-1: LET d=d-1<br>1040 IF Z>.5 THEN LET c=c+1: LET
   d = d - 11045 REM Sprawdzenie czy piiKa w
yKracza za eKran
1050 IF d<2 THEN BEEP .1,0 GO T
060 IF (>20 THEN BEEP .1,10: LE<br>
1060 IF (>20 THEN BEEP .1,10: LE<br>
1070 IF (<1 THEN BEEP .1,10: LET<br>
1070 IF (<1 THEN BEEP .1,10: LET<br>
1070 IET Z=.575: GO TO 1030<br>
1075 REM Rysowanie Pilki<br>
1080 PRINT INK 6,AT c,d;a$: GO 5
=190 THEN GO TO 2010<br>2007 RETURN<br>2008 REM Sprawdzenie<br>_nacisniety Klawisz<br>2010 PRINT RT b,e;
                                                                              OR IN 5734
                                                                               jaKi został
 +12020 IF IN 57342=190 THEN LET b=
evec In In Stockesse Then EET Co<br>2025 REM Sprawdzenie czy rakieta
-<br>2030<br>2040<br>2045
£050
4, RT
2999
3000<br>3010<br>3010
RT '
3020<br>3030<br>3040<br>3999<br>4000
               ishirt at b,e;" ";AT b+1,e;"<br>IF IN 49150=189 THEN LET b=b
                  ren Spraazi za ekran<br>IF b>20 THEN LET b=20<br>IF b<0 THEN LET b=20<br>IF b<0 THEN LET b=20<br>REM Rysowanie nowej rakiety
                  REM RYSOWANIE NOWEJ FAKIETY<br>PRINT INK 4,AT b,e,b$, INK<br>b+1,e;b$: RETURN<br>REM Zakon^zenie<br>PRINT "I-INSTRUKCJA"'"S-STA<br>PRINT "I-INSTRUKCJA"'"S-STA
                  IF INKEY$="i" THEN RUN<br>IF INKEY$="s" THEN RUN<br>GO TO 3000<br>REM Przepisy<br>PRINT PAPER 4, "0400000
ING TENISOUY$$$$$$$$$^.<br>4001 PRINT PHPER 6, U GRZE GRACZ
TODBIJA PILKE W STRONE SCIANY JE<br>ZELI GRACZ PRZEPUSCI PIETNASCIE<br>PILEK WTEDY GRA KONCZY SIE."<br>4010 PRINT PAPER 3;"KLAUISZE:"<br>4020 PRINT PAPER 2;"GORA:P"' PAP<br>4030 PRINT PAPER 1, INK 7;AT 21,<br>0;"NACISNIJ DOWOLNY KLAWISZ."<br>0
```
Za miesiąc rozwiązanie konkursu "Mikrusek" <sup>i</sup> lista nagród, dzisiaj natomiast program Szymona Herera (lat 11) z Warszawy. Program wzorowany jest na jeszcze niedawno bardzo popularnych grach telewizyjnych i polega na odbijaniu piłki od ścianki. Pomysł nie jest więc nowy, ale realizacja bardzo ciekawa. Gratuluję!

#### Romek

t mmmmmmi atari mmmmmm 90 DIH OBSZAR\*(10) 91 DIH 0DFt(3>

#### tmmmmmt spectrum mmmmtmt

### —MIKRUSEK—

gdzie były duże hale maszyn. Dopiero teraz jednak okazało się, że prawdziwe korzyści wynikają z kompleksowego podejścia do problemu. Główną zaletą automatyzacji prac biurowych jest zmiana jakościowa w pracy biura, jakko lwiek pewne korzystne zmiany ilościowe też sa nie do pogardzenia. Do automatyzacji zastosowano nowe podejście, w którym informacje uznano za podstawowy surowiec, <sup>a</sup> technikę komputerową – za urządzenia do jego przetwarzania.

#### Romek

Skutki takiego podejścia są w różnych dziedzinach odmienne i niekiedy zaskakujące. Jednym <sup>z</sup> takich skutków może byc wprowadzenie nowych metod działania na rynku. Jedna z czołowych firm ubezpieczeniowych w Wielkiej Brytanii, Abbey Life dostarczyła swoim agentom przenośne mikrokomputery jako pomoc w ich przenośne mikrokomputery jako pomoc w ich<br>kontaktach z klientami. Miało to umożliwić agentom dostęp do zbioru informacji przechowywanych w wielkim komputerze firmy, co z kolei ułatwiało odpowiedzi na liczne szczegółowe pytania przyszłego klienta. Agenci, płatni od każdej zawartej transakcji, musieli sami kupić mikrokomputer. Na wydatek ten zdecydowało się ponad <sup>25</sup> proc. <sup>z</sup> nich — eksperyment okazał się więc bezdyskusyjnym sukcesem.

Niedawno opracowany raport na temat automatyzacji w bankach USA stwierdza, że poważnie myślą one o doprowadzeniu swoich oddziałów do samowystarczalności w przetwarzaniu informacji. To samo opracowanie informuje, że w USA około 86 proc. banków zainstalowało już w swoich biurach różnorodne systemy automatyczne. Analiza przeprowadzona przez firmy komputerowe IBM i Wang, które dostarczają <sup>60</sup> proc. urządzeń do przetwarzania tekstów, wykazały, że na <sup>1000</sup> zatrudnionych <sup>w</sup> bankach przypada już <sup>26</sup> urządzeń do przetwarzania tek stów. Niewiele mniej było komputerów osobistych — 21 na 1000 zatrudnionych.

![](_page_30_Picture_3949.jpeg)

#### NIE TYLKO KOMPUTERY

![](_page_30_Picture_15.jpeg)

Dokończenie ze słr. <sup>32</sup>

Urządzeniami, które banki najprawdopodob niej wprowadzą wkrótce do swoich biur, będą wideoteksty (urządzenia do przesyłania na odległość całych stron), końcówki poczty elektronicznej oraz systemy informacyjne dla kadr zarządzających <sup>z</sup> możliwościami przesyłania wykresów.

Dzięki gwałtownemu rozwojowi tendencji do automatyzacji prac biurowych tak w USA, jak <sup>i</sup> w Europie Zachodniej, na rynku sprzętu służącego do tego celu utrzymali się liczni dostawcy. Przyszłość dla słabszych wytwórców nie jest jednak różowa. Podobnie jak <sup>z</sup> innego typu sprzętem komputerowym, największe szanse mają silni, jakkolwiek określenie to niekoniecz\* nie dotyczy tylko IBM czy innych gigantów. Rynek ąutomatyzaji prac biurowych jest bardziej dynamiczny i jeden lub kilka udanych patentów mogą zapewnić zaistnienie na nim wytwórcy, o którym do niedawna nikt jeszcze nie słyszał. Różnorodność sprzętu elektronicznego używanego do automatyzacji prac biurowych sprawia, że podnoszą się głosy nawołujące do stworzenia międzynarodowego standardu urządzeń tego typu, co umożliwiłoby organizowanie współpracy komputerów różnych firm. Większość banków amerykańskich używa na przykład sprzętu IBM oraz jego tzw. architektury systemu sieci. Eksperci nie ryzykują prognoz, kiedy nastąpi opracowanie standardu międzynarodowego, który umożliwi łączenie w sieci elementów rożnych systemów, niemniej jest to kierunek, <sup>w</sup> jakim zdąża świat. Tylko, zapytajmy na koniec, czy rzeczywiście zmiana filozofii działania i technicznego wyposażenia biura, pociągnie również za sobą zmianę mentalności pracującego <sup>w</sup> nim człowieka?

Opr. WS

których kasety z taśmami są przesuwane przez roboty — lub optyczny, jak maszyna "Megadoc" Philipsa, która jest jakby rozrośniętą wersją cyfrowej maszyny do odtwarzania compact disców, tj. cyfrowych longplayów.

Obfitość systemów elektronicznych oferowanych do zastosowań biurowych spotyka się ciągle z oporami części dyrektorów odpowiadających za prace swoich urzędów. <sup>W</sup> pewnym stopniu ich rezerwa jest wyttumaczalna. We wczesnych fazach prób zautomatyzowania urzędów popełniono sporo błędów. Entuzjaści którzy wtedy uwierzyli w zapewnienia producentów elekronicznego sprzętu biurowego, sparzyli się na zapowiedziach znacznego zwiększenia wydajności pracy, a więc obniżenia kosztów papierkowych operacji. Okazało się jednak wkrótce, że wyliczenia <sup>i</sup> prognozy były błędne. Biura zaczęto automatyzować od najniższych szczebli personelu urzędniczego <sup>i</sup> ma szynisfek, dopiero później zaczęto obejmowac tym procesem szczeble pośrednie i zarządzające. Podejście to przyniosło początkowo pewne korzyści, szczególnie w tych organizacjach,

Mary College <sup>z</sup> uniwersytetu londyńskiego opracowała raport określający przyszłościową wizję zautomatyzowanego biura. Naukowcy stwierdzili, że w dziesięcioleciu 1977-1987 powstaną biurowe systemy informatyczne, które wyeliminują biurka, maszyny do pisania i szafy z aktami. Stało się tak jeszcze szybciej niż przewidywali naukowcy, których w momencie ogłaszania raportu nazywano marzycielami i fanta-

Setki wytwórców prześcigają się w oferowa- stami.<br>1997 miu coraz sprawniejszych urządzeń <mark>zastępują- Biurko</mark> może być obecnie zastąpione wielo-<br>1991 cych tradycyjne atrybuty biura: maszyny do pi- funkcyjnym warsztatem prac cych tradycyjne atrybuty biura: maszyny do pi-<br>sania, rozklekotane elektromechaniczne teleksania, rozklekotane elektromechaniczne telek- komputer osobisty połączony z innymi tego<br>sy i szafy z aktami. Elektroniczne biuro jest, typu urządzeniami, przez tanią i wysoce niezasprawniejsze, tańsze i skuteczniejsze w swoich<br>działaniach.

na biurokratów i biurokrację. Urzędnik ukrywa- forn<br>jacy swa niekompetencję za stosami akt, zarzą- – wa. jący swą niekompetencję za stosami akt, zarzą- wa.<br>dzeń i rozporządzeń, stał się symbolem tego – Maszyny do pisania mogą być całkowicie zadzeń i rozporządzeń, stał się symbolem tego Maszyny do pisania mogą być całkowicie za-<br>wszystkiego, co hamuje rozwój. Nauka i techni- stąpione przez komputery wyposażone w urząwszystkiego, co hamuje rozwój. Nauka i techni- stąpione przez komputery wyposa<br>ka nie znają jeszcze metody, za pomocą której dzenia do przetwarzania tekstów. ka nie znają jeszcze metody, za pomocą której a dzenia do przetwarzania tekstów.<br>Imożna by przekształcić siedzącego za biur-a Elektroniczny system aktatumożliwia zastąmożna by przekształcić siedzącego za biur- · Elektroniczny system akt umożliwia zastą-<br>kiem człowieka. Być może uda się to jednak » pienie tradycyjnych szaf wypełnionych po kiem człowieka. Być może uda się to jednak pienie tradycyjnych szaf wypełnionych po<br>osiągnąć przekształcając najpierw otoczenie, brzegł papierami. System ten może być magneosiągnąć przekształcając najpierw otoczenie,<br>w jakim on działa.

stami.<br>Biurko może być obecnie zastąpione wielotypu urządzeniami, przez tanią i wysoce nieza-<br>wodną sieć lokalną. Warsztat ten może być poiałaniach. łączony z głównym komputerem biura, tak, że<br>Na nic chyba nie narzekamy tak często, jak – pracownik może sięgnąć po,lub przetwarzać inpracownik może sięgnąć po, lub przetwarzać in-<br>formacje z głównego zbioru akt przedsiębiorst-

tyczny — tak jak urządzenia do przechowywa-Dziesięć lat temu grupa naukowców z Queen nia wielkich ilości akt zbudowane przez IBM, w

<u>Dokończenie na str. 31</u>

![](_page_31_Picture_14.jpeg)

![](_page_31_Picture_0.jpeg)

Inwazja elektroniki na wszelkiego rodzaju działalność biurowa przybiera obecnie w najbardziej rozwiniętych krajach rozmiary powodzi